## RÉPUBLIQUE ALGÉRIENNE DÉMOCRATIQUE ET POPULAIRE MINISTÈRE DE L'ENSEIGNEMENT SUPÉRIEUR ET DE LA RECHERCHE SCIENTIFIQUE

## **UNIVERSITE IBN KHALDOUN TIARET**

Faculté des Sciences Appliquées Département de Génie Electrique

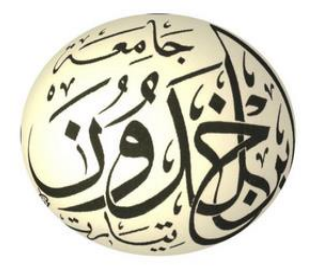

## **MEMOIRE DE FIN D'ETUDES**

Pour l'obtention du diplôme de Master Domaine : Sciences et Technologie Filière : Automatique et Informatique Industriel

### **THEME :**

**Commande de la machine asynchrone à double alimentation par les réseaux de neurones**

**Présenter par :**

- ALLOUT Narimene
- AISSAT Nour Elhouda

#### **Devant le Jury :**

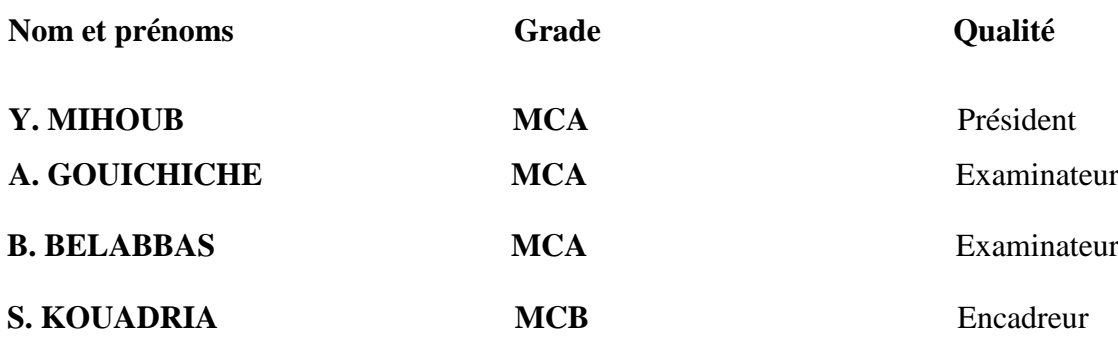

*Nous voudrions tout d'abord à remercier Allah, le tout puissant et miséricordieux, qui nous a donné la force, l'intelligence et la patience d'accomplir ce travail.*

*En guise de reconnaissance, on tient à témoigner nos sincères remerciements à toutes les personnes qui ont contribués de près ou de loin au bon déroulement de notre travail. La réalisation de cette mémoire a été possible grâce au concours de certaines personnes à qui nous voudrais témoigner toute notre gratitude.*

*Nous tenons aussi à adresser toute notre reconnaissance à notre encadreur Dr Selman KOUADRIA, pour sa patience, sa disponibilité et surtout ses judicieux conseils, qui ont contribué à alimenter nos réflexions.*

۰

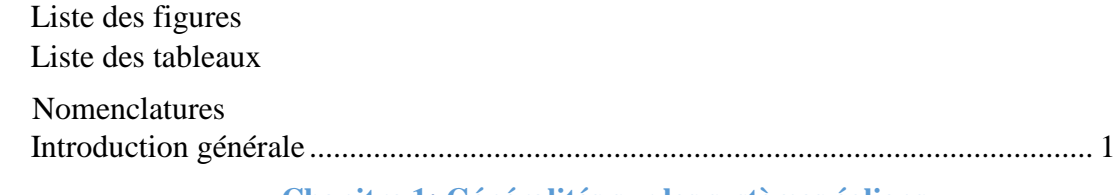

#### **Chapitre 1 Généralités sur les systèmes éoliens**

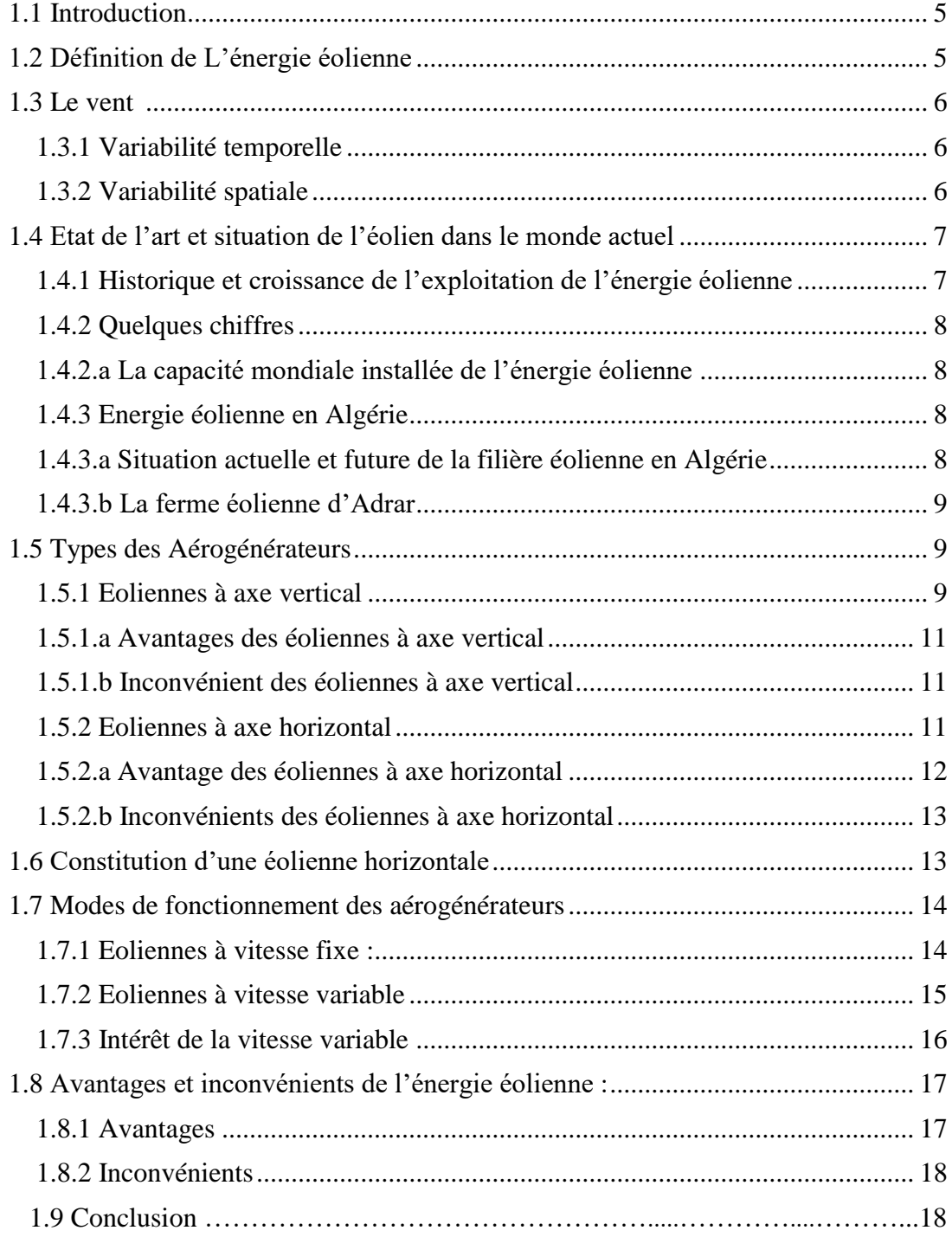

### Chapitre 2 : Modélisation et simulation de la chaine éolienne à base de la MADA

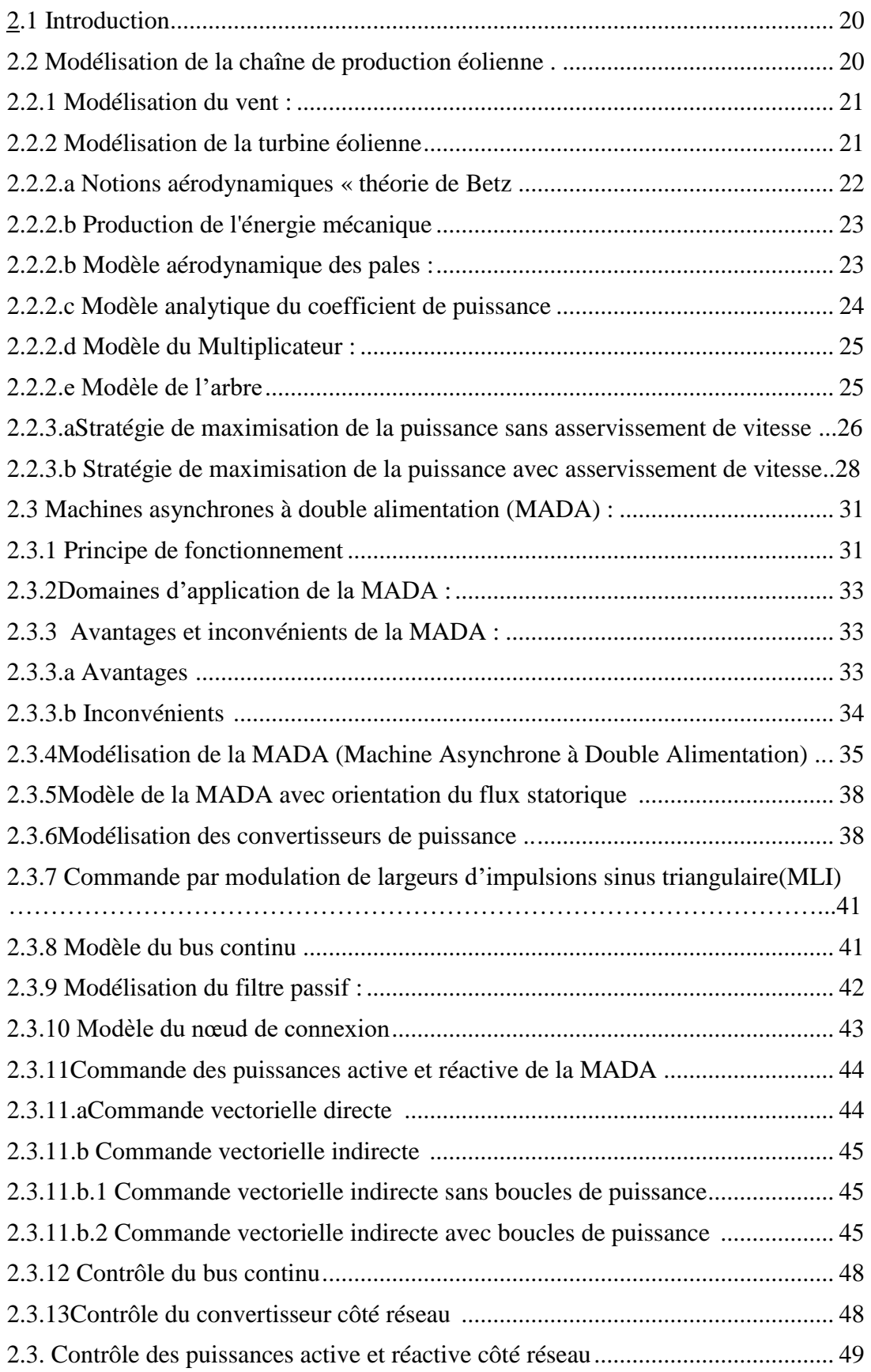

٠

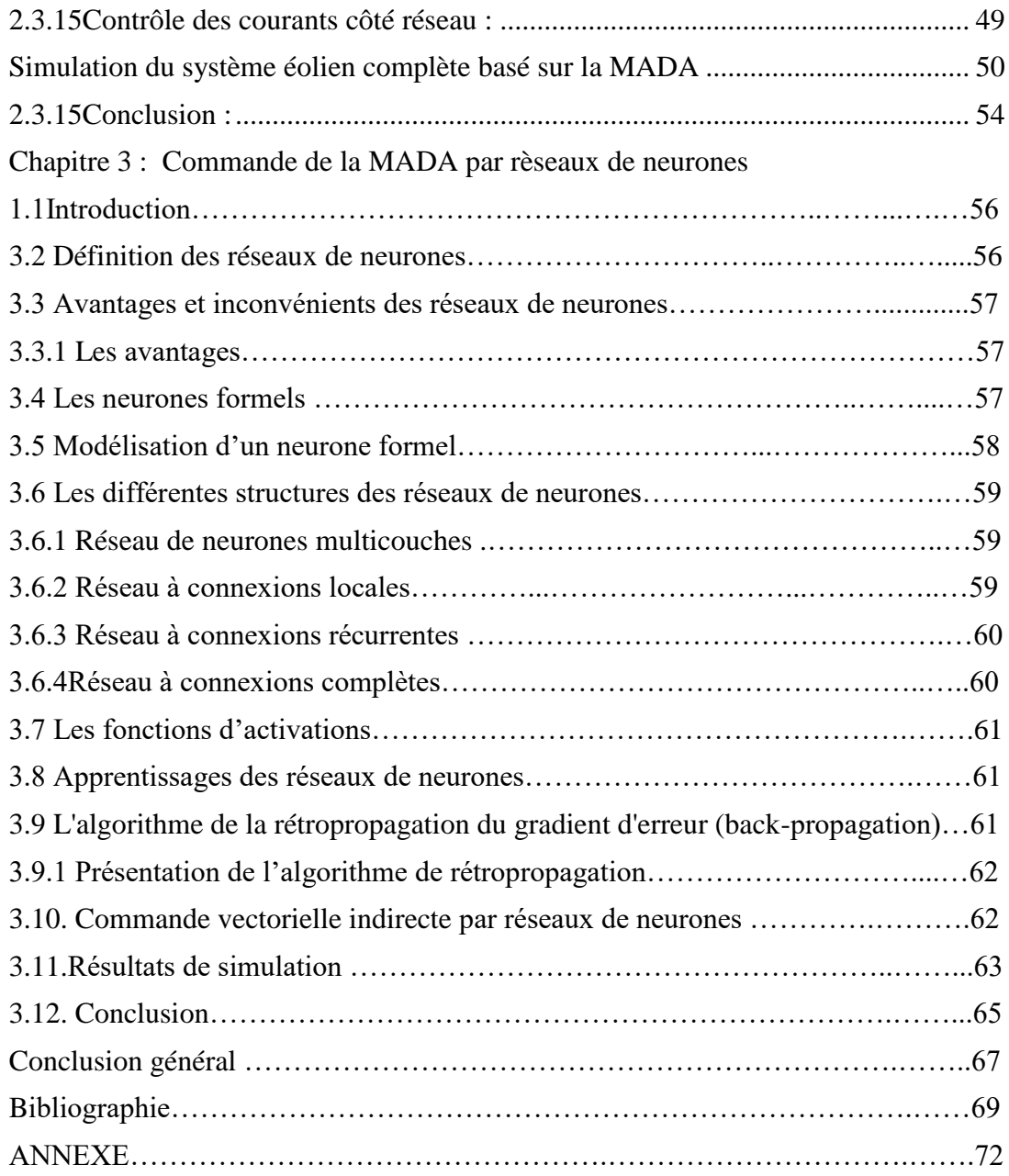

۰

#### **Chapitre 1**

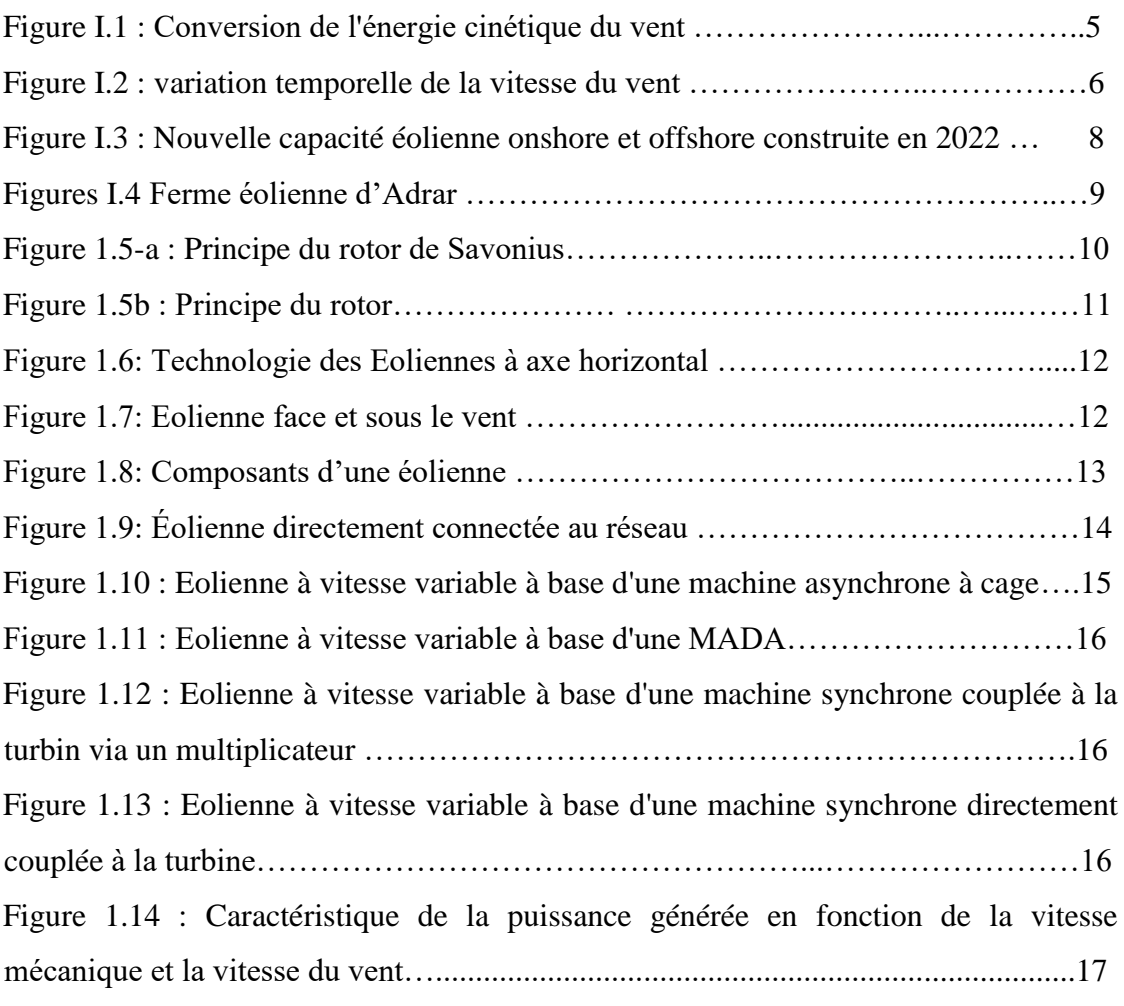

#### **Chapitre 2**

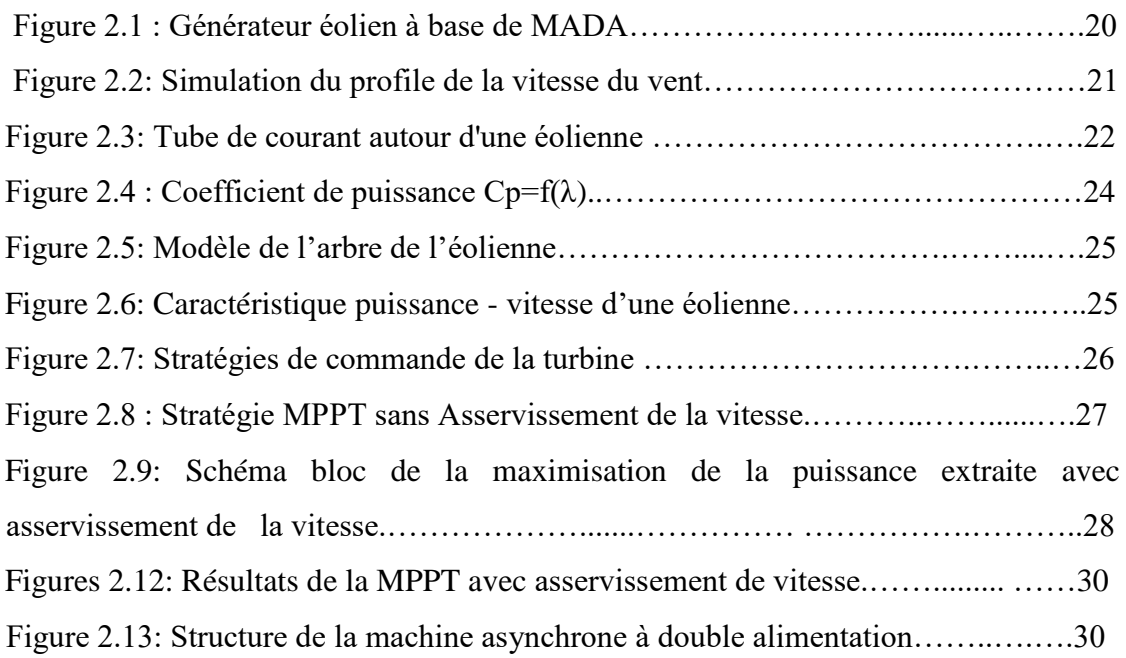

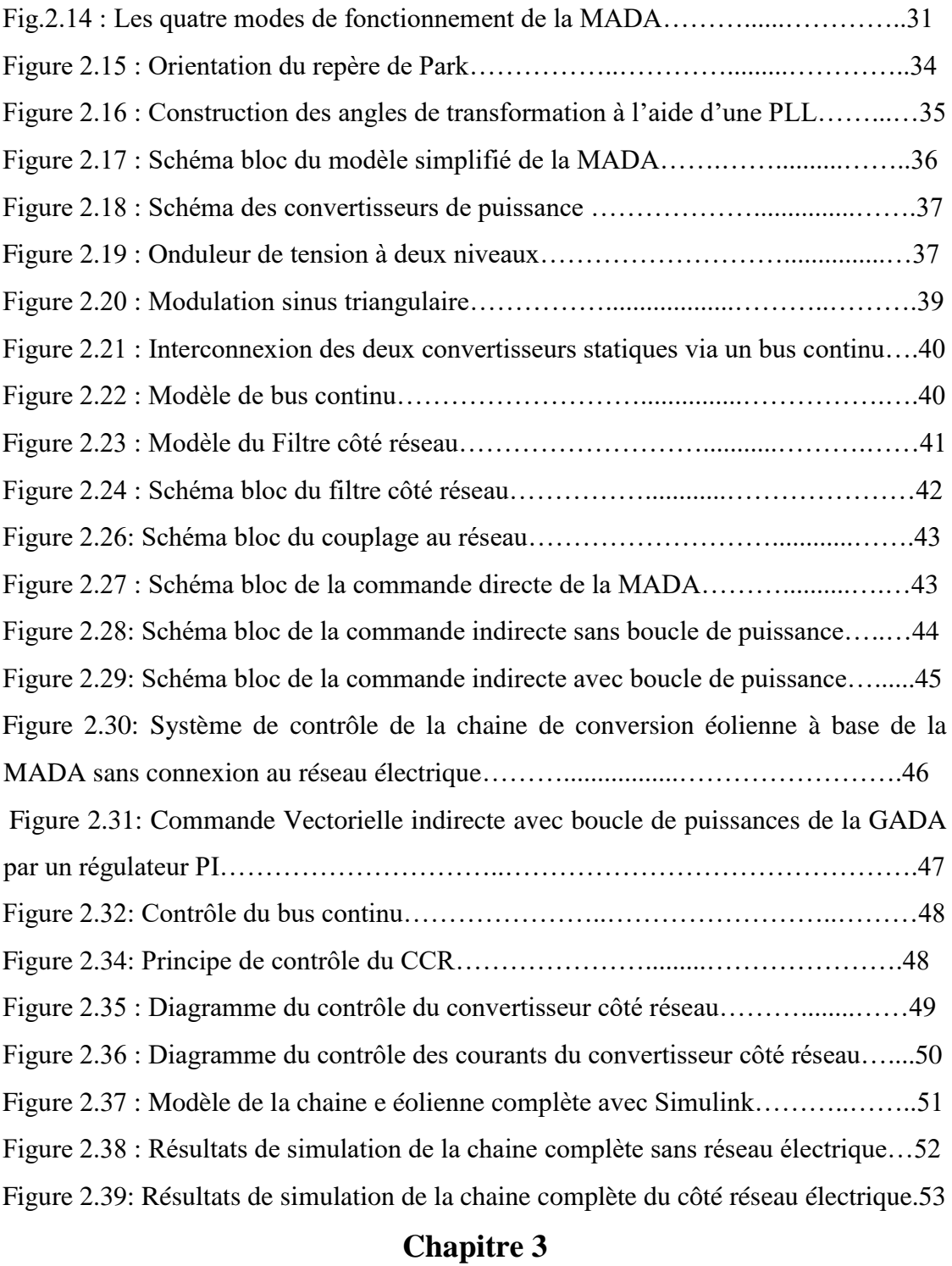

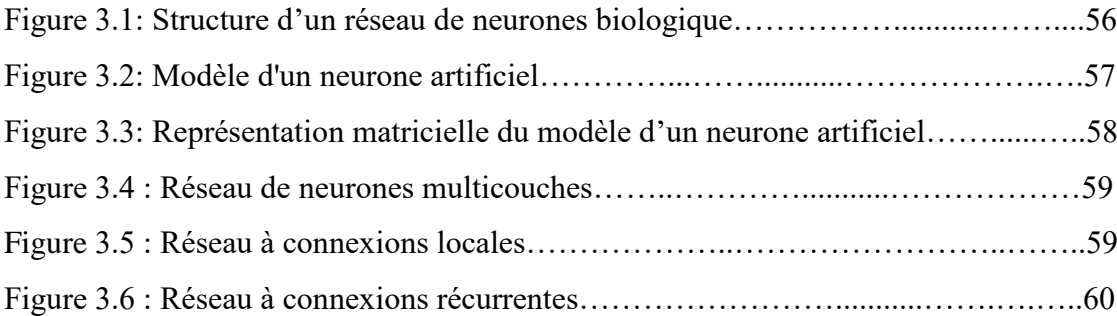

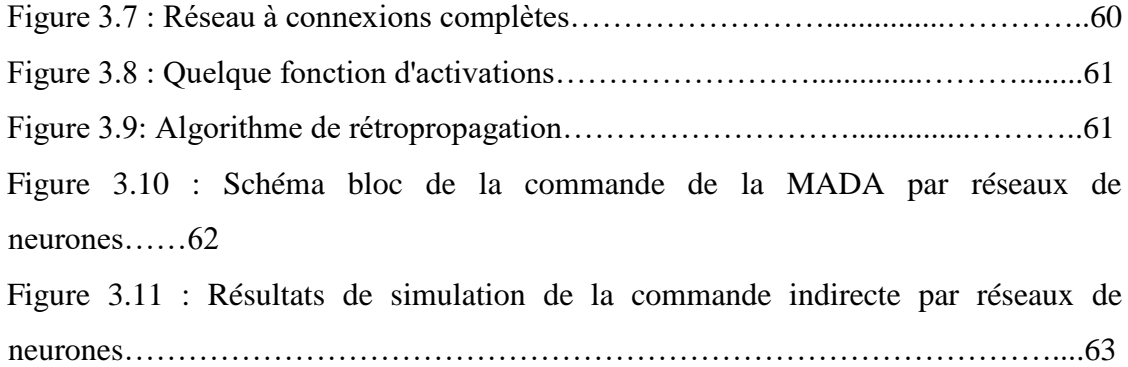

and the company of the

۰

#### **Liste de tableaux**

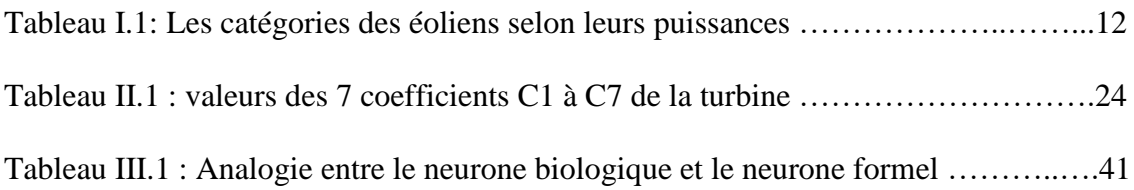

**Nomenclatures**

## **Caer** Le couple aérodynamique **R** Longueur d'une pale (Rayon de l'éolienne) **CCM** Convertisseur coté machine **CCR** Convertisseur coté réseau **C mec** Couple mécanique adaptant la vitesse de la turbine à celle du générateur **Cf** Le couple résistant dû aux frottements. **Cg** Le couple issu du multiplicateur. **Cp** Coefficient de puissance **Cpopt** Coefficient de puissance optimale *f* Coefficient de frottement. *f<sup>g</sup>* Coefficient des frottements de la génératrice **Jturbine** Moment d'inertie de l'arbre de la turbine. **Jg** Moment d'inertie de l'arbre de la génératrice **Cem** Couple électromagnétique **C<sup>g</sup> C**ouple du multiplicateur  $\mathbf{C}_{\mathbf{vis}}$  Couple de frottements visqueux **G** Gain du multiplicateur **g** Glissement de la vitesse de rotation **GADA** Génératrice asynchrone à double alimentation. **J** Moment d'inertie **J<sup>g</sup>** Inertie de la génératrice **Lm** Inductance mutuelle Lr Inductance rotorique Ls Inductance statorique **m** La masse d'air **MADA** Machine asynchrone à double alimentation. **MPPT** Point de puissance maximale (Maximum Power Point Tracking). **MS** Machine synchrone **K** Gain du multiplicateur **Ør** Flux rotorique **Øs** Flux statorique **P (Ѳ)** Matrice de transformation de park

#### **Nomeclatures**

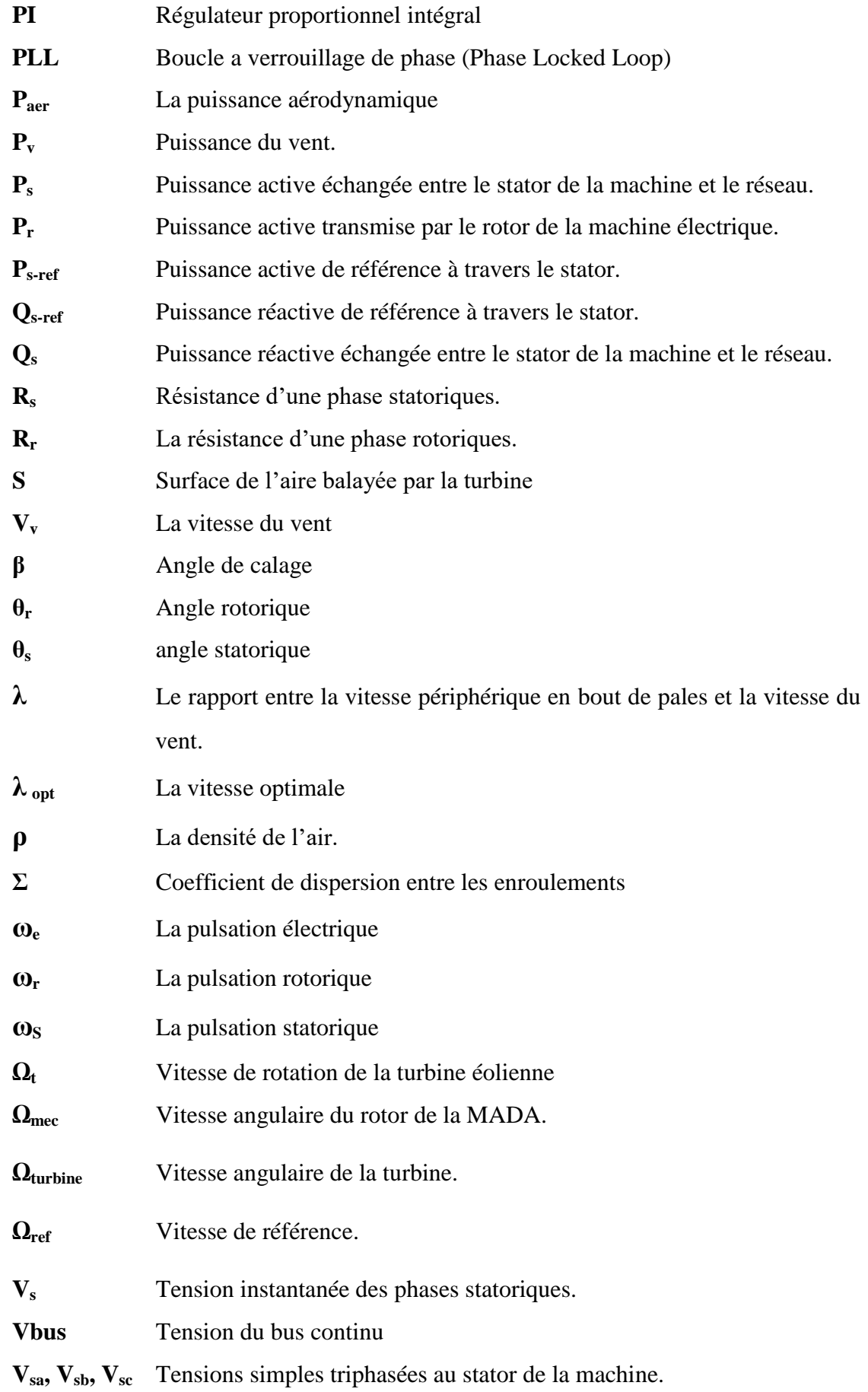

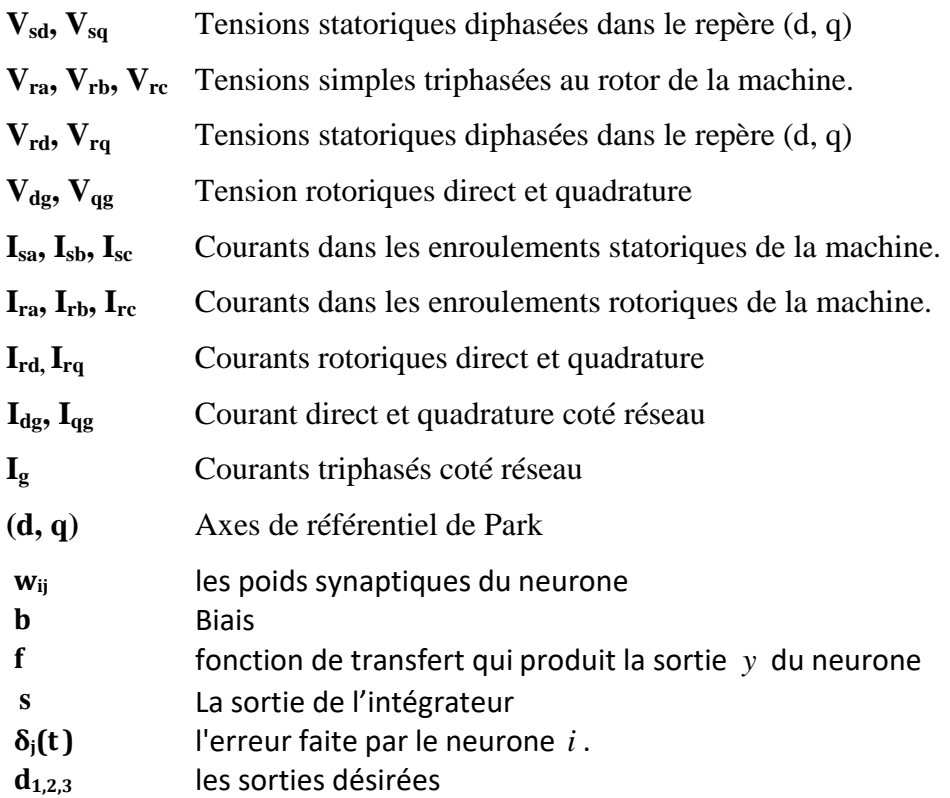

# **Introduction générale**

#### **Introduction générale**

 Depuis l'aube de l'humanité, la demande mondiale en énergie a connu une croissance considérable dans toutes les régions du globe. Cette tendance laisse présager une augmentation continue de la consommation énergétique, alimentée à la fois par la croissance économique et l'augmentation de la consommation d'électricité par habitant, indépendamment des scénarios envisagés. De plus, les pays en voie de développement devront faire face à une demande énergétique croissante afin de soutenir leur processus de développement [1].

 Dans le contexte actuel et à long terme, les énergies renouvelables émergent comme une solution adéquate pour répondre à ces besoins énergétiques tout en atténuant les inconvénients majeurs associés aux énergies fossiles. En effet, une part significative de la production mondiale d'énergie repose actuellement sur des sources telles que le charbon, le gaz naturel, le pétrole et l'uranium, qui présentent des problèmes environnementaux et des émissions néfastes. En optant pour les énergies renouvelables, nous pouvons réduire considérablement ces inconvénients, car elles offrent une alternative propre et durable pour répondre à nos besoins énergétiques [2].

 Notre étude se concentre sur l'énergie éolienne, qui présente un fort taux de croissance mondial et un important potentiel dans certaines régions de notre pays. Nous examinons les opportunités et les défis de cette filière prometteuse dans notre contexte local.

 L'énergie éolienne est l'une des sources d'énergie renouvelable les plus importantes et prometteuses à travers le monde, tant en termes de développement que d'impact environnemental. Elle présente l'avantage d'être non polluante et économiquement viable. Grâce aux aides institutionnelles et gouvernementales, ainsi qu'au potentiel éolien et aux avancées technologiques dans la conversion de l'énergie, elle a connu une croissance rapide ces dernières années. Actuellement, la plupart des projets éoliens utilisent des machines asynchrones à double alimentation qui leur permettent de fonctionner sur une large plage de vitesses [03].

 A cet effet, nous structurons cette thèse de master de thème commande de la machine asynchrone à double alimentation par des techniques de l'intelligence artificiel. Le système étudié dans ce mémoire est constitué d'un aérogénérateur tripale, a axe horizontal, connecté au réseau par une machine asynchrone à double alimentation (MADA). En effet, le schéma de raccordement le plus typique de cette machine consiste à raccorder le stator directement au réseau, alors que le rotor est alimenté à travers deux convertisseurs statiques en mode back-toback (un côté rotor CCM et l'autre côté réseau CCR). Les convertisseurs statiques utilisés pour le contrôle de cette machine peuvent être dimensionnés pour transiter seulement une fraction de la puissance totale (30% de puissance statorique). Ceci implique moins de pertes par commutations, un coût de production du convertisseur moins élevé et une réduction de la taille des filtres passifs, impliquant ainsi une réduction des coûts et des pertes additionnelles.

 Notre étude est divisée en trois chapitres distincts. Le premier chapitre traite de l'état de l'art de l'énergie éolienne, couvrant l'histoire et l'évolution des éoliennes au fil des années, la situation des éoliennes dans notre pays, Nous décrirons aussi les différents composants constituant l'aérogénérateur ainsi que les différents types d'éoliennes existantes et en fin les avantages et les inconvénients associés à leur utilisation.

 Le second chapitre de notre étude sera consacré à la modélisation et à la commande de la partie mécanique de l'éolienne nous commencerons par modéliser la turbine éolienne et l'arbre mécanique. Ensuite nous étudierons la commande de la turbine afin de maximiser la puissance captée sans se soucier de la partie électrique. La stratégie MPPT repose sur le principe de l'extraction du maximum de puissance de l'éolienne et de son injection dans le réseau. Notre choix se porte sur la machine asynchrone à double alimentation « MADA », on la modéliser dans le repère de PARK puis par la commande vectorielle.

 Dans Le troisième chapitre de notre étude, nous nous concentrons sur le contrôle neuronal. Nous commençons par présenter l'approche neuronale et les réseaux de neurones, en mettant en évidence leurs propriétés. Ensuite, nous examinons en détail l'algorithme de rétropropagation du gradient, y compris ses propriétés et ses limites d'utilisation. Par la suite, nous présentons les résultats des simulations réalisées pour évaluer l'efficacité du contrôle neuronal dans notre système étudié.

Chapitre 1

**Généralités sur les systèmes éoliens**

#### **1.1 Introduction**

Pendant des siècles, les moulins à vent ont été utilisés dans les fermes pour pomper l'eau ou moudre le grain. L'idée est de transformer l'énergie cinétique du vent en énergie mécanique. Dans le système électrique actuel, cette idée est utilisée pour appliquer l'énergie éolienne, qui est convertie en énergie électrique par les éoliennes. Depuis le milieu des années 1970, on assiste à un regain d'intérêt pour l'énergie éolienne sous l'effet de deux préoccupations : d'une part, la protection de l'environnement et l'économie des énergies fossiles qui en découlent. D'autre part, à mesure que la technologie progresse, il devient de plus en plus rentable de convertir cette énergie, rendant son utilisation économiquement compétitive avec celle d'une énergie similaire provenant de sources plus établies.

Dans ce présent chapitre, on présente une définition de l'énergie éolienne de manière générale, puis l'évolution des éoliennes durant les dernières décennies, ainsi que les différents générateurs utilisés dans les systèmes éoliens. Ce chapitre sera clôturé par une conclusion.

#### **1.2 Définition de L'énergie éolienne**

Un aérogénérateur, plus communément appelé éolienne, est un dispositif qui permet de capter et transformer une partie de l'énergie cinétique du vent (fluide en mouvement) en énergie mécanique disponible sur un arbre de transmission puis en énergie électrique par l'intermédiaire d'une génératrice (Figure 1-1).

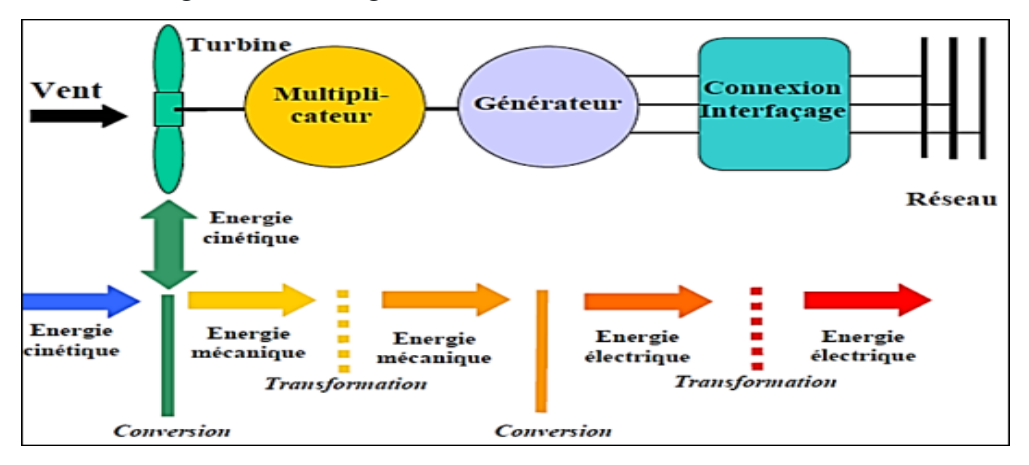

**Figure 1.1 : Conversion de l'énergie cinétique du vent [04].**

L'énergie éolienne est une énergie "renouvelable" non dégradée, géographiquement diffuse, et surtout en corrélation saisonnière (l'énergie électrique est largement plus demandée en hiver et c'est souvent à cette période que la moyenne des vitesses des vents est la plus élevée). De plus, c'est une énergie qui ne produit aucun rejet atmosphérique ni déchet radioactif. Elle est toutefois aléatoire dans le temps et son captage reste assez complexe,

nécessitant des mâts et des pales de grandes dimensions (jusqu'à 90m pour des éoliennes de plusieurs mégawatts) dans des zones géographiquement dégagées pour éviter les phénomènes de turbulences [04].

#### **1.3 Le vent**

Le réchauffement inégal de la surface de la Terre par le Soleil provoque le déplacement des masses d'air, ce qui entraîne ce que nous appelons le vent. Ces mouvements sont dus à deux phénomènes simultanés : la rotation de la planète et le réchauffement inégal de sa surface. Jusqu'à une hauteur de 100 m, le vent est fortement influencé par la surface du sol. Les obstacles naturels ou artificiels, ainsi que la rugosité du terrain, peuvent ralentir les vents. Cependant, au-delà de cette hauteur, le vent gagne en force et en consistance. Il est important de noter que le vent est une variable qui change avec le lieu et le temps [05]**.**

#### **1.3.1 Variabilité temporelle**

La direction et la vitesse du vent se changent rapidement avec le temps, c'est pour cela le vent étant une source intermittente. En accord avec ces changements, la puissance et l'énergie éoliennes disponible dans un site donné varient comme la figure 1.2 le montre

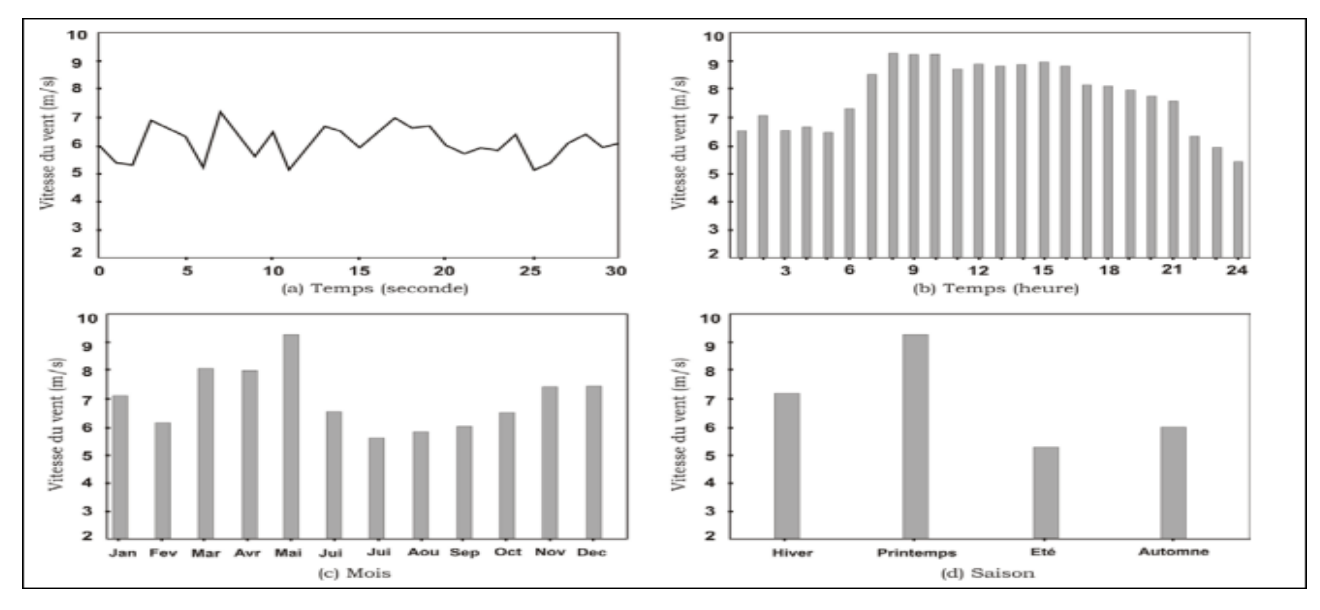

**Figure 1.2: variation temporelle de la vitesse du vent [05].**

#### **1.3.2 Variabilité spatiale**

Le vent se caractérise aussi par sa variabilité spatiale, comprenant deux catégories d'un côté, la variabilité spatiale locale qui prend en compte la topographie, les obstacles ainsi que la rugosité du sol. D'un autre côté la variabilité spatiale régionale qui est en fonction de la latitude, de son ensoleillement et des reliefs (géographiques).

#### **1.4 Etat de l'art et situation de l'éolien dans le monde actuel**

#### **1.4.1 Historique et croissance de l'exploitation de l'énergie éolienne**

Les éoliennes, en tant que machines, étaient utilisées par les civilisations anciennes (Perses, Romains, etc.) principalement sous forme d'éoliennes à axe vertical avec plusieurs pales. L'utilisation principale était de moudre le maïs et le blé et pour les systèmes d'irrigation de l'eau. Plus tard, les moulins à vent ont été développés principalement aux Pays-Bas, au Danemark et en Ecosse pour les broyeurs. Le premier moulin à vent qui l'électricité produite a été construit par le professeur James Blyth en Ecosse, Glasgow en 1887, au Collège Anderson. Une grande contribution à la recherche a été faite en Russie, en 1931 une éolienne moderne à axe horizontal d'une puissance de 100 kW a été montée sur un 30 m (100 pi) pylône relié au système de distribution local de 6,3 kV.

Dix ans plus tard, à Castleton, dans le Vermont, aux États-Unis, la première éolienne au monde de la taille d'un mégawatt fourni le système de distribution électrique local. Les premières éoliennes étaient les machines électriques à courant continu (DC). Plus tard dans les années 1950, au Danemark, la recherche et le développement ont conduit au développement d'éoliennes à deux pales, qui utilisaient à la place des machines électriques à courant alternatif des machines à courant continu. Au même moment, un groupe de chercheurs danois a apporté le concept d'éolienne tripale. Après le premier choc pétrolier en 1973, l'intérêt pour l'éolien s'est accru dans plusieurs pays comme l'Allemagne, la Suède, le Royaume-Uni et les États-Unis.

Au début des années 1980, le générateur Tvind (une machine de 2 MW) a été construit comme une machine assez révolutionnaire à l'époque. La machine avait un diamètre de rotor de 54 m fonctionnant à vitesse variable avec un générateur synchrone et connexion indirecte au réseau à l'aide d'une interface d'électronique de puissance. C'était la première fois que l'électronique de puissance était utilisée pour contrôler les puissances. Au cours de cette période, le coût du kWh d'électricité a chuté de 50 % en raison de l'apparition des éoliennes Nordtank de 55 kW. Des milliers de Nordtanks de 55 kW ont été livrés aux parcs éoliens de Californie au début des années 1980, notamment à Palm Springs, Californie.

Les développements ultérieurs des éoliennes visaient à améliorer la machine de 2 MW, créer des parcs éoliens en tant que groupe d'éoliennes, établir des sites offshores pour améliorer l'énergie éolienne et la mise en place de nouvelles techniques de contrôle pour augmenter l'efficacité globale des éoliennes [06].

#### **1.4.2 Quelques chiffres**

#### **1.4.2.1 La capacité mondiale installée de l'énergie éolienne**

Wind Europe, l'association européenne de l'énergie éolienne, a publié les chiffres concernant le marché européen de l'éolien en 2022. L'année dernière, 19 GW de nouvelles capacités éoliennes ont été déployées dans toute l'Europe, dont 16 GW dans l'Union européenne. Comparé à l'année 2021, le développement de l'énergie éolienne au sein de l'Union européenne a augmenté de 46%. 16.7 GW, soit 87% des nouvelles capacités éoliennes installées l'année dernière, sont à mettre sur le compte des parcs éoliens onshore, 2.5 GW reviennent aux parcs éoliens offshore. En 2022, les commandes d'éoliennes ont chuté en Europe de 47% par rapport à 2021 en raison de la hausse de 40% des coûts des éoliennes, portant le volume des nouvelles commandes à 11 GW.

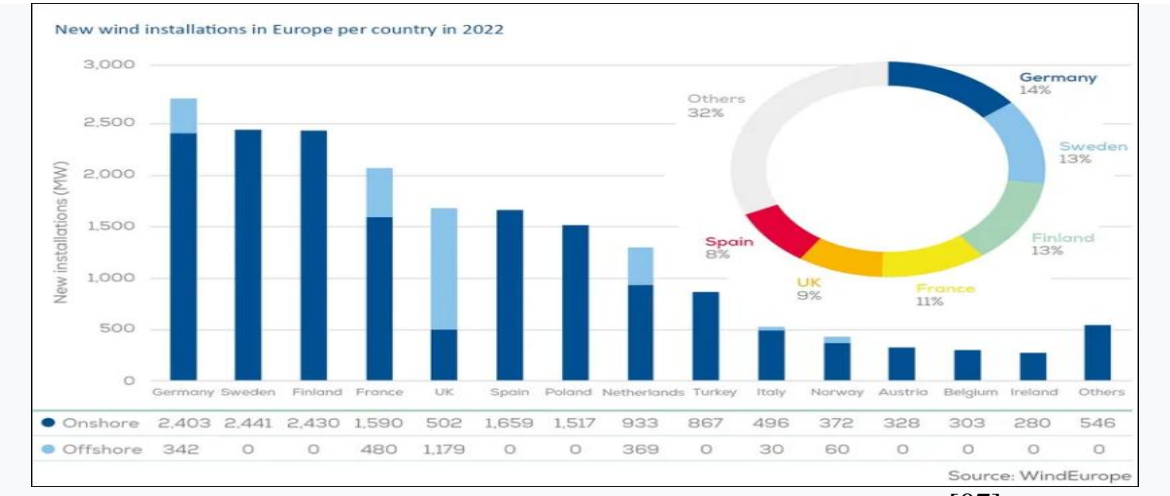

**Figure 1.3: Nouvelle capacité éolienne onshore et offshore construite en 2022** [07].

D'ici 2030, 45% de l'approvisionnement énergétique total de l'Union européenne devront provenir d'énergies renouvelables. Pour que cet objectif puisse être atteint, les capacités éoliennes vont devoir passer à 440 GW jusqu'en 2030. Elles représentent actuellement 205 GW environ [07].

#### **1.4.3 Energie éolienne en Algérie**

#### **1.4.3.1 Situation actuelle et future de la filière éolienne en Algérie**

Selon quelques évaluations, plus de cinq millions d'algériens ne sont pas raccordés au réseau d'électricité, alors que beaucoup de communautés rurales ont besoin d'eau potable et d'eau pour irrigation. Ces besoins ruraux représentent un marché potentiel pour des technologies d'énergie renouvelable. L'Algérie s'engage avec détermination sur la voie des énergies renouvelables afin d'apporter des solutions globales et durables aux défis environnementaux et aux problématiques de préservation des ressources énergétiques d'origine fossile. Ce choix stratégique est motivé par l'immense potentiel en énergie solaire. Cette énergie constitue l'axe majeur du programme qui consacre au solaire thermique et au solaire photovoltaïque une part essentielle. Le solaire devrait atteindre d'ici 2030 plus de 37 % de la production nationale d'électricité. Malgré un potentiel assez faible, le programme n'exclut pas l'éolien qui constitue le second axe de développement et dont la part devrait avoisiner les 3 % de la production d'électricité en 2030 [05].

#### **1.4.3.2 La ferme éolienne d'Adrar**

Sonelgaz a récemment mis en service sa première ferme éolienne d'Adrar dans le cadre du plan plus large du gouvernement visant à produire 420 MW d'énergie éolienne d'ici 2024. Le parc comprend 12 éoliennes, chacune d'une puissance unitaire de 0,85 MW, soit une capacité totale de 10 MW. Le nouveau parc éolien sert de projet pilote pour le plan plus large, mettant en valeur le potentiel de l'énergie éolienne. La ferme est située dans un endroit stratégique. La région de Kabertene, située à 72 km au nord de la capitale d'Adrar, s'étend sur une vaste étendue de 30 hectares. La construction de ce grand projet a duré près de 32 mois et a engagé un coût total de 2,8 milliards de dinars. Cette installation de production d'électricité révolutionnaire, la première du genre au niveau national, est un élément central d'un programme global visant à produire 22 GW d'énergie verte d'ici 2030. Parmi ces projets, 1,7 GW d'énergie éolienne devrait être générée. Selon une étude menée par le consortium industriel du projet Desrtec pour l'électricité du désert, l'Algérie dispose d'un vaste potentiel pour l'énergie éolienne. SKTM, la société spécialisée dans l'électricité et les énergies renouvelables, a fait une annonce qu'environ 40 % de la production d'électricité destinée à la consommation nationale sera d'origine renouvelable à l'horizon 2030 [08].

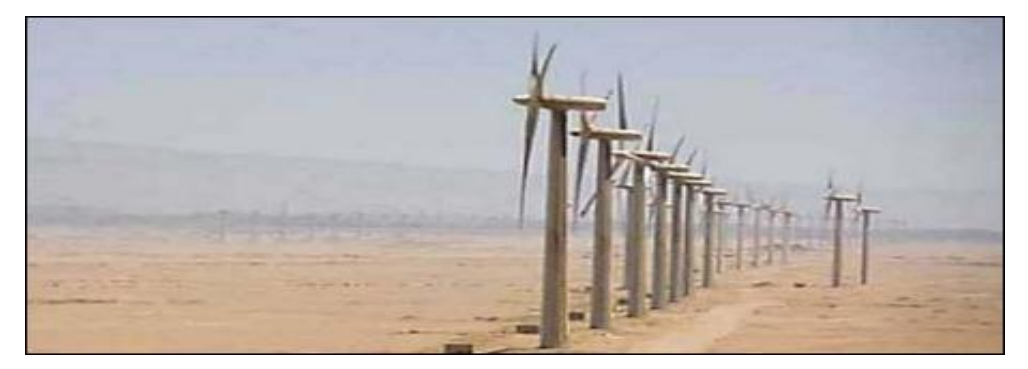

 **Figure 1.4: Ferme éolienne d'Adrar.**

#### **1.5 Types des Aérogénérateurs**

Il existe deux principaux types d'éoliennes qui se défèrent essentiellement dans leur organe capteur d'énergie à savoir l'aéroturbine. En effet, selon la disposition de la turbine par rapport au sol on obtient une éolienne à axe vertical ou à axe horizontal

#### **1.5.1 Eoliennes à axe vertical**

Les premières structures conçues pour la production d'électricité étaient les éoliennes à axe vertical, qui contrastaient avec l'éolienne à axe horizontal habituelle. Ces turbines ont le dessus car leurs commandes et générateurs sont facilement accessibles au niveau du sol. Malgré cet avantage, de nombreuses variantes de turbines à axe vertical ont été testées depuis leur création. Plusieurs constructions d'une vingtaine d'années n'ont pas avancé, mais deux d'entre elles ont atteint le stade de l'industrialisation :

-Le rotor de Savonius (du nom de son inventeur, breveté en 1925) dont le fonctionnement de ce mécanisme s'appuie sur le principe de "traînée différentielle" utilisé dans les anémomètres. Cela implique que le vent exerce des forces d'intensité inégale de part et d'autre d'un objet creux, générant finalement un couple moteur qui propulse l'objet en rotation. Le couple moteur est encore renforcé par le flux d'air qui circule entre deux demicylindres (Figure 1.5-a).

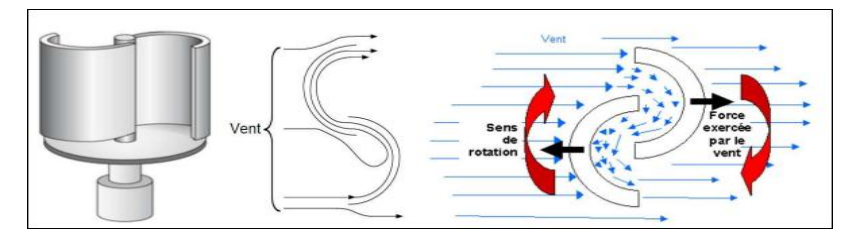

**Figure 1.5-a : Principe du rotor de Savonius.**

-Les éoliennes qui emploient une variation cyclique d'incidence, comme la structure de Darrieus (ingénieur français qui déposa le brevet au début des années 30), reposent sur l'interaction entre le profil de rotation et le flux d'air à différents angles (comme le montre la figure 1.5b) pour générer des forces variables qui produire un couple moteur et entraîner la rotation de l'appareil. La combinaison de la vitesse de déplacement du profil et de la vitesse du vent crée ces forces qui empêchent la turbine de démarrer d'elle-même. Pour démarrer l'appareil, un mécanisme auxiliaire est nécessaire, comme le montage d'une éolienne Savonius sur le même rotor ou l'utilisation du générateur comme moteur. Malgré quelques projets industriels à grande échelle, les éoliennes à axe vertical sont encore relativement rares et ont été abandonnées dans certains cas. L'efficacité des capteurs d'énergie placés près du sol est mise à mal par les turbulences et le gradient de vent auxquels ils sont soumis. De plus, ils sont vulnérables aux problèmes d'aéroélasticité dus à des contraintes élevées. Enfin, la surface où ces capteurs sont installés au sol est essentielle pour une puissance de sortie plus élevée [09].

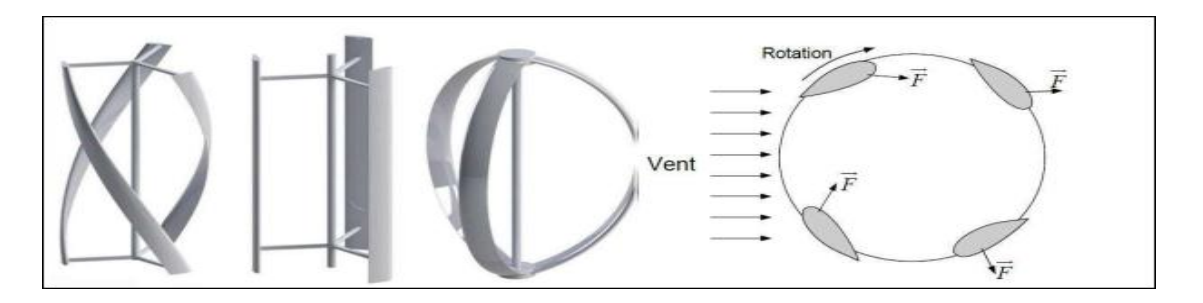

**Figure 1.5b : Principe du rotor Darrieus [09].**

#### *1.5.1.1 Avantages des éoliennes à axe vertical [10]*

- L'axe vertical du rotor possède une grande symétrie, ce qui lui permet de fonctionner indépendamment de la direction du vent. Par conséquent, il n'est pas nécessaire d'orienter le rotor.
- La simplicité et la robustesse de sa conception signifient qu'il nécessite un minimum d'entretien.
- Intégrable au bâtiment.
- Génératrice pouvant placée au sol (selon les modèles)

#### *1.5.1.2 Inconvénient des éoliennes à axe vertical [10]*

- Les éoliennes à axe vertical ont un bilan peu reluisant en termes d'efficacité.
- En termes de rendement elles ont un faible rendement que celles à axe horizontal.
- Les éoliennes de ce type fonctionnent mieux lorsqu'elles sont placées à proximité du sol, en raison de leur conception verticale.
- Le rotor de l'éolienne ne démarre pas automatiquement. Au lieu de cela, il génère des frottements sur sa base en raison du poids du rotor.

#### **1.5.2 Eoliennes à axe horizontal**

Les éoliennes à axe horizontal (figure 1.6) sont les plus utilisés actuellement comparativement à ceux à axe vertical [05]. Elles sont basées sur la technologie ancestrale des moulins à vent, constituées de plusieurs pales profilées aérodynamiquement à la manière des ailes d'avion. Dans ce cas, la portance n'est pas utilisée pour maintenir un avion en vol mais pour générer un couple moteur entraînant la rotation. Le nombre de pales utilisé pour la production d'électricité varie classiquement entre 1 et 3, le rotor tripale étant le plus utilisé car il constitue un compromis entre le coefficient de puissance, le coût et la vitesse de rotation du capteur éolien. Ce type d'éolienne a pris le dessus sur celles à axe vertical car elles représentent un coût moins important, elles sont moins exposées aux contraintes mécaniques et la position du récepteur à plusieurs dizaines de mètres du sol privilégie l'efficacité. Notons cependant que certains travaux défendent la viabilité du rotor vertical en réalisant des études

multi-critères. Les concepts abordés dans la suite de cette étude se limiteront uniquement au cas des éoliennes à axe horizontal [09].

| <b>Echelle</b>    | Diamètre des pales | Valeurs de<br>puissance |
|-------------------|--------------------|-------------------------|
| Petite puissance  | $<$ 12 m           | $<$ 40 kW               |
| moyenne puissance | 12 à 45m           | 40 kW à 1 MW            |
| grande puissance  | $>46$ m            | $>1$ MW                 |

**Tableau 1.1 : Les catégories des éoliennes selon leurs puissances [05].**

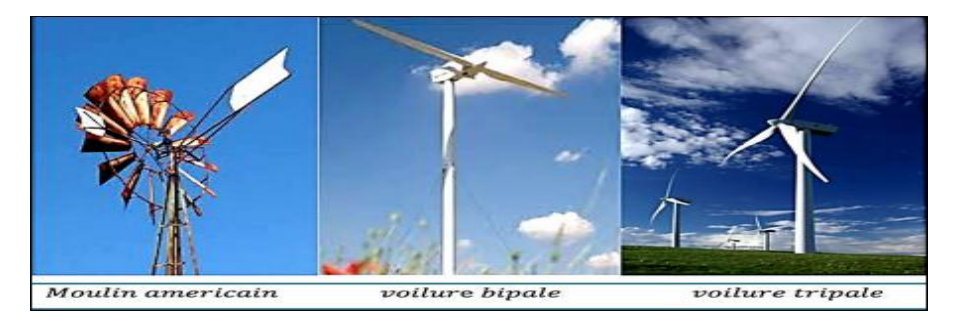

**Figure 1.6: Technologie des Eoliennes à axe horizontal.**

Il existe deux configurations possibles, selon l'emplacement du rotor avant ou derrière les pales [10] :

**a) Eolienne face au vent "Amont" « up wind » :** un système mécanique d'orientation

de la surface active de l'éolienne « face au vent sera donc nécessaire.

**b) Eolienne sous le vent "Avale" « down wind » :** Dans ce cas la turbine se place automatiquement face au vent. L'inconvénient c'est que le pylône fait obstacle au vent et lorsque la pale passe dans l'ombre de celui-ci, elle subit une forte variation d'efforts de flexion et de rotation.

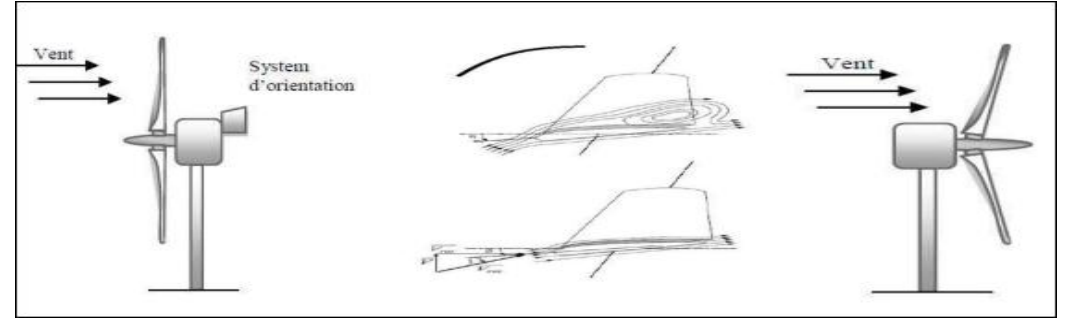

**Figure 1.7: Eolienne face et sous le vent** 

#### *1.5.2.1 Avantage des éoliennes à axe horizontal*

- L'ajout d'un local pour l'appareillage n'est pas nécessaire puisque le générateur et les appareils de commande sont dans la nacelle au sommet de la tour
- Une très faible emprise au sol par rapport aux éoliennes à axe vertical

 Cette structure capte le vent en hauteur qui est plus fort et plus régulier qu'au voisinage du sol.

#### *1.5.2.2 Inconvénients des éoliennes à axe horizontal*

- Le Cout de construction est très élevé.
- En cas d'incident l'intervention sera un peu difficile à cause de L'appareillage qui se trouve au sommet de la tour [10].

#### **1.6 Constitution d'une éolienne horizontale**

La figure 1.8 montre les différents composants d'une éolienne à axe horizontal étant le sujet de notre étude.

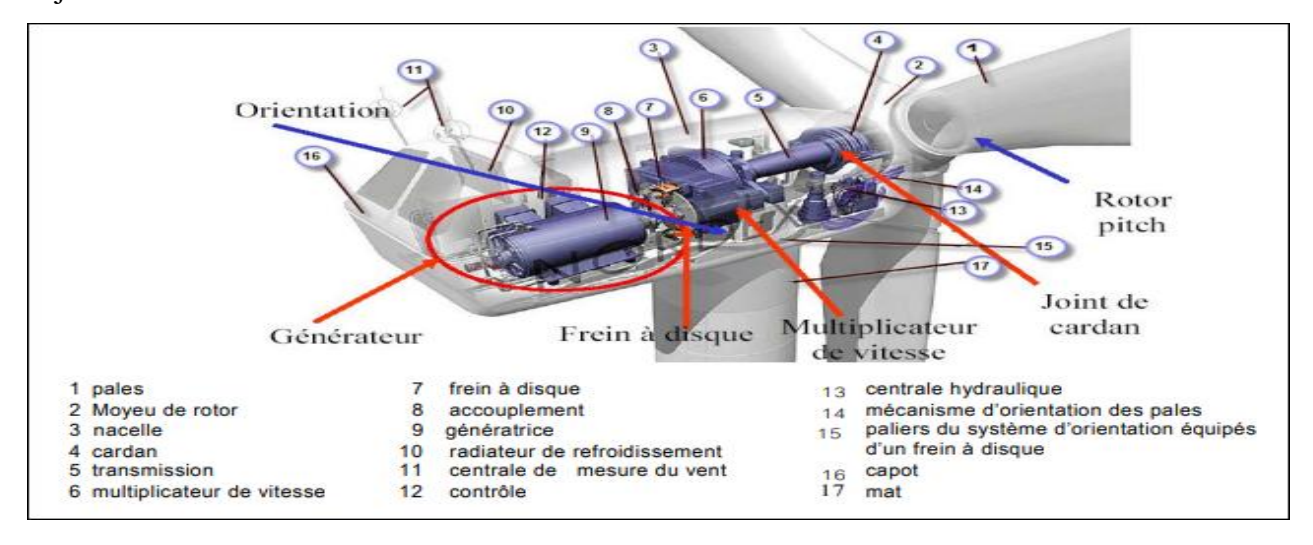

**Figure 1.8: Composants d'une éolienne.**

Une éolienne "classique" est généralement constituée de trois principaux éléments [04] [10] :

- Le mât (tour) ;
- Le rotor ;
- La nacelle qui contient l'alternateur producteur d'électricité ;

Le mât : Il supporte les principaux éléments de l'éolienne (La nacelle et le rotor), conçu en métal afin d'apporter Solidité à l'ensemble. Certains mâts peuvent atteindre Jusqu'à 100 mètres en hauteur : plus le rotor est haut Plus le rendement de l'éolienne sera bon.

La nacelle : est le moteur de l'éolienne, abrite le générateur d'électricité qui transforme l'énergie cinétique des pales en énergie électrique utilisable. Elle contient également les systèmes de freinage, de suivi du vent été mise au repos qui sont essentiels pour la sécurité et la performance de l'éolienne. La nacelle joue ainsi un rôle crucial dans la supervision de l'éolienne, en arrêtant automatiquement l'appareil lorsque les conditions météorologiques sont défavorables ou lorsqu' un problème survient.

**Le rotor** : composé de l'hélice et du nez de l'éolienne. L'hélice est formée de trois pales positionnées à l'avant de la nacelle et reliées à elle. Le mouvement des pales génère une énergie mécanique qui est ensuite transformée en électricité par la nacelle. Cette dernière assure la production de l'énergie électrique qui est acheminé par des câbles logés dans le mât jusqu'à une cabine de dispersion.

#### **1.7 Modes de fonctionnement des aérogénérateurs**

Il existe essentiellement deux technologies d'éoliennes, celles dont la vitesse est fixe et celles dont la vitesse est variable, la partie suivante décrit d'une manière assez générale le fonctionnement de ces deux procédés.

#### **1.7.1 Eoliennes à vitesse fixe**

Le premier type d'éoliennes qui a été inventé était connu sous le nom d'éoliennes à vitesse fixe. Le couplage direct du générateur asynchrone au réseau caractérise cette technologie. Ainsi, la vitesse à laquelle il fonctionne *mec* est déterminée par deux facteurs : la fréquence du réseau et le nombre de paires de pôles du .Un multiplicateur de vitesse entraîne cette machine à une vitesse qui est maintenue approximativement constante grâce à un système mécanique d'orientation des pales. Une batterie de condensateurs est souvent associée pour compenser la puissance réactive nécessaire à la magnétisation de la machine asynchrone à cage. Cette configuration présente les inconvénients suivants :

- Un dispositif consommateur d'énergie réactive nécessaire à la magnétisation de la machine asynchrone ;
- Bruyant, à cause de la modification du système d'orientation des pales fortement sollicité ;
- Variations fréquentes du couple mécanique à cause du mouvement des pales pour garder une vitesse constante, ce qui entraîne des variations rapides du courant dans le réseau ;
- Impossibilité de réglage de la puissance générée [10].

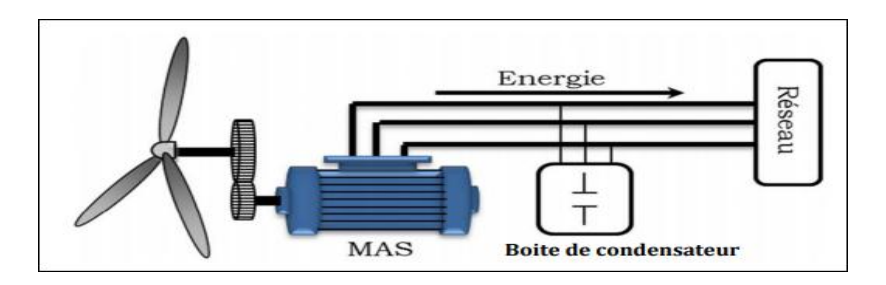

**Figure 1.9: Éolienne directement connectée au réseau.**

#### **1.7.2 Eoliennes à vitesse variable**

Actuellement, les éoliennes à vitesse variable sont devenues le type le plus utilisé dans le monde. Ces éoliennes sont conçues pour atteindre une efficacité maximale sur une large plage de vitesses de vent. Avec un fonctionnement à vitesse variable, il est devenu possible d'adapter (accélérer ou ralentir) la vitesse de la turbine éolienne à la vitesse du vent. Le système électrique d'une éolienne à vitesse variable reste plus compliqué que celui à vitesse fixe. Généralement, une éolienne à vitesse variable contient une génératrice asynchrone ( à cage ou à double alimentation) ou synchrone à aimant permanant, raccordé au réseau électrique par l'intermédiaire des convertisseurs de puissances. La génératrice asynchrone à cage ou à double alimentation est généralement couplée à la turbine via un multiplicateur de vitesse (figures 1.10 et 1.11), par contre la génératrice synchrone à aimant permanent peut être couplée aussi bien à la turbine à travers un multiplicateur (figure 1.12), ou directement à la turbine (figure 1.13), dans le cas où la machine comporte un grand nombre de pôles évitant ainsi le multiplicateur de vitesse.

Deux convertisseurs statiques interfacés par un bus continu sont utilisés, où le premier assure le contrôle de la puissance générée en agissant sur la vitesse du générateur, qui permet de limiter le système d'orientation des pales à une fonction de sécurité par grand vent. Le second permet, à l'aide d'une commande adéquate, de délivrer des courants de fréquence fixe correspondant à celle du réseau, avec la possibilité de régler le facteur de puissance (puissance réactive). La puissance nominale de la génératrice détermine ainsi la puissance maximale que peut fournir l'éolienne. Malgré le fonctionnement à vitesse variable, cette technologie d'éoliennes présente plusieurs inconvénients :

- Le dimensionnement des convertisseurs utilisés est effectué pour transiter la totalité de la puissance échangée entre la machine et le réseau ;
- $\triangleright$  Coût et pertes supplémentaires dues à l'utilisation des convertisseurs de puissance ;
- $\triangleright$  Système de commande plus complexe.

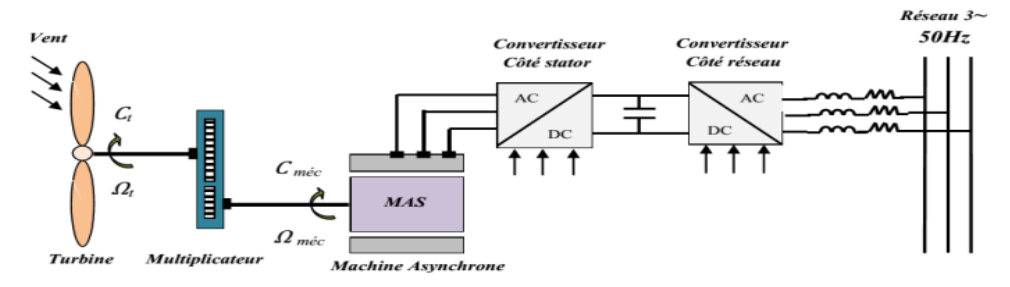

**Figure 1.10 : Eolienne à vitesse variable à base d'une machine asynchrone à cage.**

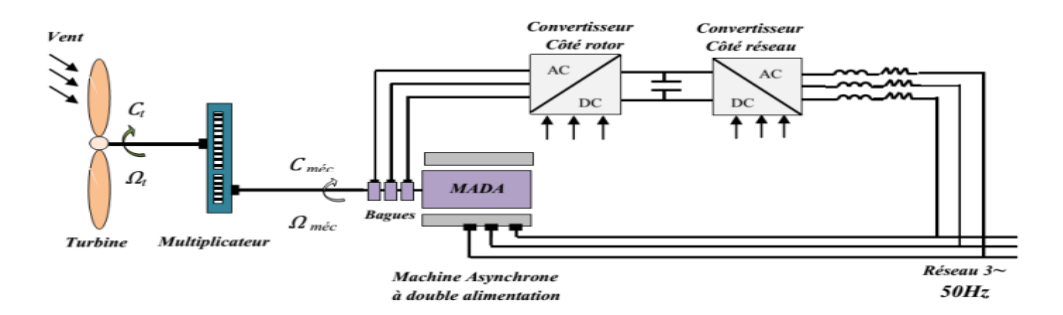

**Figure 1.11 : Eolienne à vitesse variable à base d'une MADA**

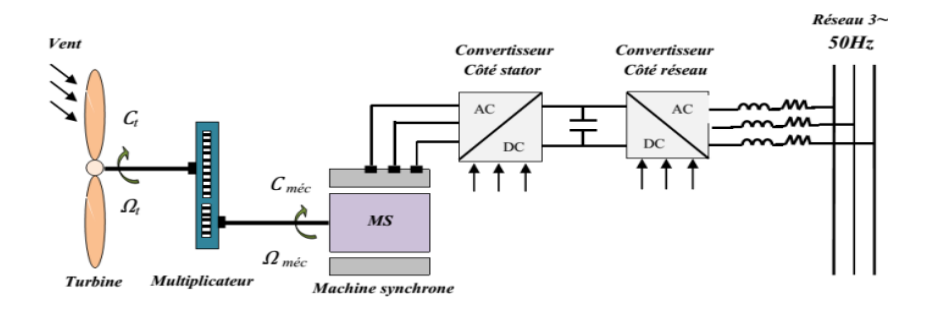

**Figure 1.12 : Eolienne à vitesse variable à base d'une machine synchrone couplée à la turbine via un multiplicateur.**

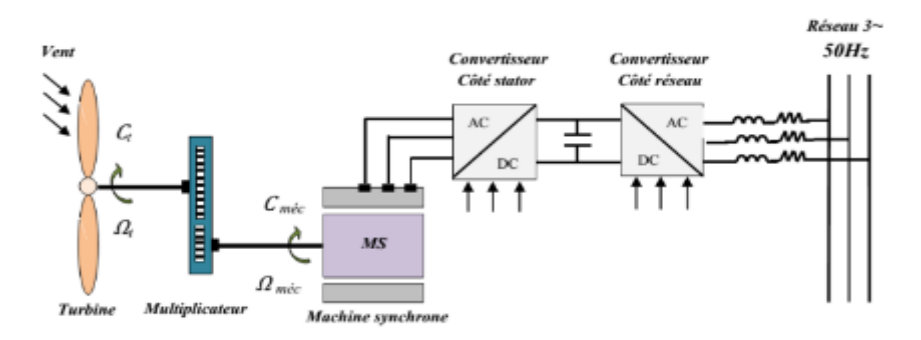

**Figure 1.13 : Eolienne à vitesse variable à base d'une machine synchrone directement couplée à la turbine.**

Actuellement la production d'énergie éolienne est effectuée en utilisant des éoliennes à vitesse variable et cela pour de nombreuses raisons qui sont présentées ci-dessous [11].

#### **1.7.3 Intérêt de la vitesse variable**

La caractéristique générale de la puissance convertie par une turbine éolienne en fonction de sa vitesse est représentée sur la (Figure 1.11). Pour une vitesse de vent V1 et une vitesse mécanique de la génératrice Ω1 ; on obtient une puissance nominale P1 (point A). Si la vitesse du vent passe de V1 à V2, et que la vitesse de la génératrice reste inchangée (cas d'une éolienne à vitesse fixe), la puissance P2 se trouve sur la 2ème caractéristique (point B). La puissance maximale se trouve ailleurs sur cette caractéristique (point C). Si on désire extraire la puissance maximale, il est nécessaire de fixer la vitesse de la génératrice à une vitesse supérieure Ω2. Il faut donc rendre la vitesse mécanique variable en fonction de la vitesse du vent pour extraire le maximum de la puissance générée. Les techniques d'extraction maximale de puissance consistent à ajuster le couple électromagnétique de la génératrice pour fixer la vitesse à une valeur de référence (Ωref), calculée pour maximiser la puissance extraite [12].

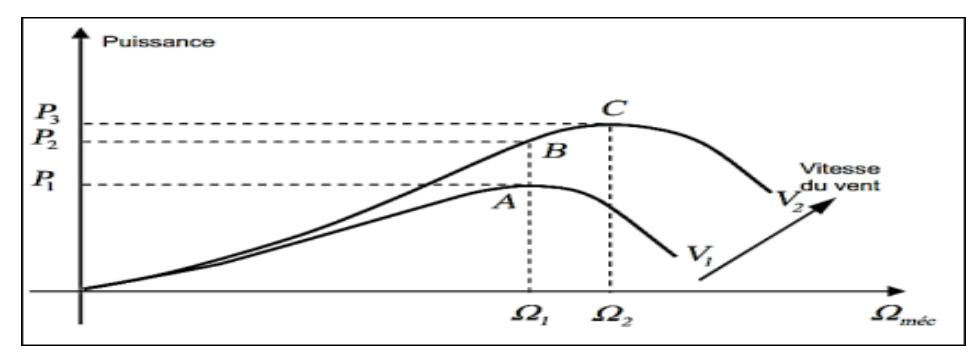

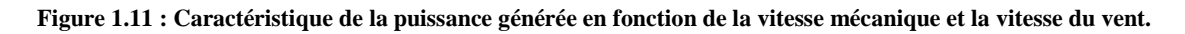

#### **1.8 Avantages et inconvénients de l'énergie éolienne**

La croissance de l'énergie éolienne est évidemment liée aux avantages de l'utilisation de ce type d'énergie. Cette source d'énergie présente également des inconvénients qu'il est nécessaire de les étudier, afin que ceux-ci ne deviennent pas un frein à son développement

#### **1.8.1 Avantages**

La formidable croissance de l'énergie éolienne s'explique par les avantages liés aux progrès des éoliennes :

 **Un impact sur l'environnement très faible /** Une éolienne ne rejette aucun gaz ni aucun liquide dans la nature.

 **Un bilan écologique très favorable /** L'énergie nécessaire à la construction d'une éolienne est compensée par l'électricité qu'elle génère en seulement 6 mois de service.

 **Une construction démontable et recyclable /** Les éoliennes sont parfaitement réversibles et peuvent être démontées après une durée de vie comprise entre 20 et 25 ans. Elles sont recyclables à 98%. Par conséquent les générations futures ne sont donc pas pénalisées.

 **Ressources importantes /** Puisque de très nombreux endroits sont fortement ventés, les ressources d'énergie éolienne sont très grandes dans le monde.

 **Coût de production en baisse /** Au cours de la dernière décennie, le coût de production de l'énergie éolienne a chuté de 39 % (l'éolien offshore ayant enregistré une réduction de 29 %). Les coûts de l'électricité éolienne ont également diminué d'environ 9 %. Cette réduction des coûts de production a rendu plus économique la construction de nouvelles installations éoliennes que la poursuite de l'exploitation de plusieurs centrales au charbon, Sans parler de l'impact environnemental.

L'année 2020 a marqué une étape importante pour l'industrie énergétique européenne, car la production d'électricité renouvelable a dépassé pour la première fois celle des combustibles fossiles. Le mix électrique en Europe a vu les énergies renouvelables représenter 38 %, ce qui dépassait légèrement les contributions des combustibles fossiles à 37 % [13].

#### **1.8.2 Inconvénients**

De point de vue technique l'éolien a quelques inconvénients par rapport à d'autres types de production de l'énergie électrique

- $\checkmark$  L'énergie éolienne est une énergie intermittente et difficilement prévisible ;
- $\checkmark$  Lors de l'intégration de l'énergie éolienne dans les réseaux électriques, les opérateurs de réseau sont confrontés à des défis et des contraintes spécifiques. En effet, tant que ce type de production reste marginal. Les contraintes sont limitées.
- $\checkmark$  La pollution visuelle et sonore ainsi que la perturbation des ondes électromagnétiques des appareils électriques (télévision, radio, portable) créent des obstacles importants à l'installation d'éoliennes chez les particuliers. Cela nécessite l'installation des turbines loin de toute zone résidentielle.

 Aujourd'hui, du fait du développement important et toujours croissant en termes de puissance installée des parcs éoliens, ces derniers sont assujettis à des exigences techniques de plus en plus sévères imposées par des règles de raccordement aux réseaux définies à l'initiative des gestionnaires de réseaux [13].

#### **1.9 Conclusion**

Dans ce chapitre, nous avons présenté un aperçu du domaine de l'énergie éolienne. Un bref état de l'art sur les éoliennes a été passée en revue .Ensuite, nous avons abordé le potentiel éolien de l'Algérie ainsi que l'état de l'énergie éolienne dans le monde pendant ces dernières décennies. De plus, nous avons décrit les différents composants qui constituent une éolienne, les différents types d'éoliennes et les modes de fonctionnement, ainsi que les diverses technologies de générateurs présentes dans les systèmes éoliens y compris la machine asynchrone à double alimentation avec structure « back-to-back » commandée par le rotor ce qui est l'objet des chapitres suivants. Enfin, nous avons donné les avantages et les inconvénients de l'énergie éolienne.

Le chapitre suivant, sera consacré à l'étude et la modélisation des éléments de la chaîne de conversion globale.

## **Chapitre 2**

## **Modélisation et simulation de la**

**Chaine éolienne à base de la MADA**

#### **2.1 Introduction**

 La modélisation de la chaîne de conversion éolienne est une étape primordiale dans la compréhension du système éolien. Dans ce chapitre nous rappelons le modèle aérodynamique de la turbine, le modèle mécanique de l'éolienne, puis la commande de la turbine en vue de la maximisation de la puissance extraite du vent à l'aide de la technique MPPT. Notre choix se porte sur la machine asynchrone à double alimentation « MADA », qui reste la machine la plus utilisée dans les systèmes éoliens à vitesse variable. Nous verrons aussi la modélisation de la génératrice asynchrone à double alimentation dans le repère de Park lié au champ tournant [12]. Cette modélisation permet en premier lieu de comprendre le comportement dynamique et l'interaction électromécanique de la génératrice avec le modèle approprié de la turbine.

Ce chapitre permet d'introduire aussi les concepts de la commande vectorielle appliquée à la MADA, cette technique de contrôle est basée sur des régulateurs de type proportionnel – Intégral (PI). Ce type des régulateurs reste utilisé dans de nombreux systèmes de régulation industriels.

#### **2.2 Modélisation de la chaîne de production éolienne**

Le schéma de l'éolienne basée sur un MADA connecté au réseau, ainsi que les différentes variables mécaniques et électriques nécessaires pour simuler la chaîne de conversion électromécanique est illustré à la figure 2.1. Le modèle aérodynamique de la turbine est présenté en premier. Ensuite son modèle mécanique, et enfin la conversion de l'énergie mécanique en énergie électrique. Après une brève explication du fonctionnement de MADA qui sera modélisé à l'aide du repère de Park pour montrer comment le convertisseur est contrôlé côté machine CCM. Pour finir, la connexion du convertisseur coté réseau CCR. au réseau électrique via le filtre RL qui sera également modélisée dans le repère de Park en vue de présenter la commande du CCR [14].

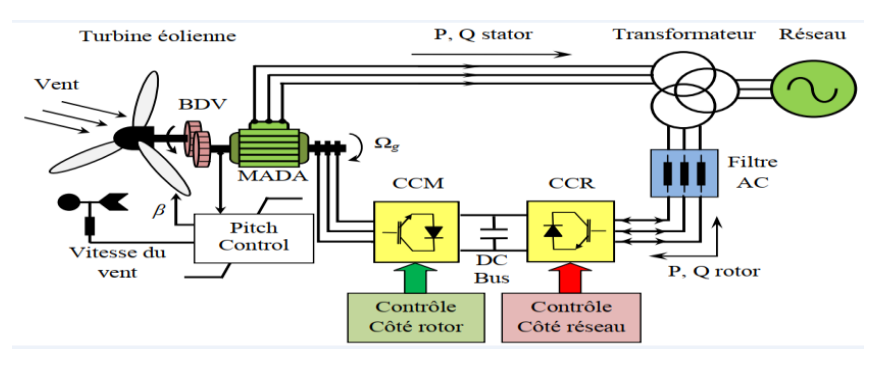

**Figure 2.1 : Système de conversion éolienne à base de la MADA.**

#### **2.2.1 Modélisation du vent**

 Le vent est le vecteur énergétique d'entrée d'une chaîne éolienne, déterminant pour le calcul de la production de l'électricité, donc pour la rentabilité. Les propriétés dynamiques du vent sont capitales pour l'étude de l'ensemble du système de conversion d'énergie car la puissance éolienne, dans les conditions optimales, est au cube de la vitesse du vent [13]. Dans cette étude, nous avons représenté l'évolution de la vitesse du vent, comme suit [10] :  $V_{\text{vent}} = 6+0.2\sin(0.1047t) +0.2(0.2665t) +\sin(1.2930t) +0.2\sin(3.6645)$  (2.1)

La figure 2.2 représente le profil du vent simulé sur Matlab.

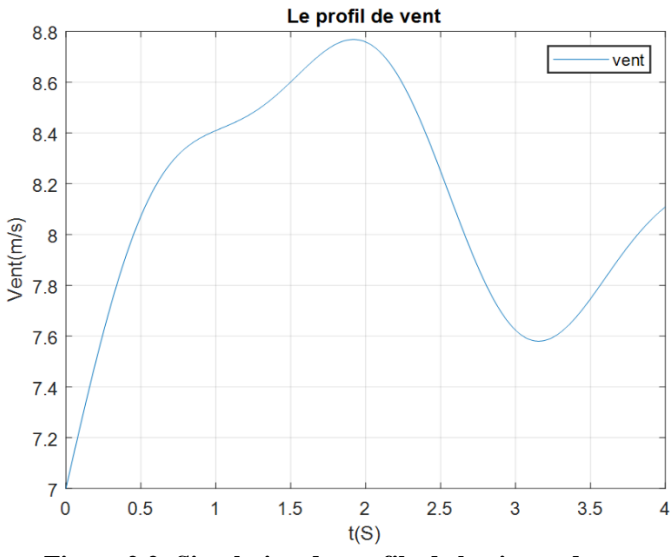

**Figure 2.2: Simulation du profile de la vitesse du vent.**

#### **2.2.2 Modélisation de la turbine éolienne**

 Afin de modéliser la turbine, nous appuierons sur un certain nombre d'hypothèses simplificatrices, qui sont les plus couramment considérées. Ainsi nous supposerons que [12]:

- $\checkmark$  Les trois pales sont considérées de conception identique et possèdent donc la même inertie, la même élasticité et le même coefficient de frottement par rapport à l'air ;
- $\checkmark$  Les trois pales sont orientables et présentent toutes un même coefficient de frottement par rapport au support ;
- $\checkmark$  La répartition de la vitesse du vent est uniforme sur toutes les pales, et donc une égalité de toutes les forces de poussée ;
- $\checkmark$  Le coefficient de frottement des pales par rapport à l'air est négligeable ;
- $\checkmark$  La vitesse de la turbine étant très faible, donc les pertes par frottement de la turbine sont négligeables par rapport aux pertes par frottement du côté de la génératrice.

#### **Chapitre 2 Modélisation et simulation de la chaine éolienne à base de la MADA**

#### **2.2.2.1 Notions aérodynamiques « théorie de Betz »**

Considérons le système éolien à axe horizontal représenté sur la (Figure2.3**)** sur lequel on a représenté la vitesse du V1 en amont de l'aérogénérateur et la vitesse V2 en aval.

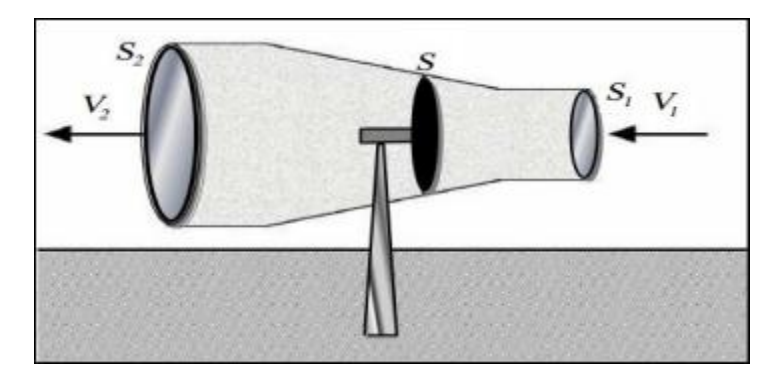

**Figure 2.3: Tube de courant autour d'une éolienne [10].**

En supposant que la vitesse du vent traversant le rotor est égale à la moyenne entre la vitesse du vent non perturbé à l'avant de l'éolienne V1 et la vitesse du vent après passage à travers le rotor V2 soit:  $\frac{V_1+V_2}{2}$ , la masse d'air en mouvement de densité  $\rho$  traversant la surface S des pales en une seconde est :

$$
m = \frac{\rho S(V_1 + V_2)}{2} \tag{2.2}
$$

La puissance  $p_m$  alors extraite s'exprime par la moitié du produit de la masse et de la diminution de la vitesse du vent (seconde loi de Newton) :

$$
P_m = \frac{m(v_1^2 - v_2^2)}{2} \tag{2.3}
$$

Soit en remplaçant *m* par son expression dans (2.2) :

$$
P_m = \frac{\rho S (V_1 + V_2)(V_1^2 - V_2^2)}{4} \tag{2.4}
$$

 Le vent théorique non perturbé traverserait cette même surface S sans diminution de vitesse, soit à la vitesse  $v_1$ , la puissance  $P_{mt}$  correspondante serait alors :

$$
P_{mt} = \frac{\rho s v_1^3}{2} \tag{2.5}
$$

 La relation entre la puissance extraite du vent et la puissance totale théoriquement disponible est alors :

$$
\frac{P_m}{P_{mt}} = \frac{\left(1 + \left(\frac{V_1}{V_2}\right)\right)\left(1 - \left(\frac{V_1}{V_2}\right)^2\right)}{2} \tag{2.6}
$$

Le ratio  $\frac{P_m}{P_{mt}}$  appelé aussi coefficient de puissance  $C_p$  présente un maxima de 16/27 soit 0,59. C'est cette limite théorique appelée limite de Betz qui fixe la puissance maximale extractible pour une vitesse de vent donnée. Cette limite n'est en réalité jamais atteinte et chaque éolienne est définie par son propre coefficient de puissance exprimé en fonction de la vitesse relative λ représentant le rapport entre la vitesse de l'extrémité des pales de l'éolienne et la vitesse du vent [12].

#### **2.2.2.2** *Production de l'énergie mécanique*

En combinant les équations (2.2), (2.5) et (2.6), la puissance mécanique  $P_m$  disponible Sur l'arbre d'un aérogénérateur s'exprime ainsi :

$$
P_m = \frac{P_m}{P_{mt}}. \ P_{mt} = c_p. \ P_{mt} = \frac{1}{2} c_p (\lambda) \rho \pi R^2 V_{1c_p} \tag{2.7}
$$

Avec:

$$
\lambda = \frac{R\Omega_1}{V_1} \tag{2.8}
$$

 $\Omega_{1}$ : vitesse de rotation avant multiplicateur

*R* : rayon de l'aérogénérateur.

 Compte tenu du rapport du multiplicateur de vitesse G, la puissance mécanique *P mg* disponible sur l'arbre du générateur électrique s'exprime par :

$$
P_{mg} = \frac{1}{2} C_p \left(\frac{\Omega_2 R}{G V_1}\right) \rho \pi R^2 V_1^3 \tag{2.9}
$$

Avec :

 $\Omega_2$ : vitesse de rotation après multiplicateur.

#### **2.2.2.2** *Modèle aérodynamique des pales*

Nous avons vu que la puissance cinétique du vent est exprimée par la relation :

$$
p_{\nu} = \frac{1}{2} \rho \pi R^2 V^3 \tag{2.10}
$$

Où V est la vitesse du vent (m/s), ρ est la masse volumique de l'air et R est la longueur d'une pale ou le rayon de l'aérogénérateur (m).

L'éolienne ne pouvant récupérer qu'une fraction de la puissance du vent et la puissance aérodynamique apparaissant au niveau du rotor de la turbine s'écrit alors :

$$
P_t = c_p p_v = \frac{1}{2} \rho \pi R^2 V^3 c_p(\lambda, \beta)
$$
\n(2.11)

Où  $c_p(\lambda)$  est le coefficient de puissance ou de performance qui représente le rendement aérodynamique de la turbine éolienne. Il dépend de la caractéristique de la turbine. La vitesse relative  $\lambda$  est définie comme étant le rapport entre la vitesse linéaire des pales  $(\Omega, R)$  et la vitesse du vent comme suit :

$$
\lambda = \frac{\Omega_r R}{V} \tag{2.12}
$$

Où Ω<sub>t</sub> (rad/s) est la vitesse mécanique de l'arbre de la turbine.

 Le couple exercé par le vent sur l'arbre de la turbine (ou couple mécanique à la sortie de la turbine) est défini par :

$$
c_t = \frac{p_t}{\Omega_t} = \frac{1}{2} \rho \pi R^3 V^2 c_c(\lambda, \beta)
$$
\n(2.13)

Où *c c* représente le coefficient du couple :

$$
c_c = \frac{c_p}{\lambda} \tag{2.14}
$$

#### **2.2.2.3** *Modèle analytique du coefficient de puissance*

 $\frac{1}{2} \rho \pi R^2 V^3 c_p(\lambda, \beta)$ <br>
t le coefficient de puissance ou d<br>
ue de la turbine éolienne. Il dépend<br>
définie comme étant le rapport en<br>
t comme suit :<br>
s) est la vitesse mécanique de l'arb<br>
exercé par le vent sur l'arbr Le coefficient de puissance Cp (λ, β) représente le rendement aérodynamique de la turbine éolienne. La modélisation du couple éolien va donc dépendre essentiellement de la prise en compte de la spécificité du coefficient Cp (λ, β), puisqu'il dépend grandement du type et de la caractéristique de la turbine (les dimensions de la pale, le ratio de la vitesse λ et l'angle d'orientation de pale β). Des approximations numériques ont été développées dans la littérature pour calculer le coefficient Cp et différentes expressions ont été proposées [10]  $[11]$  :

$$
c_p(\lambda, \beta) = c_1(c_2 \cdot \frac{1}{\lambda_i} - c_3 \cdot \beta - c_4 \cdot \beta^{c_5} - c_6)e^{\frac{c_7}{\lambda_i}}
$$
\n(2.15)

Avec :  $\frac{1}{2} = \frac{1}{3 + 0.08 \text{ g}} - \frac{0.8}{\rho^3}$  $\frac{1}{\lambda_i} = \frac{1}{\lambda + 0.08\beta} - \frac{0.035}{\beta^3 + 1}$  $=\frac{1}{2 \times 0.09.9} - \frac{0.01}{0.03}$  $\frac{1}{+0.08\beta} - \frac{0.055}{\beta^3 + 1}$  $(2.16)$ 

**Tableau 2. 1 : valeurs des 7 coefficients C1 à C7 de la turbine.**

| Coefficient<br>$\sim$ | . |  | $\sim$ |  |  |  |  |
|-----------------------|---|--|--------|--|--|--|--|
|-----------------------|---|--|--------|--|--|--|--|
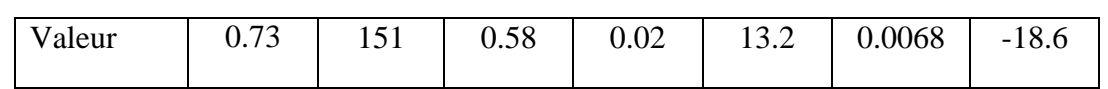

On affiche les courbes du coefficient de puissance  $C_p(\lambda)$  pour plusieurs valeurs de (β) dans le cas idéal où on suppose qu'il n'y a pas de perte.

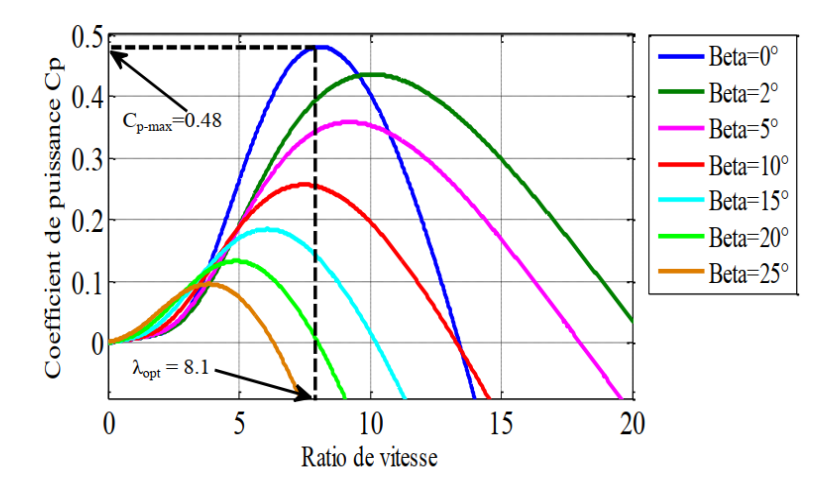

**Figure 2.4 : Coefficient de puissance Cp=f(λ).**

#### **2.2.2.4** *Modèle du Multiplicateur*

 Le multiplicateur est la liaison entre la turbine et le générateur. Il est supposé rigide et modélisé par un simple gain. Les pertes énergétiques dans le multiplicateur sont considérées nulles. Le multiplicateur adapte la vitesse (réduite) de la turbine à celle du générateur (élevée) comme suivant [15] :

$$
\Omega = G\Omega_T \tag{2.17}
$$

Avec :

Ω : vitesse du générateur (arbre rapide en rad/s),

*G* : rapport de multiplication,

 $\Omega_t$ : vitesse rotation des pales (arbre lent en rad/s).

 Le couple mécanique de la turbine éolienne est divisé par le rapport de multiplication pour obtenir le couple mécanique sur l'arbre du générateur :

$$
c_{\text{mec}} = \frac{1}{G} c_t \tag{2.18}
$$

Avec :

*mec c* : couple mécanique sur l'axe du générateur (N.m).

*t c* : couple mécanique de la turbine (N.m).

#### **2.2.2.5** *Modèle de l'arbre*

L'arbre du générateur est modélisé par l'équation suivante :

$$
J\frac{d\Omega_{mec}}{d_t} = c_{mec} - c_{em} - f\Omega_{mec}
$$
 (2.19)

Avec :

 $J =$  Inertie totale des parties tournantes ( $kg/m^3$ )

 $f =$ Coefficient de frottements visqueux,

*em* = Couple électromagnétique du générateur.

En fonctionnement générateur le couple électromagnétique  $c_{\text{mec}}$  a un signe négatif. Le Schéma bloc suivant représente le modèle de l'arbre de l'éolienne associé au modèle de la Turbine :

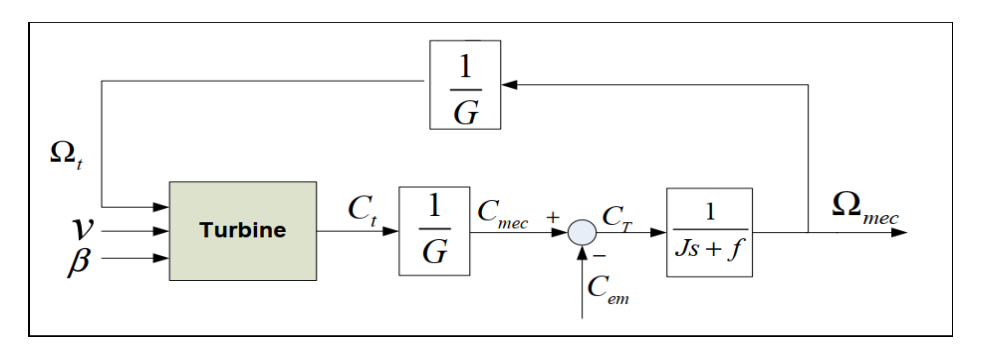

**Figure 2.5: Modèle de l'arbre de l'éolienne.** 

#### **2.2.3 MPPT (Maximum Power Point Tracking)**

 Le MPPT (Maximum Power Point Tracking) est un principe permettant de suivre le point de puissance maximal d'un générateur électrique pour une source variante (par exemple la vitesse du vent dans le cas d'une éolienne). Les systèmes MPPT sont généralement associés avec les générateurs photovoltaïques ou générateurs éoliens. Le MPPT a été créé pour avoir la meilleure connexion possible entre la source non linéaire et le réseau et ainsi toujours extraire le maximum de puissance [14], [12].

Comme il est illustré sur la figure 2.6, on distingue quatre (04) zones principales de fonctionnement :

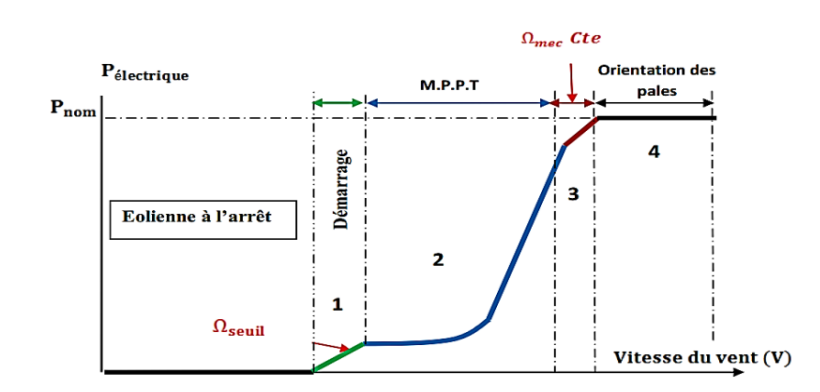

**Figure 2.6: Caractéristique puissance - vitesse d'une éolienne.**

- Zone1 : C'est la zone de démarrage de la machine, elle démarre lorsque la vitesse mécanique atteint une valeur minimale. (C'est la vitesse mécanique de la génératrice pour laquelle l'éolienne a démarré).
- Zone2 : Lorsque la vitesse de la génératrice atteint une valeur seuil, un algorithme de commande permettant l'extraction de la puissance maximale MPPT (Maximum Power Point Tracking). Pour extraire le maximum de puissance, l'angle de la pale est maintenu constant à sa valeur minimale afin d'obtenir un  $c_p$  maximal. Dans cette zone, la vitesse mécanique varie et peut atteindre une valeur proche de la vitesse nominale,

la puissance électrique augmente rapidement.

- Zone3 : Dans cette zone l'éolienne fonctionne à vitesse constante, et la puissance de la génératrice atteint des valeurs plus importantes, jusqu'à 90% de la puissance nominale  $p_{\textit{nom}}$ .
- Zone4 : Arrivée à la puissance nominale  $p_{\text{nom}}$ , une limitation de la puissance générée est effectuée à l'aide d'un système d'orientation des pales. (Angle de calage), c'est le « Pitch Control ».

 Dans ce qui suit nous sommes intéressés à la zone 2 ou la maximisation de la puissance de la turbine extraite du vent peut être réalisée par le contrôle du couple électromagnétique généré.

On peut distinguer deux modes de contrôle [10] :

- Stratégie de maximisation de la puissance sans asservissement de vitesse;
- Stratégie de maximisation de la puissance avec asservissement de vitesse.

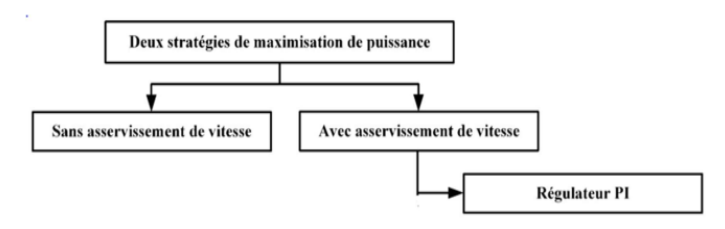

**Figure 2.7: Stratégies de commande de la turbine.**

Dans notre étude, on s'intéresse à la deuxième technique.

#### *2.2.3.1 Stratégie de maximisation de la puissance sans asservissement de vitesse*

Cette stratégie suppose que la vitesse du vent varie très peu en régime permanant. Ce

qui revient à négliger l'effet du couple des frottements visqueux  $C_{vis}(C_{em} = 0)$ . Dans ces conditions, on aura [11] :

$$
C_{em} = C_{turbine} \tag{2.20}
$$

 Le couple électromagnétique de réglage est déterminé à partir du couple éolien estimé, tel que :

$$
C_{em}^* = \frac{\hat{C}_t}{G} \tag{2.21}
$$

 Le couple éolien peut être déterminé à partir de la connaissance d'une estimation de la vitesse

du vent et de la mesure de la vitesse mécanique :

$$
\widehat{C}_t = \frac{C_p \cdot \rho \cdot S \cdot V^3}{2 \cdot \widehat{\Omega}_t} \tag{2.22}
$$

La vitesse estimée de la turbine est donnée par la relation suivante :

$$
\widehat{\Omega}_t = \frac{\Omega_{mec}}{G} \tag{2.23}
$$

La mesure de la vitesse du vent apparaissant au niveau de la turbine étant délicate, une estimation de sa valeur peut être obtenue par :

$$
\hat{V} = \frac{R.\hat{\Omega}_t}{\lambda} \tag{2.24}
$$

En regroupant ces quatre équations, on obtient une relation de contrôle qui est :

$$
C_{em}^* = \frac{C_p \cdot \rho \cdot \pi \cdot R^5 \cdot \Omega_{mec}^2}{2 \cdot \lambda^3 \cdot G^2} \tag{2.25}
$$

Le couple électromagnétique doit être réglé à la valeur du couple de référence suivant :

$$
C_{em}^* = \frac{C_{p\max} \cdot \rho \cdot \pi \cdot R^5 \cdot \Omega_{mec}^2}{2 \cdot \lambda_{opt}^3 \cdot G^2}
$$
 (2.26)

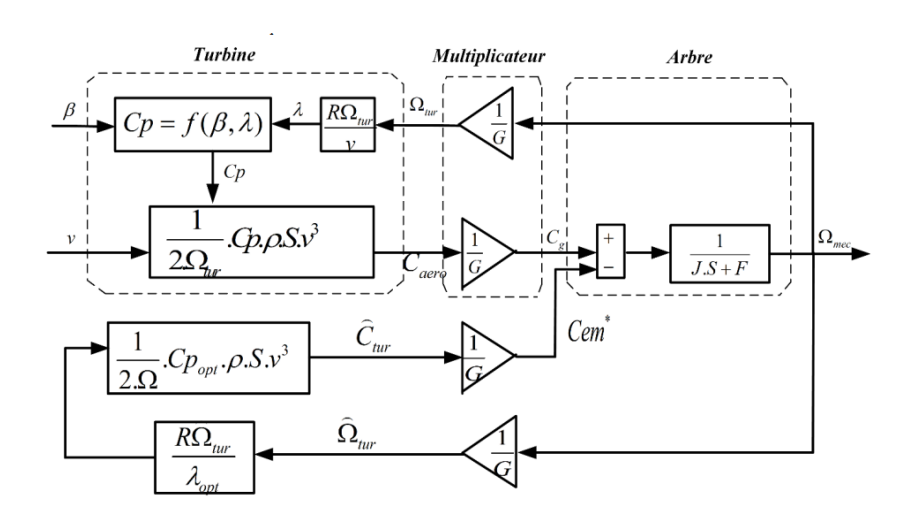

**Figure 2.8 : Stratégie MPPT sans Asservissement de la vitesse.**

#### **2.2.3.2** *Stratégie de maximisation de la puissance avec asservissement de vitesse*

La nature fluctuante du vent engendre des perturbations dans le système de conversion éolien, et crée des variations continues de puissance. De cet effet, il est supposé que le couple électromagnétique développé par la machine est égal à sa valeur de référence quel que soit la puissance générée [10] :

$$
c_{\scriptscriptstyle em} = c_{\scriptscriptstyle em}^* \tag{2.27}
$$

 Selon l'équation fondamentale de la dynamique permettant de déterminer l'évolution de la vitesse mécanique à partir du couple mécanique total appliqué au rotor, on peut régler cette vitesse à une référence. Ceci est obtenu en utilisant un asservissement adéquat de vitesse pour avoir un couple électromagnétique de référence :

$$
c_{em}^* = k_a (\Omega^* - \Omega_{mec}) \tag{2.28}
$$

*a k* : Régulateur de vitesse.

Ω\*: Vitesse de référence.

Le correcteur de vitesse doit accomplir deux taches :

- Il doit asservir la vitesse mécanique à sa valeur de référence.

- Il doit atténuer l'action du couple éolien qui constitue une entrée perturbatrice.

Un régulateur PI suffit pour répondre à ce cahier des charges.

La vitesse de rotation de la turbine est égale à :

$$
\Omega_t = \frac{V\lambda}{R} \tag{2.29}
$$

 La vitesse de référence de la turbine correspond à la valeur optimale de la vitesse spécifique  $\lambda_{opt}$  et le coefficient de puissance maximale  $C_{p-\text{max}}$  peut se déduire de (2.25) :

$$
\Omega_t^* = \frac{V \lambda_{opt}}{R} \tag{2.30}
$$

 La figure 2.9 montre le schéma de principe du contrôle MPPT avec asservissement de la vitesse mécanique de rotation

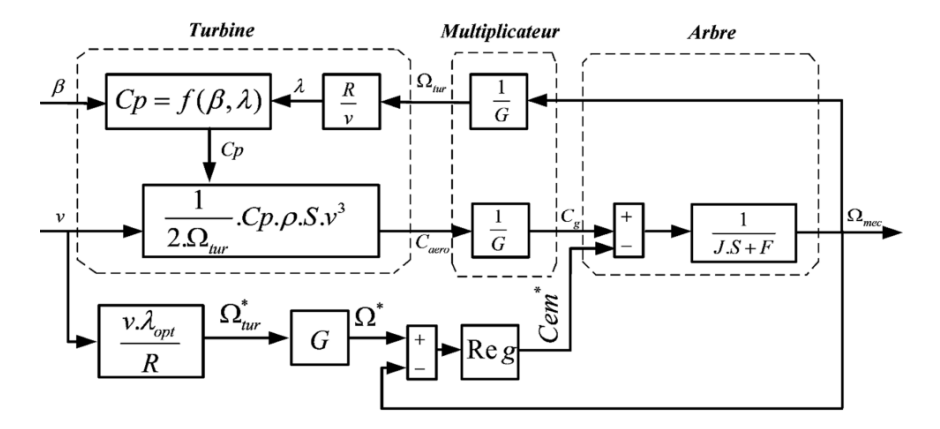

**Figure 2.9: Schéma bloc de la maximisation de la puissance extraite avec** 

**asservissement de la vitesse.**

## **Résultats de simulation**

 Nous présenterons dans cette section les résultats de simulation de la commande MPPT avec asservissement de la vitesse de rotation mécanique, des différentes grandeurs de la turbine éolienne en adoptant un régulateur de type PI (les figures 2.10 [a, b, c]). Les résultats obtenus montrent les meilleures performances statiques et dynamiques, une bonne poursuite de la consigne contrôlée (vitesse) et un temps de réponse souhaitable offertes par le régulateur PI. Ce qui justifie le choix de la méthode MPPT pour le contrôle de la puissance mécanique de la turbine éolienne.

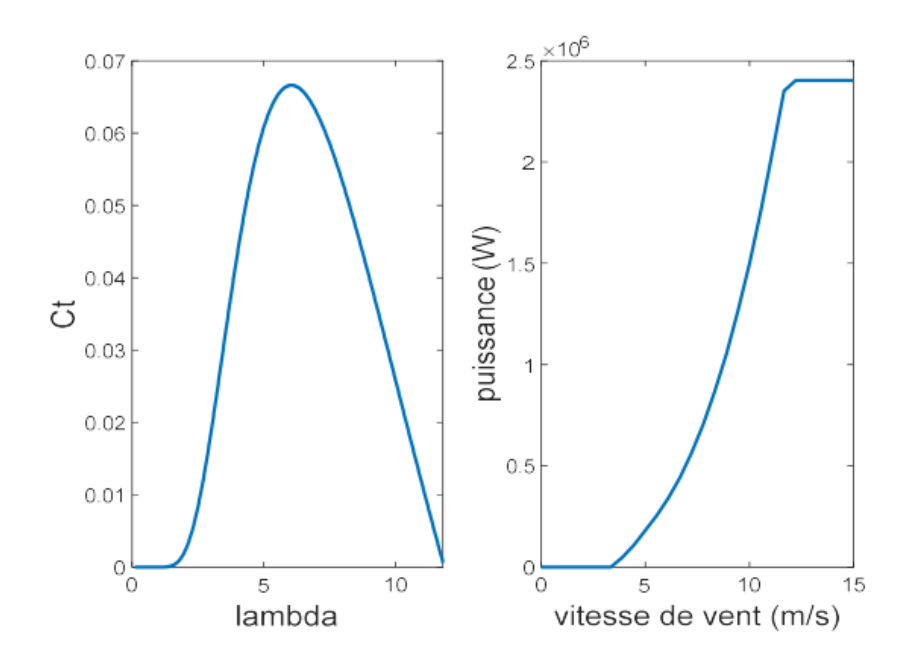

**(a) : Caractéristiques de l'éolienne par rapport à ces coefficients.**

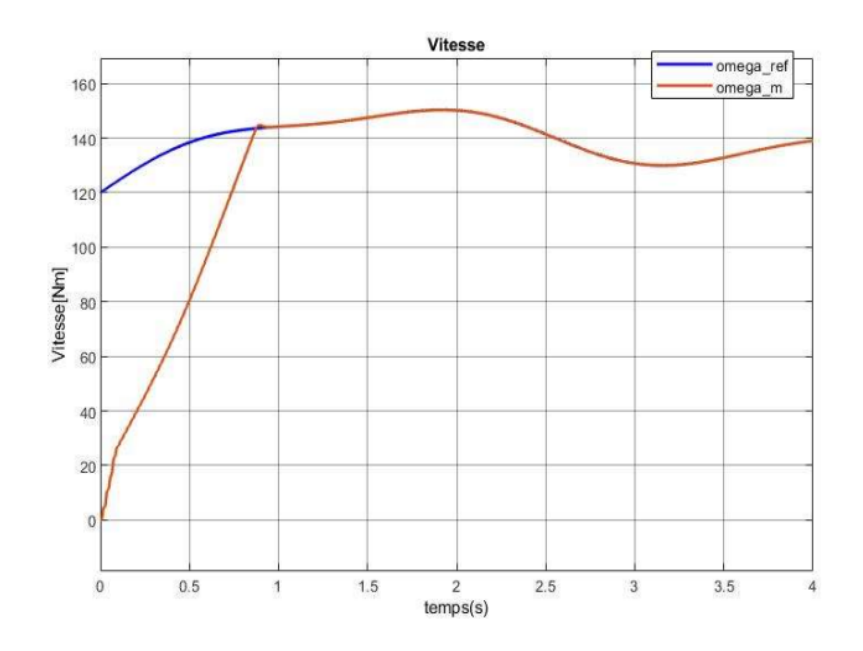

**(b) : Vitesse mécanique et sa référence.**

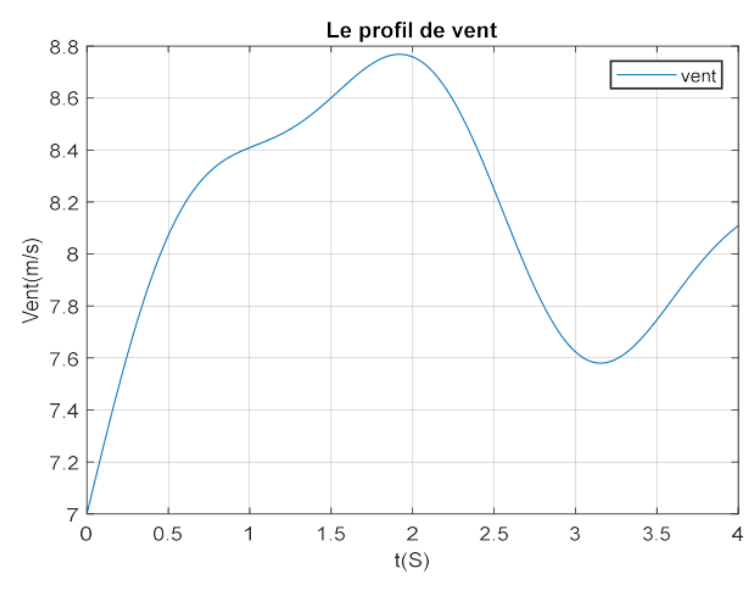

**(c) : Evolution de la vitesse du vent dans le temps (m/s).**

**Figures 2.12: Résultats de la MPPT avec asservissement de vitesse.**

#### **2.3 Machines asynchrones à double alimentation (MADA)**

La MADA est une machine asynchrone triphasée à rotor bobiné alimentée par ses deux armatures, la machine asynchrone à double alimentation, MADA, présente un stator analogue à celui des machines triphasées classiques (asynchrone à cage ou synchrone) constitué le plus souvent de tôles magnétiques empilées munies d'encoches dans lesquelles viennent s'insérer les enroulements [11].

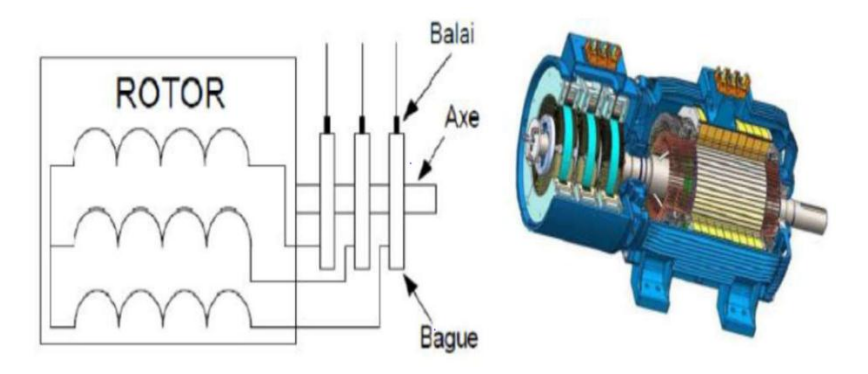

**Figure 2.13: Structure de la machine asynchrone à double alimentation.**

#### **2.3.1 Principe de fonctionnement**

 La machine asynchrone à double alimentation que nous allons étudier est une machine asynchrone triphasée à rotor bobiné muni de bagues. Dans le cas où le nombre des pôles du stator et du rotor sont identiques, le rotor tourne à la vitesse de glissement  $(\omega_{sr})$  par rapport au stator [14] [12]:

$$
\omega_{sr} = \omega_s - \omega_r \tag{2.31}
$$

Avec :  $\omega_s$ ,  $\omega_r$  et  $\omega_{sr}$  sont respectivement, les pulsations des fréquences : statorique, rotorique et de glissement.

Dans ce cas, le glissement est défini par la relation suivante :

$$
g = \frac{\omega_{sr}}{\omega_s} = \frac{\omega_s - \omega_r}{\omega_s} \tag{2.32}
$$

Selon l'équation (2.32), on peut distinguer quatre régimes de fonctionnement :

**Régime hypo-synchrone :**  $(\omega_r < \omega_s \Rightarrow 0 < g < 1)$ , le glissement est positif, cela signifie que le champ tournant créé par les enroulements du rotor tourne dans le même sens que celui créé par les enroulements du stator. Dans ce cas, la fréquence  $f_r$  du rotor commence à décroître et

plus la vitesse du rotor s'approche de celle du synchronisme, plus  $f_r$  tend vers 0. De même, la tension induite dans le rotor décroît linéairement et prenne une valeur très faible pour une vitesse du synchronisme.

**Régime synchrone:**  $(\omega_r = \omega_s \Rightarrow g = 0)$ , lorsque la vitesse mécanique du rotor atteinte la vitesse du synchronisme, la fréquence  $f_r$  du rotor s'annule. Dans ce cas, le rotor tourne avec la même vitesse que celle du flux statorique; donc le rotor ne "voit" aucun mouvement relatif par rapport à ce dernier  $(\omega_{sr} = 0)$ , par conséquent il n'y a aucune tension induite dans les enroulements du rotor.

**Régime hyper-synchrone**:  $(\omega_r > \omega_s \Rightarrow g < 0)$ , par davantage d'accélération, le flux rotorique rattrape le flux statorique et le glissement devient négatif, ce que signifie que l'ordre de succession de phase du rotor s'inverse. L'augmentation de la vitesse relative du rotor par rapport à celle du flux statorique mène à une augmentation de la tension induite du rotor.

**Régime stationnaire:**  $(\omega_r = 0 \Rightarrow g = 1)$  dans ce cas seul le stator est alimenté directement par le réseau avec une fréquence  $f_s$ . Par conséquent le rotor est le siège d'une f.é.m. induite mais, il n'y a pas de courant qui circule dans son circuit, donc aucun couple n'existe dans cette machine. Dans ces conditions, le rotor était bloqué et la MADA se comporte comme un transformateur.

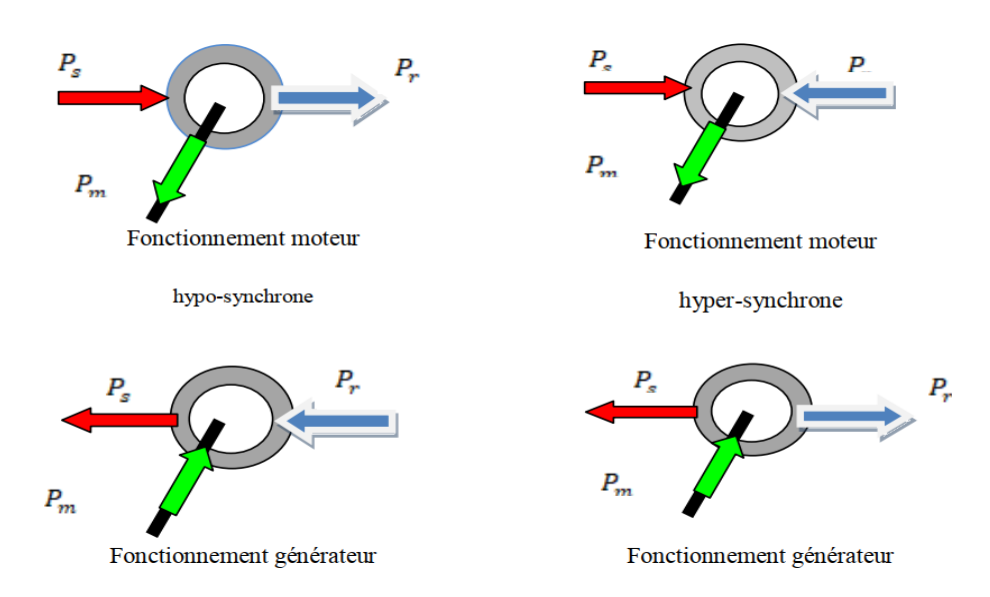

**Fig.2.14 : Les quatre modes de fonctionnement de la MADA.**

#### **2.3.2 Domaines d'application de la MADA**

:

 L'application principale de la machine asynchrone à double alimentation est en tant que moteur, fonctionnant sur une large plage de variations de vitesse. L'utilisation d'une MADA permet de varier la vitesse par action sur la fréquence d'alimentation des enroulements rotoriques, ce dispositif sera donc économique quand on place les convertisseurs entre le rotor et le réseau en réduisant leurs tailles d'environ 70% pour le fonctionnement de la MADA en génératrice, l'alimentation du circuit rotorique à fréquence variable permet de délivrer une fréquence fixe au stator même en cas de variation de vitesse. Ce fonctionnement présente la MADA comme une alternative sérieuse aux machines asynchrones classiques dans de nombreux systèmes de production d'énergie décentralisée. Outres ces caractéristiques ont permis à la MADA d'être utilisée dans plusieurs applications industrielles telles que [17], [14]

- La traction, avec notamment des applications de type transport urbain ou propulsion maritime ;
- Les centrales hydrauliques à débit et vitesse variable ;
- Les éoliennes ou turbines marémotrices à vitesse variable ;
- Les applications de levage, ascenseurs, monte-charge, ... etc;
- Les générateurs des réseaux de bord des navires ou des avions.

#### **2.3.3** *Avantages et inconvénients de la MADA*

 Nous introduisons brièvement dans ce paragraphe les avantages principaux et inconvénients de la machine asynchrone à double alimentation lors de son utilisation dans le domaine des vitesses variables [12], [14], [15].

#### **2.3.3.1 Avantages**

Les principaux avantages de la MADA sont :

La mesure des courants au stator et rotor, contrairement à la machine à cage, donnant ainsi une plus grande flexibilité et précision au contrôle du flux et du couple électromagnétique ; Production de puissance électrique quelle que soit sa vitesse de rotation (hypo en hypersynchronisme) et la récupération de la puissance de glissement la puissance nominale sans être surchauffée ;

 Elle présente une puissance massique légèrement plus élevée que les autres machines de grandes puissances ;

Fonctionnement possible à couple constant au-delà de la vitesse nominale ;

 Le convertisseur lié au rotor est dimensionné au tiers de la puissance nominale de la machine pour une vitesse de fonctionnement autour de celle de synchronisme, dans ce cas les pertes dans les interrupteurs à semi-conducteurs sont faibles, et par conséquent un rendement élevé du système de conversion.

#### **2.3.3.2 Inconvénients**

Leur robustesse est légèrement diminuée par la présence de système à bagues et balais. Le surcoût engendré par la maintenance due à l'emploi d'un multiplicateur de vitesse et du système bagues-balais de la MADA.

 Elle est plus volumineuse qu'une MAS à cage de puissance équivalente grâce à la présence du système bagues-balais.

 L'aspect multi-convertisseurs, augmente le nombre de convertisseurs et par conséquent le prix. Pourtant certaines études prétendent le contraire.

#### **2.3.4 Modélisation de la MADA (Machine Asynchrone à Double Alimentation)**

 La machine asynchrone est une machine fortement couplée, sa représentation dans le système triphasé est par conséquent particulièrement complexe. Pour mieux représenter le comportement d'une machine asynchrone, il est nécessaire de faire appel à un modèle précis et suffisamment simple. Le modèle diphasé (d, q) donné par la transformation de Park est alors utilisé [14]. Le modèle de la MADA décrit dans le repère (*d, q*) tournant à la vitesse du champ statorique est exprimé par l'ensemble des équations de flux et de tension comme suit [11] :

$$
\begin{cases}\n\varphi_{ds} = L_s I_{ds} + L_m I_{dr} \\
\varphi_{qs} = L_s I_{qs} + L_m I_{qr} \\
\varphi_{dr} = L_r I_{dr} + L_m I_{ds} \\
\varphi_{qr} = L_r I_{qr} + L_m I_{qs}\n\end{cases}
$$
\n(2.33)

35

$$
\begin{cases}\nV_{ds} = R_s. I_{ds} + \frac{d\varphi_{ds}}{dt} - \omega_s \varphi_{qs} \\
V_{qs} = R_s. I_{qs} + \frac{d\varphi_{qs}}{dt} - \omega_s \varphi_{ds} \\
V_{dr} = R_r. I_{dr} + \frac{d\varphi_{dr}}{dt} - \omega_r \varphi_{qr} \\
V_{qr} = R_r. I_{qr} + \frac{d\varphi_{qr}}{dt} - \omega_r \varphi_{dr} \\
\text{Avec}: \omega_s = \frac{d\theta_s}{dt}; \omega_r = \frac{d\theta_r}{dt}; \ \theta_s = \theta_e + \theta_r\n\end{cases} \tag{2.34}
$$

Le couple électromagnétique est exprimé par :

$$
C_{em} = P \left( \varphi_{ds} I_{qs} - \varphi_{qs} I_{ds} \right) \tag{2.35}
$$

Les puissance active et réactive statorique et rotorique de la MADA sont respectivement :

$$
\begin{cases}\nP_s = V_{ds} \cdot I_{ds} + V_{qs} \cdot I_{qs} \\
Q_s = V_{qs} \cdot I_{ds} - V_{ds} \cdot I_{qs} \\
P_r = V_{dr} \cdot I_{dr} + V_{qr} \cdot I_{qr} \\
Q_r = V_{qr} \cdot I_{dr} - V_{dr} \cdot I_{qr}\n\end{cases} \tag{2.36}
$$

#### **2.3.5 Modèle de la MADA avec orientation du flux statorique**

 Le principe de la commande vectorielle est basé sur le choix d'un repère de référence lié aux flux que l'on désire orienter. En effet, le référentiel lié au champ tournant peut-être orienté de telle sorte que l'axe « d » de ce référentiel coïncide avec un des flux de la machine (stator, rotor ou d'entrefer). Dans le cadre de ce travail, nous avons envisagé d'établir une commande vectorielle par orientation du flux de stator suivant l'axe « d », (figure. 2.13) [10].

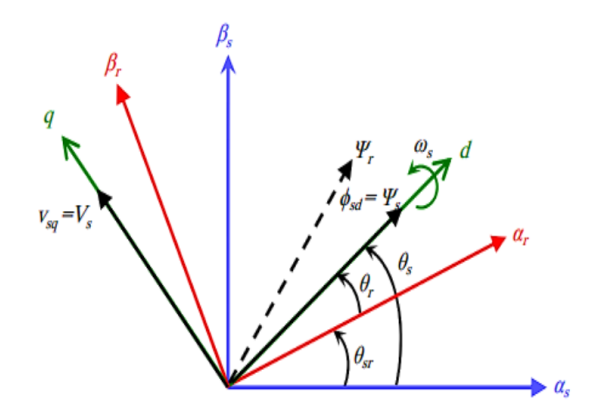

**Figure 2.15 : Orientation du repère de Park**

 Pour déterminer les angles nécessaires aux transformations de Park pour les grandeurs rotoriques  $(\theta_r)$  et pour les grandeurs statoriques  $(\theta_s)$ , nous avons utilisé une boucle à verrouillage de phase PLL (Phase Locked Loop), comme l'illustre la figure 2.16, Cette PLL permet d'estimer avec précision la fréquence de la tension du réseau

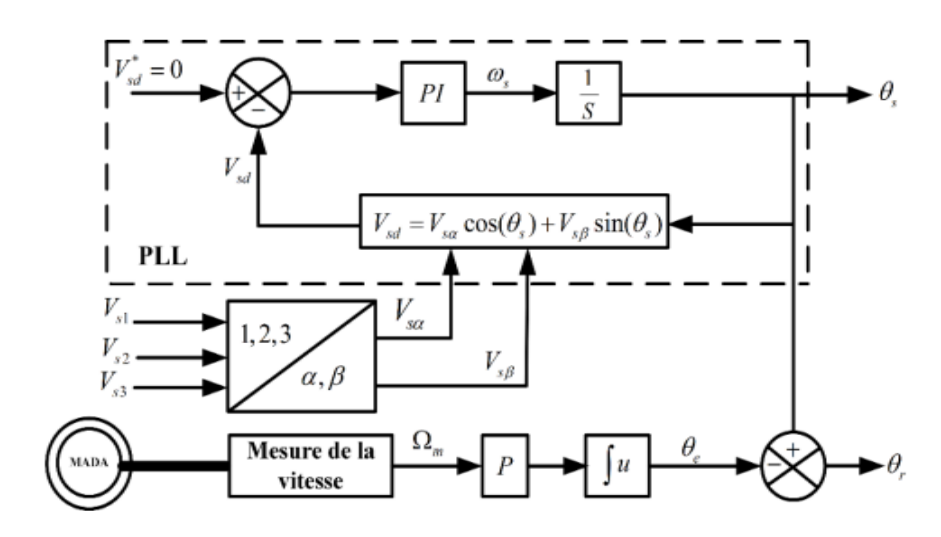

**Figure 2.16 : Construction des angles de transformation à l'aide d'une PLL.**

En adoptant donc l'hypothèse d'une résistance statorique R<sub>s</sub> négligeable et que le flux statorique est constant (cette condition est assurée dans le cas d'un réseau stable connecté au stator de la MADA), et orienté selon l'axe d, on déduit :

$$
\begin{cases}\n\varphi_{ds} = \varphi_s \\
\varphi_{qs} = 0\n\end{cases}
$$
\n(2.37)

$$
\begin{cases}\n\varphi_s = L_s I_{ds} + L_m I_{dr} \\
0 = L_s I_{qs} + L_m I_{qr} \\
\varphi_{dr} = \sigma L_r I_{dr} + \frac{L_m}{L_s} \varphi_{ds} \\
\varphi_{qr} = \sigma L_r I_{qr}\n\end{cases}
$$
\n(2.38)

Où  $\sigma$  est le coefficient de dispersion de blondel :

$$
\sigma = 1 - \frac{M_{sr}^2}{L_r L_r} \tag{2.39}
$$

De la même manière que pour les flux, les équations des tensions deviennent :

$$
\begin{cases}\nV_{ds} = 0 \\
V_{qs} = V_s = \omega_s \varphi_s \\
V_{dr} = R_r I_{dr} + \sigma L_r \frac{dl_{dr}}{dt} - e_q \\
V_{qr} = R_r I_{qr} + \sigma L_r \frac{dl_{qr}}{dt} + e_d + e_\varphi\n\end{cases}
$$
\n(2.40)

Avec :

$$
\begin{cases}\n e_q = -\omega_r \cdot \sigma \cdot L_r \cdot I_{qr} \\
 e_d = \omega_r \cdot \sigma \cdot L_r \cdot I_{dr} \\
 e_\varphi = \omega_r \cdot \frac{L_m}{L_s} \cdot \varphi_s\n\end{cases} \tag{2.41}
$$

A partir des expressions des flux statoriques (2.36), les courants statoriques peuvent être exprimés en fonction des courants rotoriques comme suit :

$$
\begin{cases}\nI_{ds} = \frac{V_s}{\omega_s L_s} - \frac{L_m}{L_s} I_{dr} \\
I_{qs} = -\frac{L_m}{L_s} I_{qr}\n\end{cases}
$$
\n(2.42)

L'expression du couple électromagnétique devienne alors :

$$
C_{em} = -P \cdot \frac{L_m}{L_s} \cdot \varphi_s \cdot I_{qr} \tag{2.43}
$$

En remplaçant les courants statoriques direct et quadrature par leurs expressions dans les équations des puissances active et réactive, on trouve :

$$
\begin{cases}\nP_s = -\frac{V_s L_m}{L_s} I_{qr} \\
Q_s = \frac{V_s \varphi_s}{L_s} - \frac{V_s L_m}{L_s} I_{dr}\n\end{cases} \tag{2.44}
$$

Les équations précédentes permettent d'établir un schéma bloc illustré dans la figure 2.17 qui représente le modèle mathématique ainsi simplifié de la MADA.

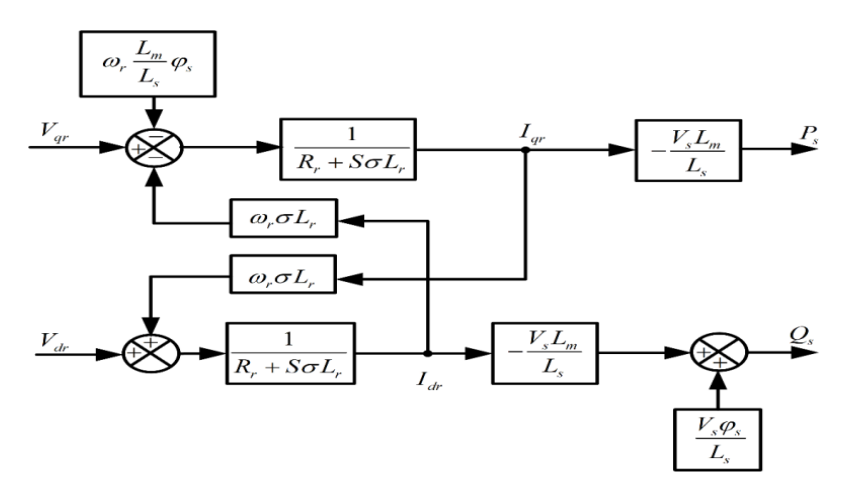

**Figure 2.17 : Schéma bloc du modèle simplifié de la MADA.**

#### **2.3.6 Modélisation des convertisseurs de puissance**

 L'onduleur de tension à modulation de largeur d'impulsion (MLI) est un convertisseur DC-AC statique qui utilise des cellules de commutation souvent équipées de transistors IGBT ou de thyristor GTO pour les grandes puissances. Après redressement, il permet d'imposer des ondes de tension d'amplitudes et de fréquences variées sur la machine. La partie continue est connectée à un condensateur jouant le rôle d'accumulateur d'énergie, monté en parallèle avec l'onduleur. Dans cette partie, nous nous intéressons à la modélisation du convertisseur de puissance, soit un onduleur ou un redresseur, (constitués des diodes en antiparallèles et d'IGBT commandés en ouverture et en fermeture par la technique (MLI) dans le repère triphasé naturel. Le convertisseur considéré dans notre étude est celui relié soit au réseau par l'intermédiaire d'un filtre  $(R_f, L_f)$  soit au rotor de la MADA [16].

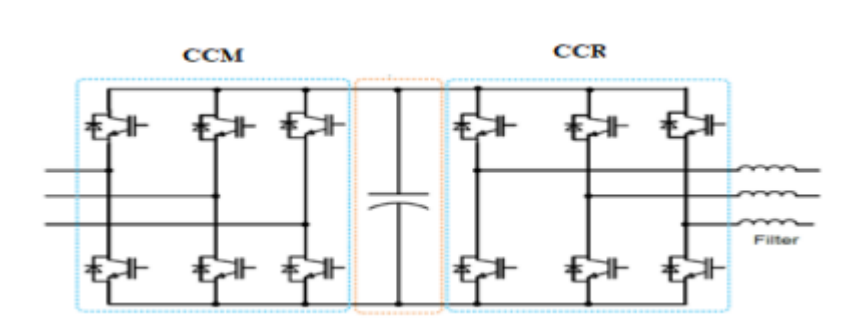

**Figure 2.18 : Schéma des convertisseurs de puissance (11).**

 Pour faciliter la modélisation du convertisseur de puissance, on suppose que les interrupteurs semi-conducteurs sont parfaits (figure 2.19)

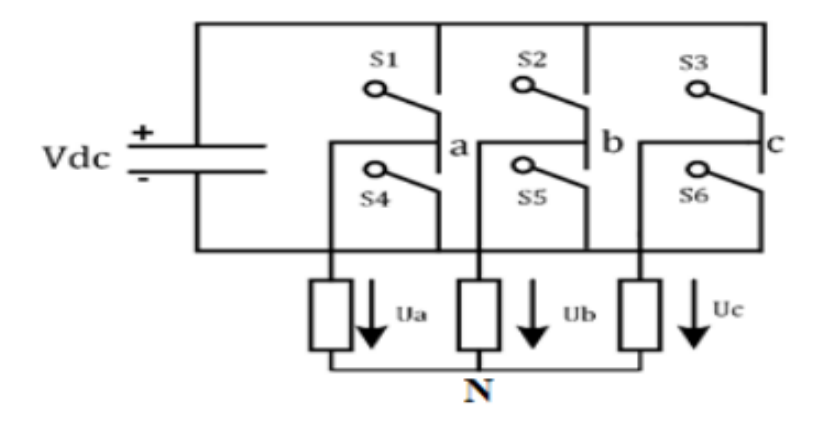

**Figure 2.19 : Onduleur de tension à deux niveaux.**

On peut exprimer les tensions en ligne en fonction de la tension dans l'étape continue et de l'état des commutateurs. On définit pour ceci les variables *Sa, Sb, Sc* en fonction de l'état des commutations dans les trois branches du convertisseur.

#### **Branche1**

 $S_a = 0$  si  $S_1$  est en position off et  $S_4$  est à l'état on.

 $S_a = 1$  si  $S_1$  est en position on et  $S_4$  est à l'état off.

## **Branche 2**

 $S_b = 0$   $_{si}$   $S_2$   $_{est}$  en position off et  $S_5$  est à l'état on.  $S_b = 1_{\overline{si}} S_2$  est en position on et  $S_5$  est à l'état off.

## *Branche 3*

 $S_c = 0$  si  $S_3$  est en position off et  $S_6$  est à l'état on.

 $S_c = 1$  si  $S_3$  est en position on et  $S_6$  est à l'état off.

Les tensions composées à la sortie du convertisseur s'expriment alors par :

$$
\begin{cases}\nU_{ab} = U_{cd}(S_a - S_b) \\
U_{bc} = U_{dc}(S_b - S_c) \\
U_{cd} = U_{dc}(S_c - S_a)\n\end{cases}
$$
\n(2.45)

Les tensions composées à la sortie du convertisseur s'expriment alors par :

$$
U_a + U_b + U_c = 0 \tag{2.46}
$$

 On en déduit les expressions des tensions simples par rapport aux tensions composées comme suit :

$$
\begin{cases}\nU_a = \frac{1}{3}(U_{ab} - U_{ca}) \\
U_b = \frac{1}{3}(U_{bc} - U_{ab}) \\
U_c = \frac{1}{3}(U_{ca} - U_{bc})\n\end{cases}
$$
\n(2.47)

D'où on obtient :

$$
\begin{cases}\n u_a = \frac{U_{dc}}{3} (2S_a - S_b - S_c) \\
 u_b = \frac{U_{dc}}{3} (S_a - 2S_b - S_c) \\
 u_c = \frac{U_{dc}}{3} (S_a - S_b - 2S_c)\n\end{cases}
$$
\n(2.48)

Ou encore sous forme matricielle :

$$
\begin{pmatrix} u_a \\ u_b \\ u_c \end{pmatrix} = \frac{U_{dc}}{3} \begin{bmatrix} 2 & -1 & -1 \\ -1 & 2 & -1 \\ -1 & -1 & 2 \end{bmatrix} \begin{bmatrix} S_a \\ S_b \\ S_c \end{bmatrix}
$$
\n(2.49)

De plus, s'il fonctionne en redresseur, le courant redressé sera donné par :

$$
I_{red} = \begin{bmatrix} s_a & s_b & s_c \end{bmatrix} \begin{bmatrix} I_a \\ I_b \\ I_c \end{bmatrix}
$$
 (2.50)

 La tension de sortie de l'onduleur est contrôlée par la technique de modulation de largeur d'impulsion(MLI) triangulo-sinusoidale qui permet le réglage simultané de la fréquence et de la valeur efficace de tension de sortie.

#### **2.3.7Commande par modulation de largeurs d'impulsions sinus triangulaire(MLI)**

 Cette technique est très populaire dans l'industrie. Le principe de cette technique est expliqué dans la figure 2.20. La comparaison d'une onde sinusoïdale de fréquence  $f<sub>s</sub>$ , et amplitude  $A_r$  appelée onde de référence avec une autre onde triangulaire de fréquence  $f_p$ nettement supérieur à  $f_s$  et d'amplitude  $A_p$  nous donne les points d'intersections qui déterminent les instants de commutation des interrupteurs. La modulation est caractérisée essentiellement par deux facteurs [17] :

- 1- L'indice de modulation  $m = \frac{J_s}{r_s}$ *p*  $m = \frac{f}{f}$ *f*  $=\frac{J_s}{a}$ , qui influe principalement sur le contenu d'harmonique de l'onde de sortie.
- 2- Le rapport de réglage *P*  $r = \frac{U}{I}$ *V*  $=\frac{C}{V_P}$  et  $V_P$  étant respectivement la valeur maximale de la référence et la crête de la porteuse. On cherche généralement à obtenir une valeur maximale de  $r$  la plus élevée possible [20].

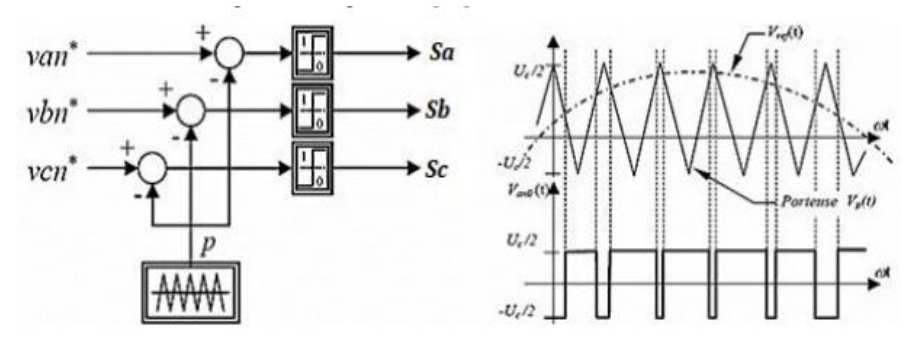

**Figure 2.20 : Modulation sinus triangulaire.**

#### **2.3.8 Modèle du bus continu**

 Le couplage des deux convertisseurs statiques (côté MADA et côté réseau) est fait par l'intermédiaire d'un bus continu qui autorise ainsi un transfert de puissance entre deux sources à fréquences différentes (figure. 2.21) [18].

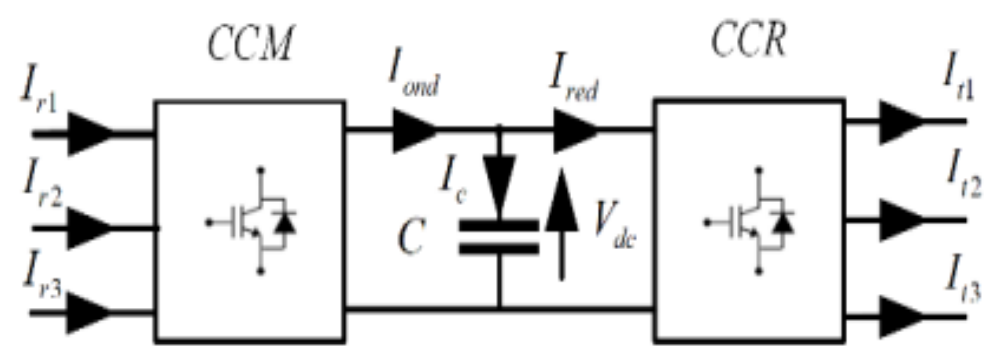

**Figure 2.21 : Interconnexion des deux convertisseurs statiques via un bus continu.**

 L'évolution temporelle de la tension du bus continu est obtenue à partir de l'intégration du courant capacitif :

$$
\frac{dV_{dc}}{d_t} = \frac{1}{c}I_c
$$
\n(2.51)

 Le courant dans le condensateur est issu d'un nœud à partir duquel circulent deux courants modulés par le CCM et le CCR (figure 2.22) :

$$
I_c = (I_{red} - I_{ond}) \tag{2.52}
$$

 C : Représente la capacité du bus continu. Le schéma bloc relatifs à ce dernier est représenté comme suit :

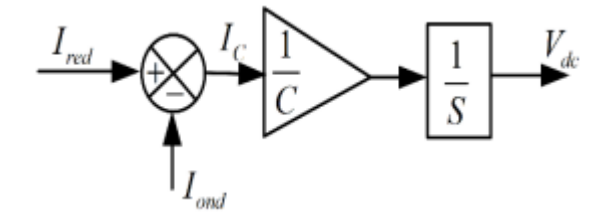

**Figure 2.22 : Modèle de bus continu**

#### **2.3.9 Modélisation du filtre passif**

 La figure 2.23 montre que la liaison au réseau électrique est réalisée via un filtre triphasé (RL). Celui-ci permet de réduire la propagation des harmoniques dans le réseau électrique.

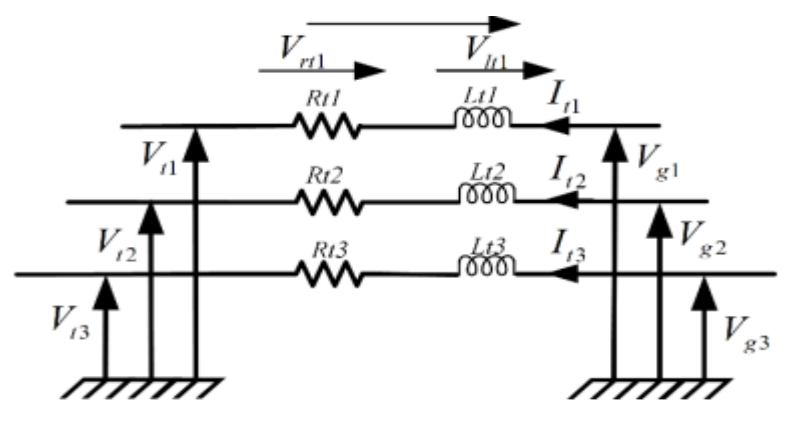

**Figure 2.23 : Modèle du Filtre côté réseau.**

 Les courants traversant le filtre sont obtenus par intégration des tensions aux bornes des bobines sont donnés par :

$$
\begin{cases}\nI_{t1}(t) = \frac{1}{L_t} \int_{t_0}^{t_0 + \Delta t} V_{t1} dt + I_{t1}(t_0) \\
I_{t2}(t) = \frac{1}{L_t} \int_{t_0}^{t_0 + \Delta t} V_{t2} dt + I_{t2}(t_0) \\
I_{t3} = -(I_{t1} + I_{t2})\n\end{cases}
$$

 $(2.52)$ 

Les tensions aux bornes des impédances de ligne du filtre s'écrivent :

$$
\begin{cases}\nV_{h1} = V_{g1} - V_{r1} - V_{r1} \\
V_{h1} = V_{g2} - V_{r2} - V_{r2}\n\end{cases}
$$
\n(2.53)

En posant :

$$
\begin{cases}\nV_{n1} = R_t I_{t1} \\
V_{n2} = R_t I_{t2}\n\end{cases}
$$
\n(2.54)

Les vecteurs  $V_t$ ,  $I_t$ ,  $V_g$  sont définis comme suit :

$$
V_t = \begin{bmatrix} V_{t1} \\ V_{t2} \end{bmatrix} \tag{2.55}
$$

$$
I_t = \begin{bmatrix} I_{t1} \\ I_{t2} \end{bmatrix} \tag{2.56}
$$

$$
V_g = \begin{bmatrix} V_{g1} \\ V_{g2} \end{bmatrix} \tag{2.57}
$$

Le schéma bloc du filtre de sortie est illustré dans la figure 2.24.

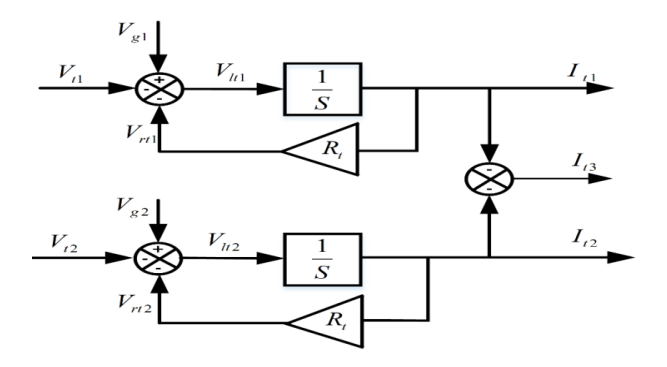

**Figure 2.24 : Schéma bloc du filtre côté réseau.**

### **2.3.10 Modèle du nœud de connexion**

 Le système éolien est interconnecté au réseau électrique à travers le stator de la MADA ainsi que le filtre de sortie du convertisseur statique côté réseau (figure 2.25). Les équations modélisant le nœud de connexion sont :

$$
I_g = I_s + I_t \tag{2.58}
$$

$$
V_s = V_s \tag{2.59}
$$

Tel que les vecteurs  $I_g$ ,  $I_g$  et  $V_g$  sont définis comme suit :

$$
I_g = \begin{bmatrix} I_{g1} \\ I_{g2} \end{bmatrix}
$$
\n
$$
I_g = \begin{bmatrix} I_{s1} \\ I_{s2} \end{bmatrix}
$$
\n(2.60)

$$
I_s = \begin{bmatrix} r_{s1} \\ I_{s2} \end{bmatrix}
$$
\n
$$
v_s = \begin{bmatrix} v_{s1} \\ v_{s2} \end{bmatrix}
$$
\n(2.61)

Le schéma bloc du modèle du nœud de connexion au réseau est représenté dans la figure 2.26.

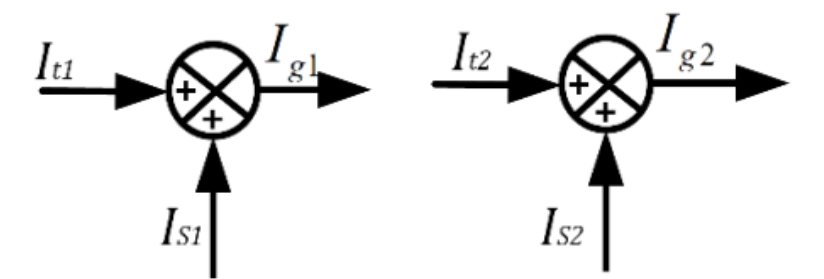

**Figure 2.26: Schéma bloc du couplage au réseau**.

## **2.3.11 Commande des puissances active et réactive de la MADA**

 Le contrôle des puissances actives et réactives produites par la MADA a été largement traité dans la littérature. Il existe deux solutions pour effectuer la commande en puissance de la MADA**[11]** .

 $\triangleright$  La commande vectorielle Directe, qui consiste à négliger les termes de couplage ; La commande vectorielle Indirect, qui consiste à tenir compte des termes de couplage.

## **2.3.11.1 Commande vectorielle directe**

Cette méthode consiste à ignorer les termes de couplage et à utiliser un régulateur (PI) distinct sur chaque axe pour contrôler séparément les puissances actives et réactives. On l'appelle méthode directe car les régulateurs de puissance agissent directement sur les tensions du rotor de la machine [19].

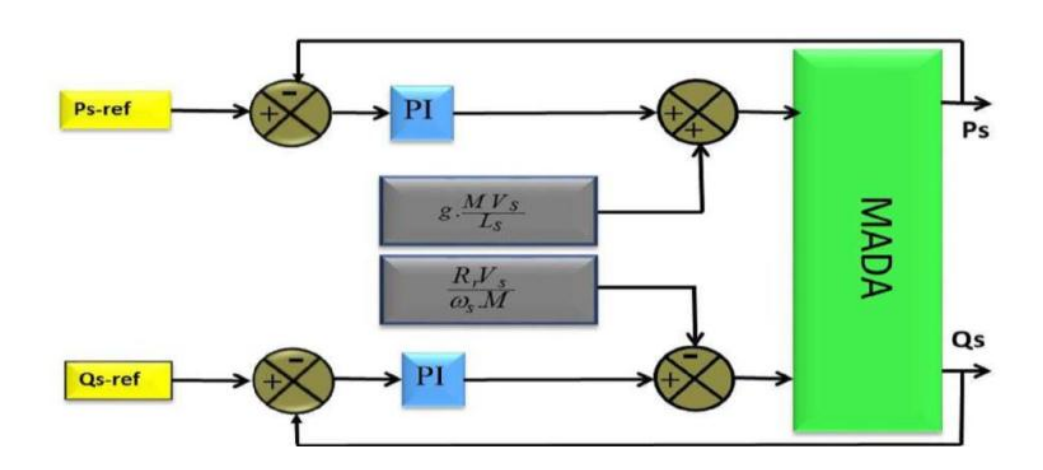

**Figure 2.27 : Schéma bloc de la commande directe de la MADA.**

#### **2.3.11.2 Commande vectorielle indirecte**

 Dans cette méthode, la régulation des courants rotoriques est réalisée de manière indirecte en se basant sur les puissances de référence. Cette étape constitue le premier soussystème. Dans un deuxième sous-système, les tensions rotoriques sont déterminées à partir des courants rotoriques régulés [20].

#### **2.3.11.2.1 Commande vectorielle indirecte sans boucles de puissance**

 Cette technique consiste à utiliser une boucle de régulation pour contrôler les courants rotoriques (figure 2.28).Les valeurs de référence sont imposées par les puissances active et réactive fixées à des valeurs désirées. Les régulateurs sont choisis de la même manière que dans les cas de régulation directe.

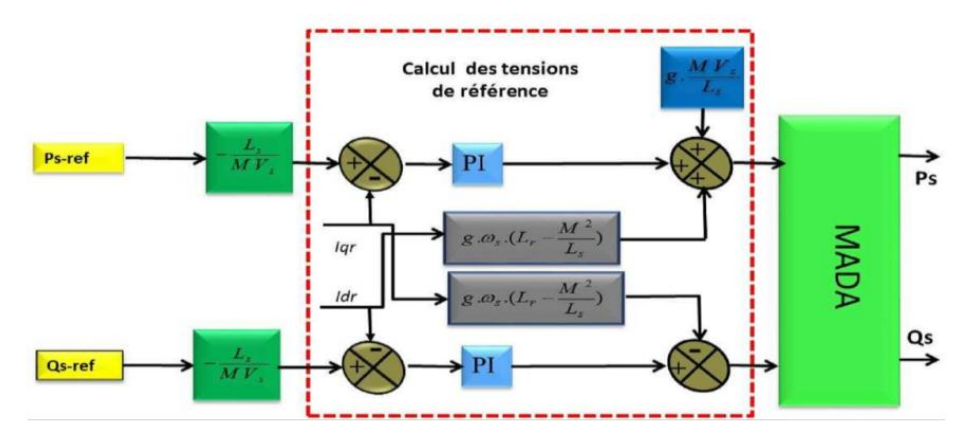

**Figure 2.28: Schéma bloc de la commande indirecte sans boucle de puissance.**

#### **2.3.11.2 Commande vectorielle indirecte avec boucles de puissance**

Afin d'améliorer la méthode précédente et éliminer l'erreur statique sur les puissances, on ajoute en plus de la boucle de régulations des courants rotorique, une deuxième boucle de régulation des puissances active et réactive ; (figure 2.29). Le gain de régulateur de courant rotorique est déterminé de la même manière que dans la méthode précédente, et pour la

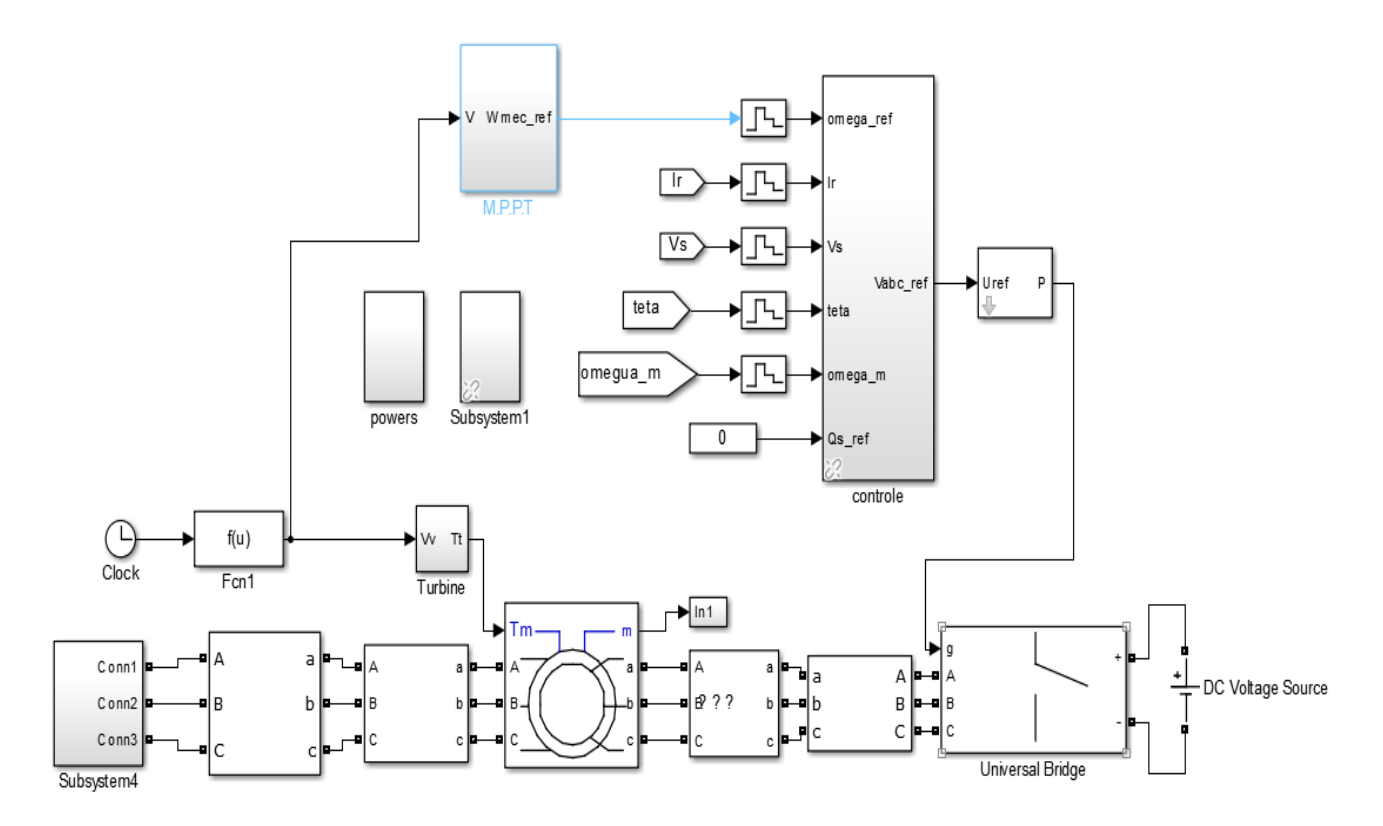

régulation de puissance, on utilise un régulateur *PI*, qui permet d'éliminer l'erreur statique tout en conservant la dynamique du système .

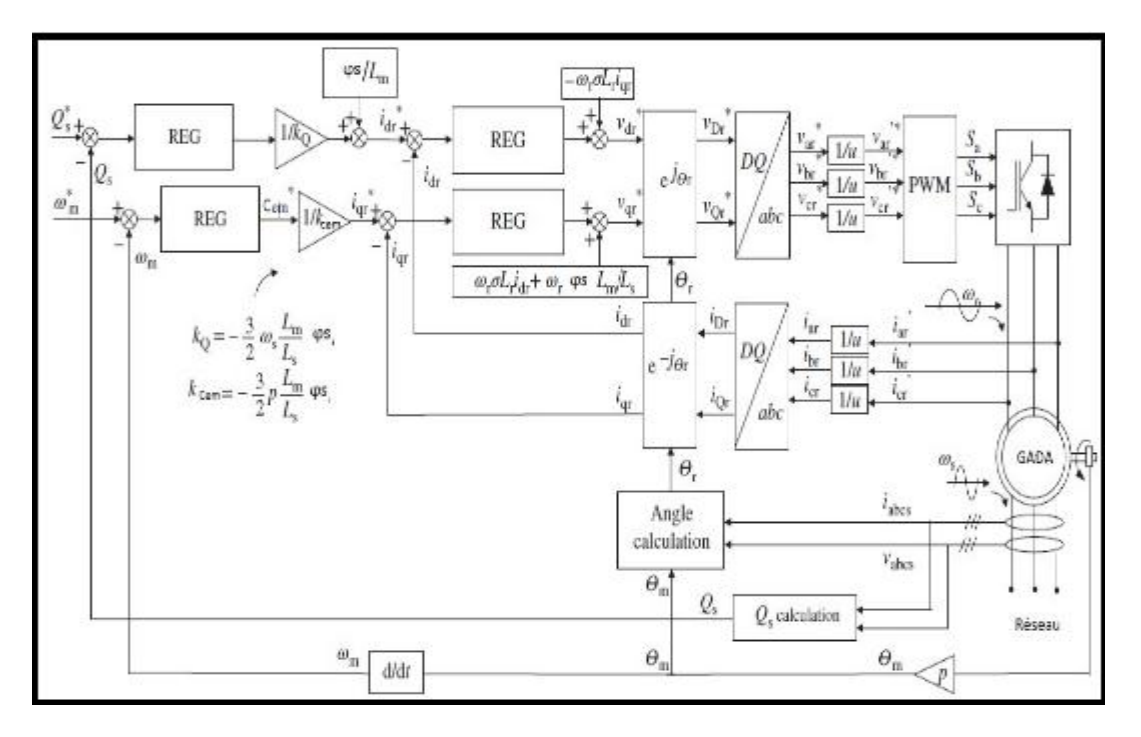

**Figure 2.29: Schéma bloc de la commande indirecte avec boucle de puissance.**

Dans le contexte de cette étude, notre approche consiste à utiliser la commande indirecte avec boucle de puissance, qui présente plusieurs avantages en termes de contrôle des puissances et des courants du rotor. Les régulateurs utilisés dans les deux boucles sont de type proportionnel intégral (PI).

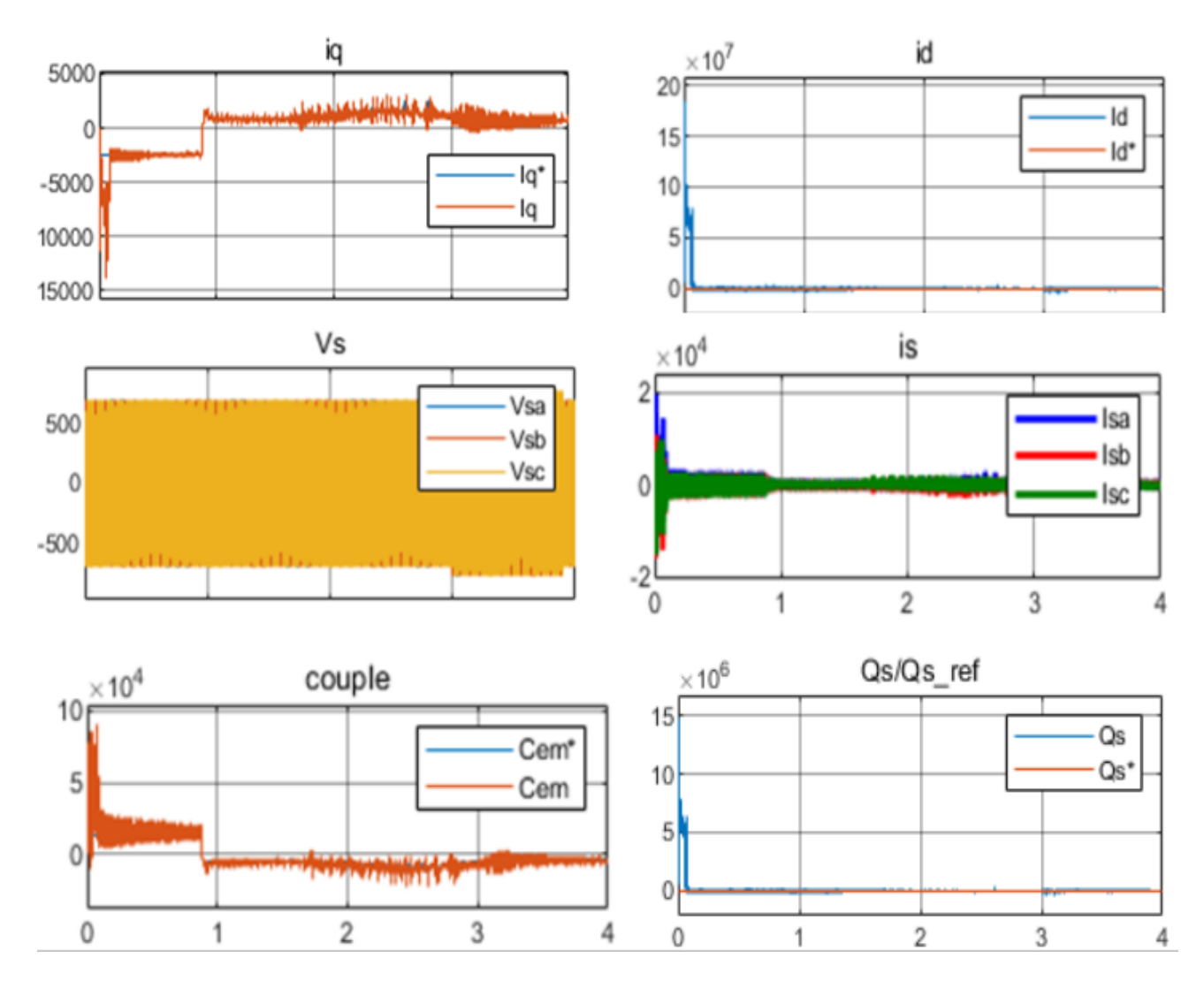

#### **Résultats de simulation et interprétation**

**Figure 2.31: Commande Vectorielle indirecte avec boucle de puissances** 

#### **de la GADA par un régulateur PI.**

## **2.3.13 Contrôle du bus continu**

 Le réglage du bus continu permet de maintenir une tension constante du bus continu, avec un correcteur Proportionnel Intégral <sup>(PI)</sup> générant la référence du courant à injecter dans le condensateur  $I_c^*$ *I*<sup>\*</sup>. La puissance nécessaire pour charger ce condensateur  $P_c^*$  est obtenue simplement par la multiplication du courant de charge  $I_c^*$  $I_c^*$  et la tension  $V_{dc}$  [18].

$$
P_c^* = I_c^* \hat{V}_{dc} \tag{2.63}
$$

 Si on néglige les pertes dans le condensateur, puis dans le convertisseur et dans le filtre, la puissance active de référence transitant par le convertisseur coté réseau  $P_t^*$  est obtenue par

la soustraction de la puissance  $P_c^*$  de la puissance active apparaissant dans le rotor de la MADA (en fonctionnement hypersynchrone).

$$
P_t^* = \hat{P}_r - P_c^* \tag{2.64}
$$

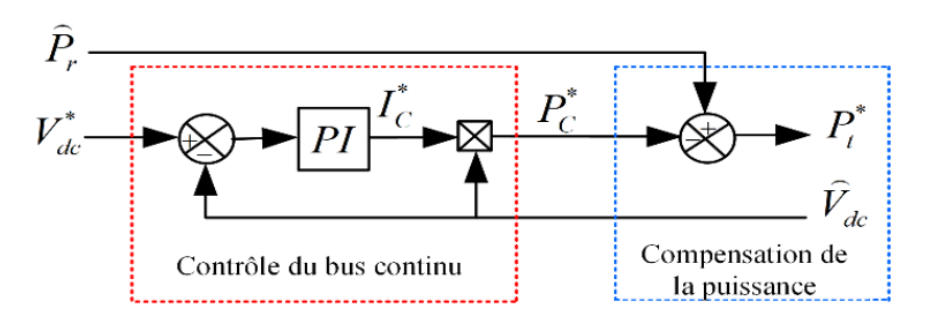

**Figure 2.32: Contrôle du bus continu.**

#### **2.3.12 Contrôle du convertisseur côté réseau**

 Le CCR est connecté entre le bus continu et le réseau électrique via un filtre RL. Ce convertisseur a deux rôles : maintenir la tension du bus continu constante, quelle que soit l'amplitude et le sens de l'écoulement de la puissance rotorique de la GADA et maintenir un facteur de puissance unitaire au point de connexion avec le réseau électrique. La figure 2.33décrit la commande du CCR [11].

$$
\begin{cases}\nV_{gd} = V_g \\
V_{gq} = 0\n\end{cases}
$$
\n(2.65)

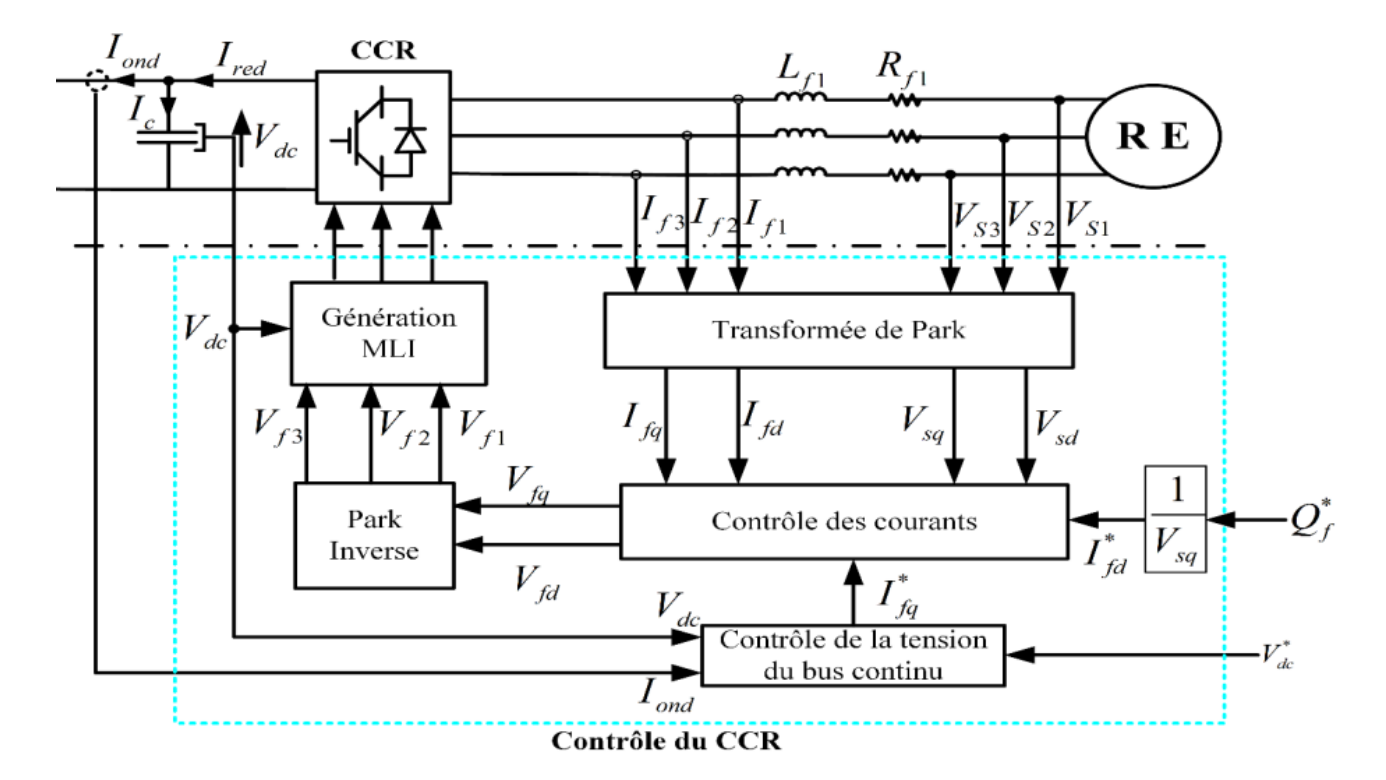

48

#### **Figure 2.34: Principe de contrôle du CCR.**

 Le diagramme du contrôle du convertisseur coté réseau (figure 2.35) est composé de deux blocs :

 $\triangleright$  Un bloc de contrôle des puissances,

Un bloc de contrôle des courants.

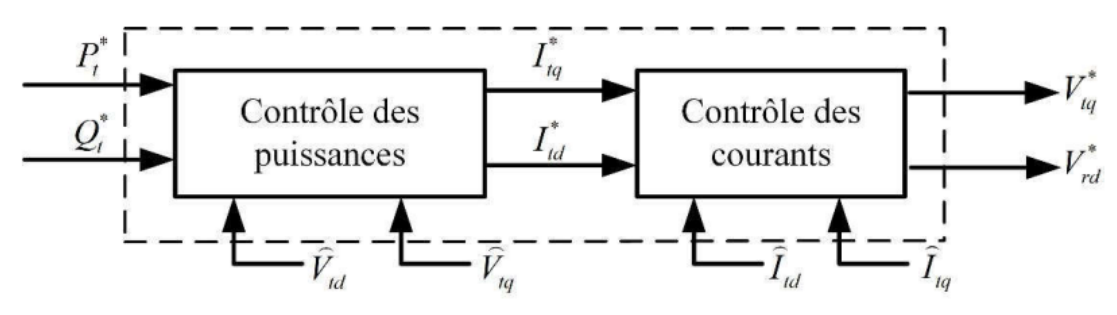

**Figure 2.35 : Diagramme du contrôle du convertisseur côté réseau.**

#### **2.3.13 Contrôle des puissances active et réactive côté réseau**

 Les puissances active et réactive transitant à travers le convertisseur coté réseau, peuvent être exprimées en utilisant les composantes de Park des tensions apparaissant au niveau du filtre  $\begin{pmatrix} V_{td} & V_{tq} \\ V_{td} & V_{td} \end{pmatrix}$  Et les courants traversant le filtre  $\begin{pmatrix} I_{tq} & I_{td} \\ V_{td} & V_{td} \end{pmatrix}$  [11]:

$$
\begin{cases}\nP_t = V_{td}I_{td} + V_{tq}I_{tq} \\
Q_t = V_{tq}I_{td} + V_{td}I_{tq}\n\end{cases}
$$
\n(2.66)

Si les pertes dans le filtre de courant sont négligées, nous aurons :

$$
\begin{cases}\nV_{td} = V_{gd} = V_g \\
V_{tq} = V_{gq} = 0\n\end{cases}
$$
\n(2.67)

Donc les expressions des puissances active  $P_t$  et réactive  $Q_t$  serons simplifiées comme suit :

$$
\begin{cases}\np_t = V_g I_d \\
Q_t = -V_g I_{tq}\n\end{cases}
$$
\n(2.68)

Les courants de référence  $(I_{td}^*, I_{tq}^*)$  qui permettent d'imposer les puissances de référence  $(P^*_{{\iota}}, Q^*_{{\iota}}) \hbox{ \hbox{ \hbox{sont} alors } }$ donnés par :

$$
\begin{cases}\nI_{td}^* = \frac{P_t^*}{V_g} \\
I_{td}^* = -\frac{Q_t^*}{V_g}\n\end{cases}
$$
\n(2.69)

## **2.3.14 Contrôle des courants côté réseau**

 Le contrôle des courants est effectué au sein du repère de Park les équations électriques relatives au filtre  $(R_t, L_t)$  sont données par [18],[11] :

$$
\begin{cases}\nV_{td} = R_t \cdot I_{td} + L_t \frac{dI_{td}}{dt} - \omega_s \cdot L_t \cdot I_{tq} + V_g \\
V_{tq} = R_t \cdot I_{tq} + L_t \frac{dI_{tq}}{dt} - \omega_s \cdot L_t \cdot I_{td}\n\end{cases} \tag{2.70}
$$

Les courants  $I_{\mu}$  et  $I_{\tau q}$  de filtre sont contrôlés par deux régulateurs de type PI qui génèrent des tensions références  $(V_{td}^*, V_{tq}^*)$  La composante directe est utilisée pour le contrôle de la

puissance réactive transitée et la composante en quadrature pour le contrôle de la tension de bus continu. La figure 2.36 montre le diagramme du contrôle des courants du convertisseur coté réseau dans le référentiel de Park. Il comprend trois étages : correction, compensation et découplage.

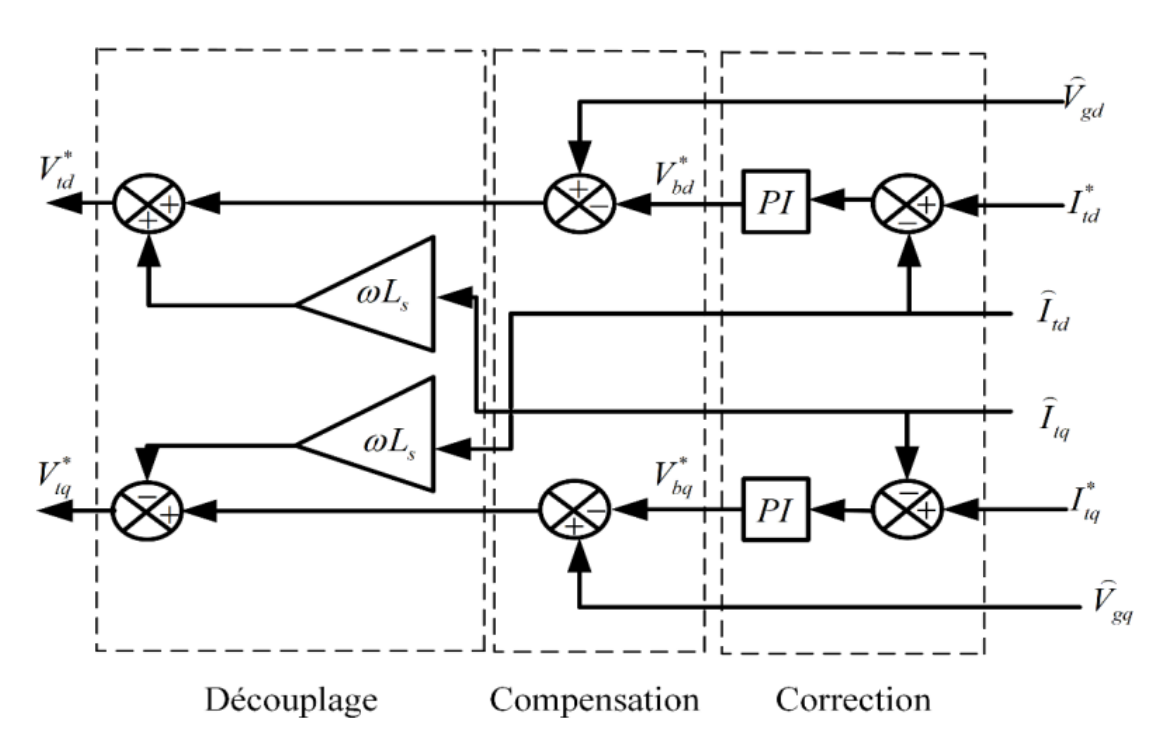

**Figure 2.36 : Diagramme du contrôle des courants du convertisseur côté réseau.**

#### **Simulation du système éolien complète basé sur la MADA**

 Dans cette partie, nous présentons la deuxième partie du système. Le système global a été simulé dans un environnement Matlab / Simpower avec les paramètres donnés avec les résultats obtenus et leurs interprétation.

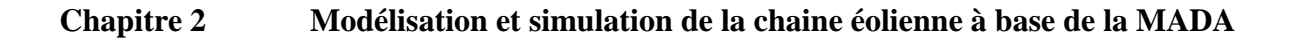

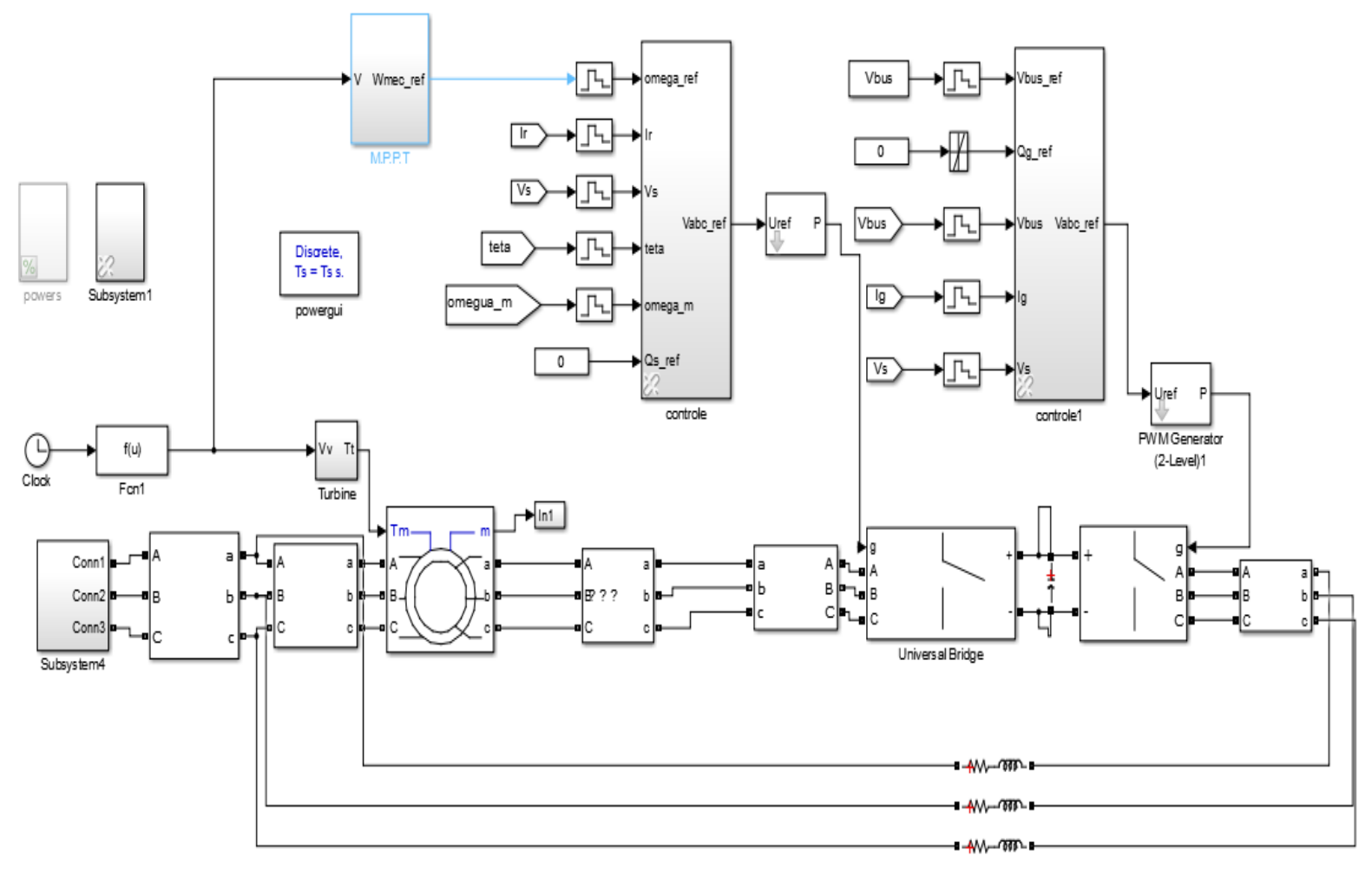

**Figure 2.37 : Modèle de la chaine e éolienne complète avec Simulink.**

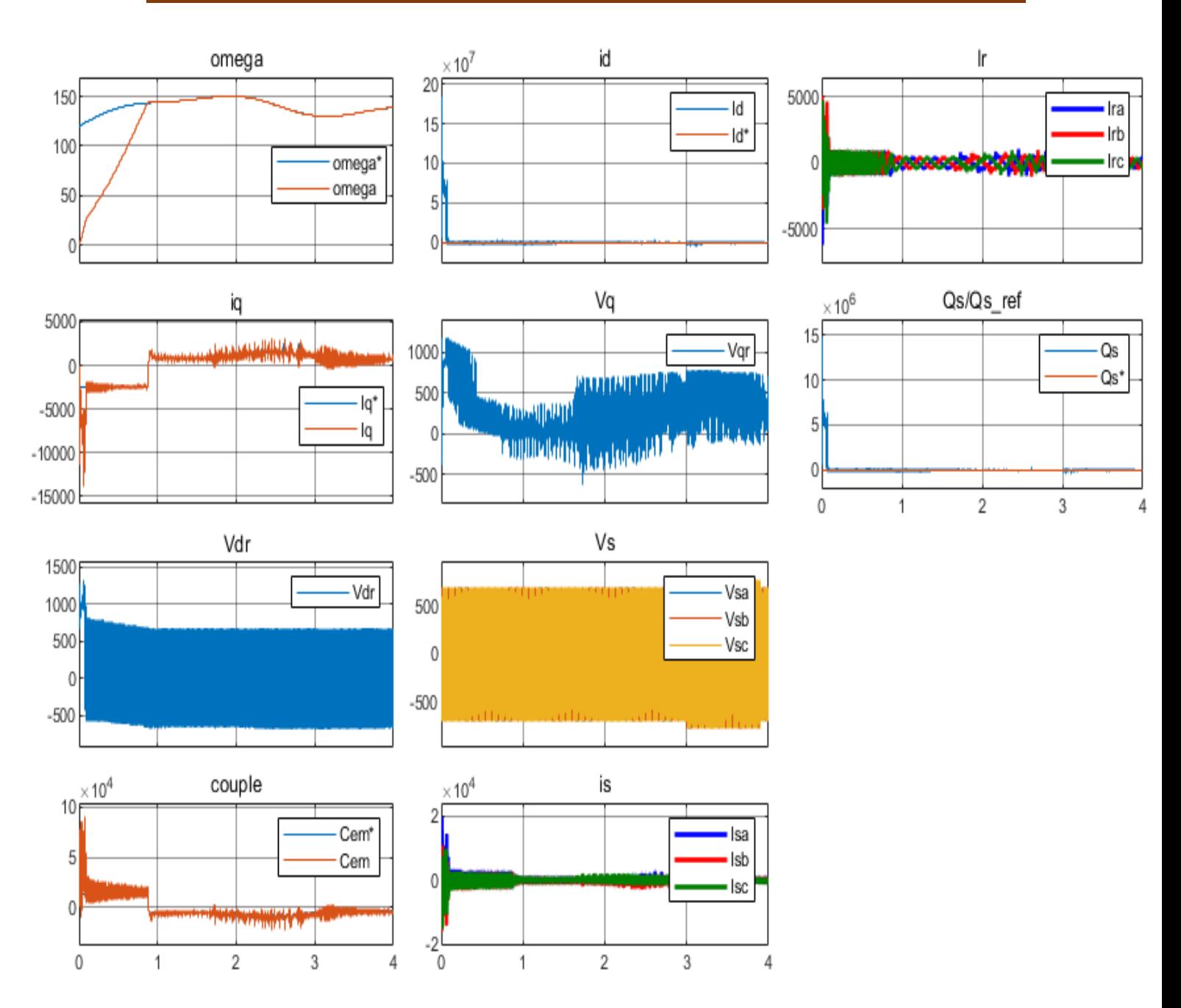

**Figure 2.38 : Résultats de simulation de la chaine complète sans réseau électrique.**

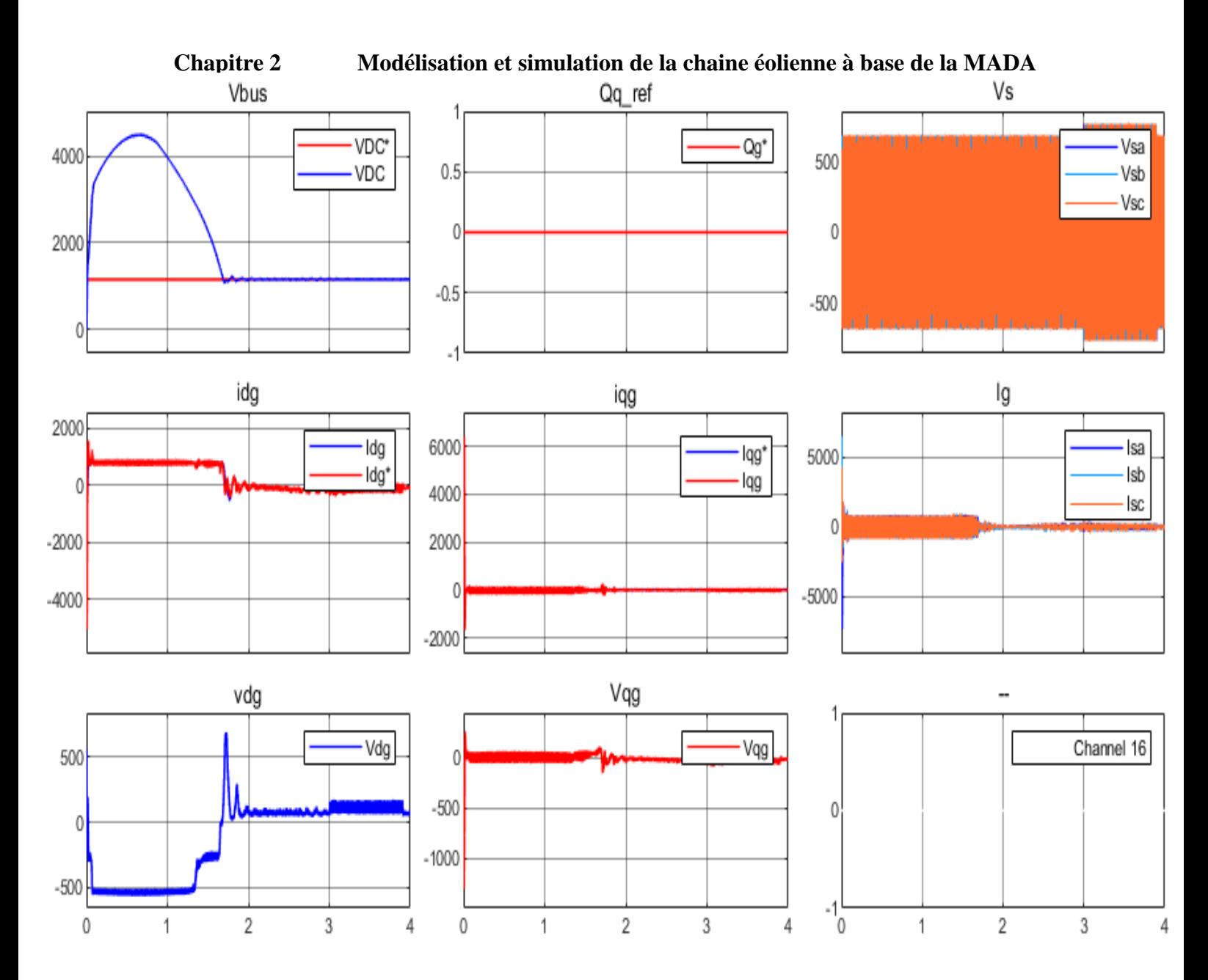

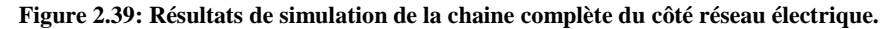

#### **Interprétations des résultats**

 Selon les résultats obtenus, il est clair que les puissances active et réactive du système sont conformes aux niveaux de référence, et il n'y a plus d'erreur concernant ces puissances, grâce à l'effet intégral du correcteur PI. La puissance active étant négative, cela indique que le système fonctionne en mode générateur.

Les figures des couple et  $Q_s$  démontrent que les puissances active(et qu'il le couple la représentée) et réactive sont totalement indépendantes, avec seulement quelques fluctuations causées par la technique de commande MLI.

 De plus, les figures (Ir et Is) mettent en évidence la proportionnalité entre les courants statoriques et rotoriques triphasés générés par le système, et la puissance active fournie. Les formes d'onde des courants sont presque sinusoïdales, aussi bien pour le courant statorique que pour le courant rotorique, ce qui témoigne de la haute qualité de l'énergie fournie au réseau.

 Il convient de souligner que le couple électromagnétique est directement dépendant de la puissance active, car celle-ci est liée à la composante en quadrature du courant (selon l'équation). Notamment, le couple électromagnétique (conformément à l'équation) présente une allure similaire à celle de la puissance active.

 La figure 2.39 présente l'évolution de la tension continue Vbus en fonction de sa référence. On peut observer que Vbus suit la référence, mais avec un régime transitoire légèrement lent et un dépassement. Ces phénomènes sont attribuables à la charge du condensateur et à la variation significative de l'énergie réactive au niveau du rotor. La charge du condensateur entraîne une certaine inertie dans la réponse de Vbus, tandis que la variation de l'énergie réactive au rotor peut générer des fluctuations supplémentaires. Toutefois, après cette phase transitoire, Vdc se stabilise sur sa valeur de référence, qui est déterminée par la commande.

#### **2.3.15 Conclusion**

Dans ce chapitre, nous avons abordé la modélisation complète et globale du système de conversion d'énergie éolienne basée sur une machine asynchrone à double alimentation. Les concepts électrotechniques liés à cette machine, la topologie, les domaines d'application, les modes de fonctionnement de la MADA ainsi que les différentes configurations des convertisseurs statiques, sont analysés et présentés brièvement dans ce chapitre. Les modèles analytiques des différents constituants du système éolien à base de la MADA ont été établis en adoptant un modèle simplifié de cette dernière. Afin de maximiser la puissance extraite du vent par le système éolien, on a utilisé le contrôle MPPT avec asservissement de la vitesse de rotation. La dernière partie de ce chapitre a été consacrée à la commande vectorielle qui permet de découpler le modèle de la MADA et de contrôler séparément l'échange des puissances active et réactive entre la MADA et le réseau. la méthode envisagée est : la commande indirecte avec boucle de puissance, utilisant un régulateur classique PI.

**Chapitre 3**

# **Commande par réseaux de neurones de**

## **la MADA**

#### **3.1. Introduction**

À l'heure actuelle, les méthodes d'intelligence artificielle sont reconnues pour leur immense capacité à résoudre les problèmes liés aux processus industriels, en particulier le contrôle, l'estimation et l'identification des paramètres système variables. Dans cette catégorie de méthodes, on peut identifier les réseaux de neurones, qui sont de plus en plus utilisés dans le contrôle et l'adaptation du contrôle vectoriel des machines à induction.

 Dans ce chapitre, Nous nous concentrons sur la description des techniques intelligentes à savoir : les réseaux de neurones artificiels et leurs applications dans le contrôle de la génératrice asynchrone à double alimentation. Nous étudions l'algorithme de rétropropagation du gradient, ses propriétés et ses limites d'utilisation. Ensuite, nous présentons les résultats des simulations.

## **3.2. Définition des réseaux de neurones**

L'origine des réseaux de neurones vient de l'essai de modélisation mathématique du cerveau humain, les premiers travaux datent de 1943 et sont l'œuvre de W.M. Culloch et W. Pitts. Ils supposent que l'impulsion nerveuse est le résultat d'un calcul simple effectué par chaque neurone et que la pensée née grâce à l'effet collectif d'un réseau de neurone

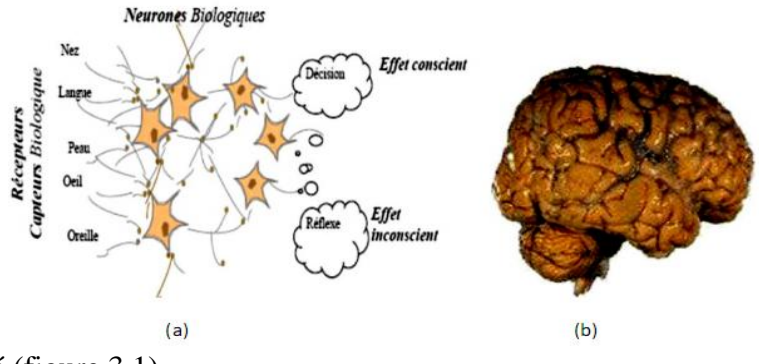

interconnecté (figure 3.1)

**Figure 3.1: Structure d'un réseau de neurones biologique.**

Un réseau de neurones est un groupe de petites parties connectées entre elles, appelées "neurones", qui font chacune un travail simple mais quand ils travaillent ensemble, des choses complexes se produisent. Chaque neurone fait son travail sans se soucier des autres, et cela permet au système de travailler très rapidement en même temps. Les informations sont stockées de manière répartie dans le réseau, soit sous forme de connexions spéciales, soit sous forme de fonctions spéciales. Le réseau n'a pas de zones distinctes pour stocker et calculer l'information, ces deux choses sont liées de manière très proche.

Un réseau de neurones n'est pas programmé à l'avance, il apprend par lui-même. Il est entraîné grâce à un processus d'apprentissage. Les réseaux de neurones sont très bons pour faire certaines choses comme l'association, la classification, la discrimination, la prévision ou l'estimation et la commande de processus complexes. Les réseaux de neurones artificiels sont créés en s'inspirant du fonctionnement du cerveau humain, en particulier du concept de neurone [21].

## **3.3. Avantages et inconvénients des réseaux de neurones 3.3.1.Les avantages :**

-Aucune connaissance basée sur les Règles.

-Le modèle mathématique non requis.

-Plusieurs algorithmes d'apprentissage sont disponibles.

## **3.3.2. Les inconvénients :**

-Boite noire (manque de traçabilité).

-L'adaptation aux environnements

Différents est difficile et le réapprentissag est souvent obligatoire.

- la connaissance antérieure ne peut pas être employée (apprentissage à partir de zéro).

-Aucune garantie sur la convergence de l'apprentissage [22].

## **3.4. Les neurones formels**

Un neurone formel ou artificiel est un processeur très simple (simulé sur ordinateur ou réalisé sur circuit intégré) imitant grossièrement la structure et le fonctionnement d'un neurone biologique. La première version du neurone formel est celle de Culloch et Pitts , a été en 1943, [23].

C'est un automate binaire qui réalise une somme pondérée de ses entrées, le potentiel, et compare ce potentiel à un seuil (nul) : s'il est supérieur, la sortie vaut +1 et le neurone est actif, s'il est inférieur, la sortie vaut -1 et le neurone est inactif. Il existe aujourd'hui d'autres types de neurones, mieux adaptés aux tâches de traitement du signal ou de classification, dont la sortie n'est pas le signe de leur potentiel, mais une fonction f non linéaire dérivable de ce potentiel, telle une tangente hyperbolique ; cette fonction est dite fonction d'activation du neurone (Figure 3.2), [14].

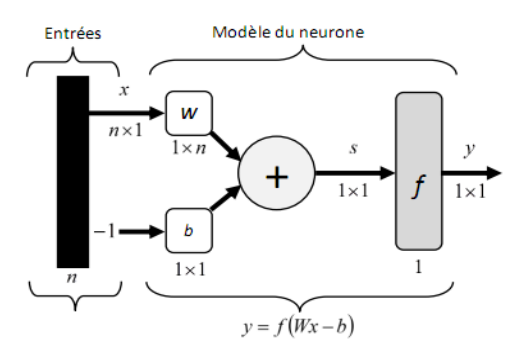

**Figure 3.2: Modèle d'un neurone artificiel.**

-Les  $x_i$  représentent les vecteurs d'entrées, ils proviennent soit des sorties d'autres neurones, soit de stimuli sensoriels (capteur visuel, sonore…) ;

-Les  $w_{ij}$  sont les poids synaptiques du neurone j. Ils correspondent à l'efficacité synaptique dans les neurones biologiques ( $w_{ij} > 0$ : synapse excitatrice;  $w_{ij} < 0$ : synapse inhibitrice). Ces poids pondèrent les entrées et peuvent être modifiés par apprentissage ;

-Biais : entrée prend souvent les valeurs -1 ou +1 qui permet d'ajouter de la flexibilité au réseau en permettant de varier le seuil de déclenchement du neurone par l'ajustement des poids et du biais lors de l'apprentissage ;

-Noyau : intègre toutes les entrées et le biais et calcul la sortie du neurone selon une fonction d'activation qui est souvent non linéaire pour donner une plus grande flexibilité d'apprentissage [25].

## **3.5. Modélisation d'un neurone formel**

La modélisation implique la mise en place d'un système de réseau de neurones artificiels, en se basant sur des principes non biologiques. Cela requiert une correspondance entre chaque élément constituant le neurone biologique et une modélisation correspondante pour chacun d'entre eux. Cette modélisation peut être résumée dans le tableau 3.1, qui facilite la compréhension de la transition entre le neurone biologique et le neurone artificiel.

| Neurone biologique | <b>Neurone formel</b>        |
|--------------------|------------------------------|
| <b>Synapses</b>    | Poids des connexions         |
| <b>Axones</b>      | Signal de sortie             |
| <b>Dendrites</b>   | Signal d'entrée              |
| Noyau ou Somma     | <b>Fonction d'activation</b> |

**Tableau V.2: Analogie entre le neurone biologique et le neurone formel.**

Le modèle mathématique d'un neurone artificiel tel qu'illustré dans la figure 3.3. Un neurone est principalement composé d'un intégrateur qui réalise la somme pondérée de ses entrées. Le résultat  $s$  de cette somme est ensuite soumis à une fonction de transfert  $f$  qui génère la sortie  $\nu$  du neurone. En accord avec les notations présentées dans la section précédente, les n entrées du neurone peuvent être représentées par le vecteur [25] :

$$
x = [x_1, x_2, x_3, \dots ]^T
$$

Alors :  $w = [w_{11}.w_{21}.w_{31}....,]^{T}$  représente le vecteur des poids du neurone. La sortie s de l'intégrateur est donnée par l'équation suivante[24] :

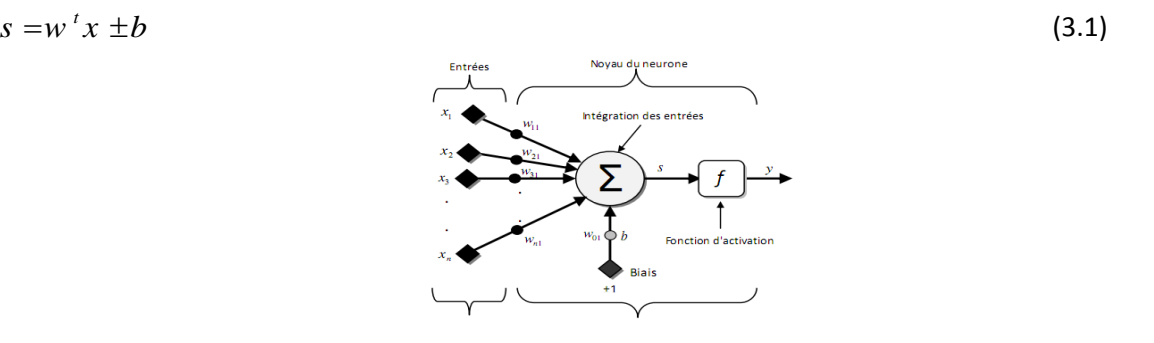

**Figure 3.3: Représentation matricielle du modèle d'un neurone artificiel.**

#### **3.6. Les différentes structures des réseaux de neurones**

Les connexions entre les neurones qui composent le réseau décrivent la topologie du modèle qui peut être, mais le plus souvent il est possible de distinguer une certaine régularité :

## **3.6.1. Réseaux de neurones multicouches**

Les neurones dans un réseau de neurones sont organisés en couches, où il n'existe aucune connexion entre les neurones de la même couche. Les connexions ne se font qu'avec les neurones des couches suivantes. Habituellement, chaque neurone est connecté à tous les neurones de la couche suivante, et uniquement à cette couche. Cette organisation permet d'introduire la notion de sens de parcours de l'information (ou de l'activation) au sein du réseau, ce qui permet de définir les concepts de neurones d'entrée et de neurones de sortie. Par extension, l'ensemble des neurones d'entrée est appelé couche d'entrée, tandis que l'ensemble des neurones de sortie est appelé couche de sortie. Les couches qui ne sont pas en contact direct avec l'extérieur sont appelées couches cachées. [24]

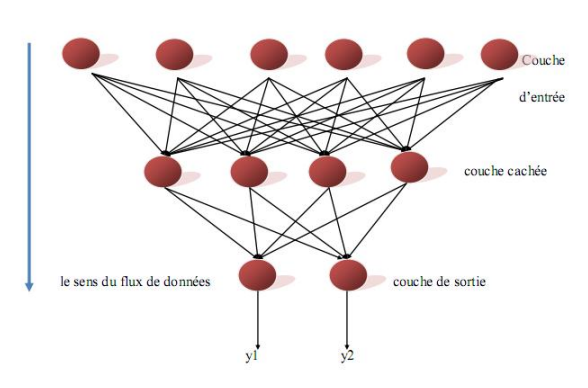

**Figure 3.4 : Réseau de neurones multicouches.**

## **3.6.2. Réseau à connexions locales**

Il s'agit d'une architecture multicouche qui, tout comme la rétine, conserve une certaine topologie. Chaque neurone est connecté à un nombre restreint et localisé de neurones de la couche suivante. Ainsi, les connexionssont moins nombreuses que dans le cas d'un réseau multicouche classique. Cette organisation permet une connectivité plus spécifique et restreinte, similaire au fonctionnement de la rétine [26].

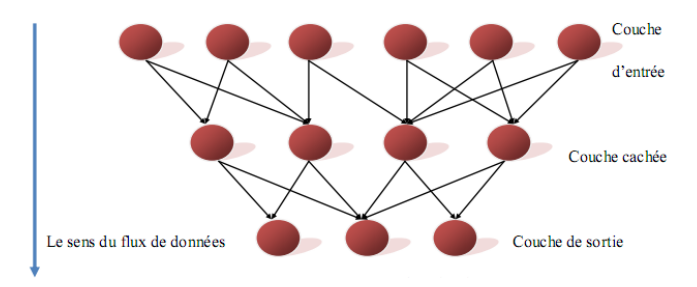

**Figure 3.5 : Réseau à connexions locales.**

## **3.6.3. Réseaux à connexions récurrentes**

Les connexions récurrentes ramènent en arrière par rapport au sens de propagation défini dans un réseau multicouche. Ces connexions sont le plus souvent locales.

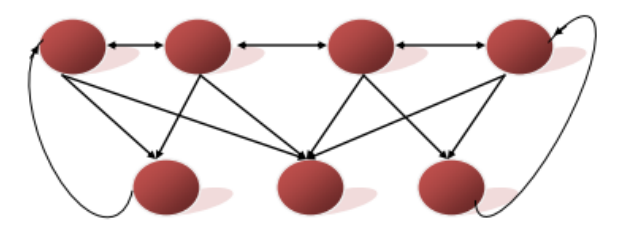

**Figure 3.6 : Réseau à connexions récurrentes**

## **3.6.4. Réseaux à connexions complètes**
La structure d'interconnexion la plus générale, comme illustrée dans la figure (3.7), implique que chaque neurone est connecté à ous les autres neurones du réseau, y compris à lui-même. Cette interconnexion complète permet unecommunication directe et une interaction entre tous les neurones, favorisant la propagation globale de l'information dans le système [26]

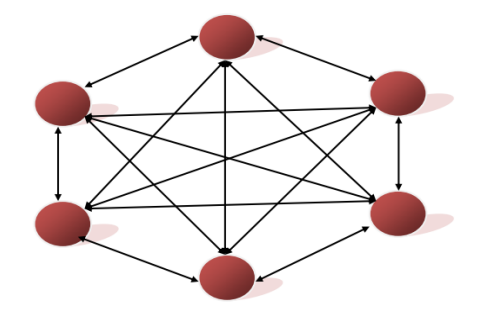

**Figure 3.7 : Réseau à connexions complètes.**

#### **3.7. Les fonctions d'activations**

La fonction qui définit l'état interne (A) d'un neurone en fonction de son entrée totale (E) est une fonction non linéaire. Cette fonction peut prendre différentes formes, telles qu'une fonction binaire à seuil, une fonction linéaire à seuil, une fonction multi-seuil, une fonction sigmoïde stochastique, ou toute autre fonction choisie généralement croissante et impaire [27].

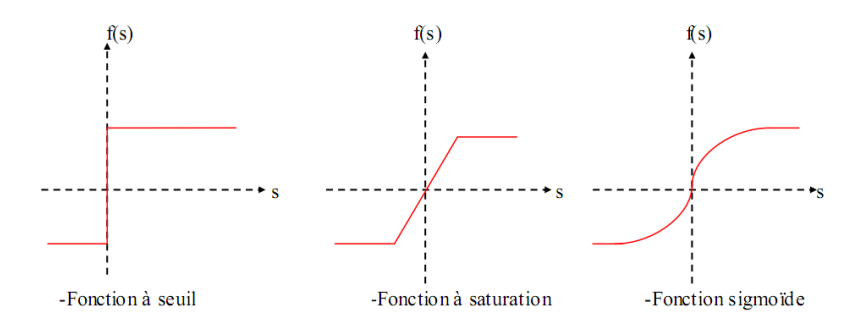

**\*Figure 3.8 : Quelque fonction d'activations.**

#### **3.8. Apprentissages des réseaux de neurones**

L'apprentissage des réseaux de nerones fait référence au processus visant à estimer les paramètres des neurones d'un réseau afin qu'il puisse accomplir au mieux la tâche qui lui est assignée.

L'apprentissage représente la phase durant laquelle les poids et les seuils de chaque neurone dans un RNA sont déterminés. Son objectif est d'améliorer les performances futures du réseau en se basant sur les connaissances acquises à partir des expériences passées.

Une fois l'apprentissage terminé, le réseau est prêt à remplir sa fonction spécifique. Cette fonction peut être la mémorisation, la classification, l'optimisation, ou toute autre tâche assignée au réseau [28].

#### **3.9. L'algorithme de la rétropropagation du gradient d'erreur (back-propagation)**

La rétropropagation est la méthode prédominante pour l'apprentissage supervisé des réseaux neuronaux. Elle utilise le calcul des dérivées et s'applique à toute fonction dérivable. Elle est fréquemment utilisée dans les réseaux neuronaux multicouches, également connus sous le nom de perceptrons [29].

#### **3.9.1. Présentation de l'algorithme de rétropropagation :**

Pour réaliser l'apprentissage d'un réseau multicouche, on utilise la règle d'apprentissage du delta généralisé pour chaque neurone i :

generalise pour chaque neurone 1 :  
\n
$$
w_{ij}(t+1) = w_{ij}(t) + \alpha(t)\delta_j(t)x_i
$$
\n(3.2)

Où  $\delta_i(t)$  est l'erreur faite par le neurone i.

Un exemple avec un réseau à deux entrées, trois neurones dans une couche cachée, et deux neurones dans la couche de sortie est illustré dans la figure 3.9.

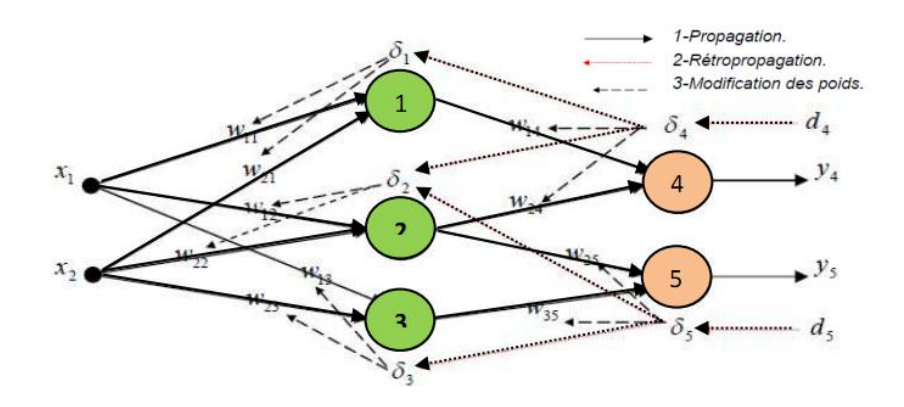

**Figure 3.9: Algorithme de rétropropagation.**

Pour pouvoir modifier les poids synaptiques reliant la couche d'entrée à la couche cachée ( $W_{11}$ ;  $W_{12}$ ;  $W_{13}$  et  $W_{21}$ ;  $W_{22}$ ;  $W_{23}$ ), il faut connaître les sorties désirées  $d_1$ ,  $d_2$  et  $d_3$  qui permettent d'appliquer la règle du delta généralisé, i.e. connaître les erreurs:

 $\delta_3$  et que font les neurones 1, 2 et 3.  $\delta_1$ ,  $\delta_2$ 

L'idée consiste alors à propager les erreurs  $\delta_4$  et  $\delta_5$  vers les neurones 1, 2 et 3, au travers des poids  $w_{14}$ ,  $w_{24}$ ,  $w_{25}$ , d'où le nom de rétropropagation du gradient d'erreur de l'algorithme proposé indépendamment par Rumelhart, Le Cun et Hinton en 1984 [22],[12]

### **3.10. Commande vectorielle indirecte par réseaux de neurones :**

La structure de la commande (RNA), de la machine asynchrone à double alimentions est représentée par la figure 3.10.

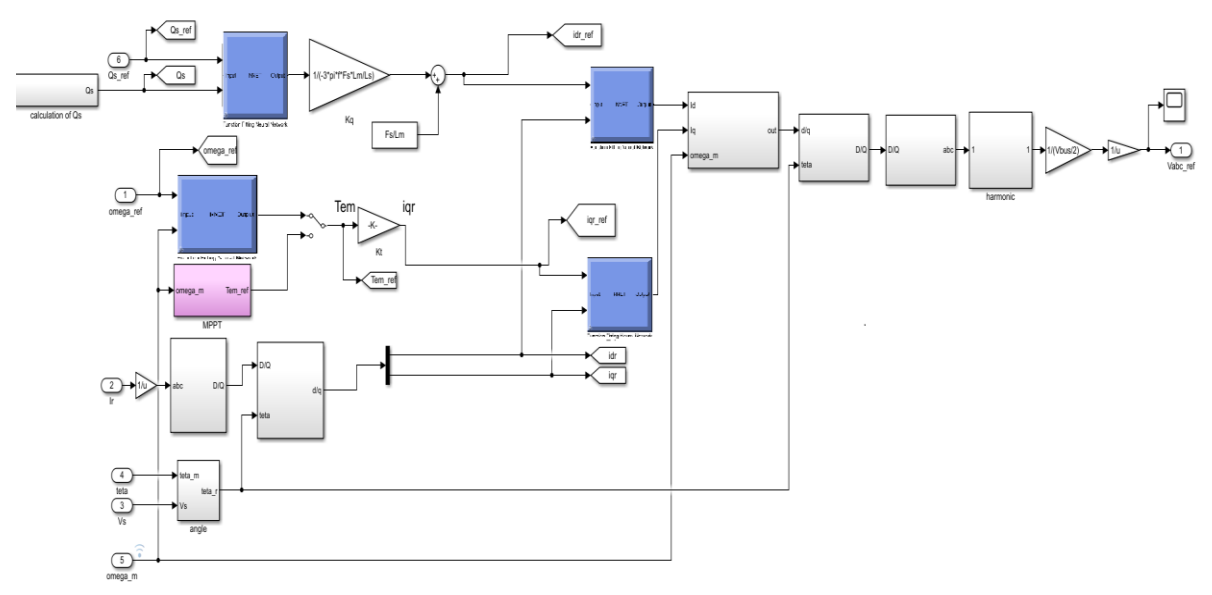

**figure 3.10 : Schéma bloc de la commande de la MADA par réseaux de neurones.**

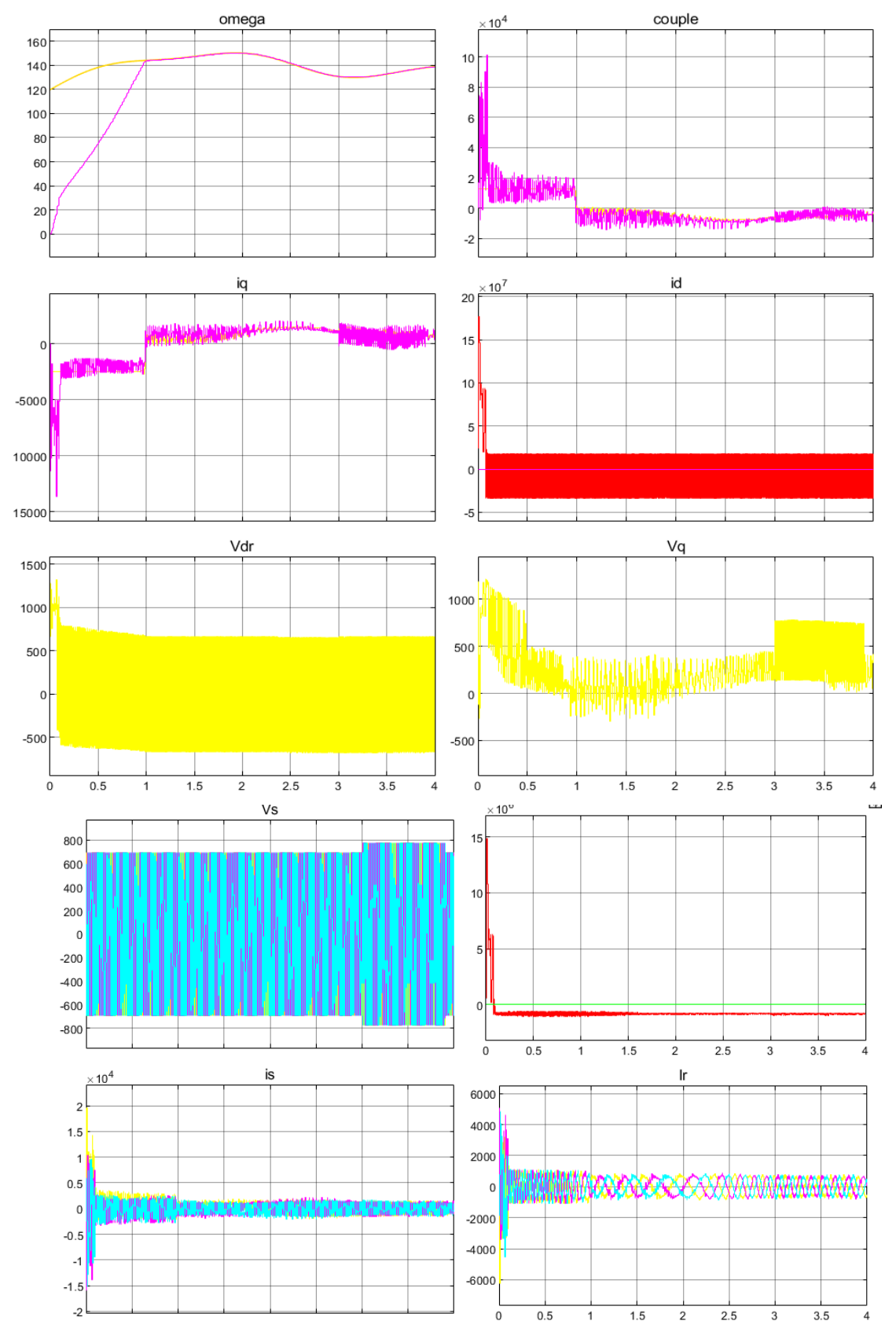

#### **3.11 Résultats de simulation :**

**Figure 3.11 : Résultats de simulation de la commande indirecte par réseaux de neurones.**

### **3.12 Conclusion**

Pour ce chapitre, nous avons fait une synthèse approfondie sur les réseaux de neurones. Lorsqu'il s'agit d'entraîner ce type de réseau, l'algorithme d'apprentissage le plus utilisé reste le gradient inverse.

En fait, les résultats étaient similaires et identiques aux résultats de l'application du régulateur PI.

# Conclusion Générale

#### **CONCLUSION GENERALE**

L'objectif de ce mémoire est d'étudier et simuler la commande vectorielle d'une machine asynchrone à double alimentation (MADA) dédiée à un système aérogénérateur et l'application de la technologie de l'intelligence artificielle "réseaux de neurones" pour contrôler cette machine.

Dans le premier chapitre de notre étude, nous avons présenté l'état de l'art des systèmes éoliens. Nous avons détaillé les différentes composantes de ces systèmes, expliqué leurs principes de fonctionnement, et examiné les avantages et les inconvénients associés. Nous avons également abordé le choix de la génératrice et discuté de sa structure d'alimentation.

Dans le deuxième chapitre, nous abordons le modèle aérodynamique de la turbine, le modèle mécanique de l'éolienne, ainsi que le contrôle de la turbine pour maximiser la puissance extraite du vent en utilisant la technique du suivi du point de puissance maximale (MPPT).

 Nous avons aussi consacré notre attention dans notre étude à la modélisation et à la simulation des éléments constitutifs de la chaîne éolienne, qui jouent un rôle essentiel dans la conversion de l'énergie éolienne en énergie électrique.

 Par la suite, Une section importante de ce mémoire est dédiée à la commande vectorielle, qui permet de découpler le modèle de la Machine Asynchrone à Double Alimentation (MADA) afin de contrôler l'échange des puissances active et réactive entre la MADA et le réseau. Notre approche consiste à utiliser la commande indirecte avec boucle de puissance.

 Nous avons présenté les équations électriques, magnétiques et mécaniques qui gouvernent la Machine Asynchrone à Double Alimentation (MADA). Nous avons utilisé la transformation de Park pour exprimer ces équations dans un repère approprié, ce qui nous a permis d'appliquer le contrôle vectoriel pour faciliter l'étude et la simulation de la MADA à l'aide de MATLAB.

 En ce qui concerne les réseaux de neurones, le principal objectif est de mettre en œuvre le contrôle neuronal afin d'optimiser les courants rotoriques de la MADA. Nous avons réalisé une synthèse générale sur les réseaux de neurones. Lorsqu'il s'agit d'entraîner ce type de réseau, la méthode de rétropropagation (Backpropagation) est l'algorithme le plus largement employé, Elle est une méthode efficace pour l'apprentissage et elle reste un choix prédominant dans de nombreux domaines de l'apprentissage automatique, Enfin, nous présentons les résultats obtenus à partir des simulations effectuées.

# **Références Bibliographiques**

[1] ZIGHA ALI, « ETUDE ET SIMULATION D"UN SYSTEME HYBRIDE PHOTOVOLTAÏQUE-EOLIEN » Master en Electrotechnique UNIVERSIT CONSTANTINE I, 2014.

[2] KALACHE Mohamed Amine, "COMMANDE D'UN SYSTEME HYBRIDE (PV-EOLIEN) PAR L'INTELLIGENCE ARTIFICIELLE" Master en Électrotechnique, UNIVERSITE DR. YAHIA FARES DE MEDEA .

[3] [WWW.GWEC.net](http://www.gwec.net/).

[04] MOUSSAOUI TAHA YACINE « Commande sans capteur de la machine asynchrone à double alimentation pour l'utilisation dans la production de l'énergie éolienne » Mémoire de fin étude en génie électrique, Université d'EL-Oued, 09 sept 2015.

[05] AZZOUZ TAMAARAT « Modélisation et commande d'un système de conversion d'énergie éolienne à base d'une MADA » Thèse de doctorat en génie électrique, Université Mohamed Khider – Biskra, 08/12/2015.

[06] T. Price, "James Blyth—Britain's first modern win power pioneer," Wind Engineering, 29, 191–200, 2003.

[07]<https://suisse-eole.ch/fr/news>

[08] Khelfat Lotfi-Maataoui Lakhdar, « Etude et Simulation d'une éolienne à base d'une Machine Asynchrone Doublement Alimentée » thèse de master en Electrotechnique, Université de Annaba, juin 2017.

[09] F. Poitiers, « Etude et commande de génératrices asynchrones pour l'utilisation de l'énergie éolienne-Machine asynchrone à cage autonome-Machine asynchrone à double alimentation reliée au réseau », Thèse de doctorat, université de Nantes, 2003.

[10] VILANCULOS Renaldo Artur \_ MUBIALA Serge, " Etude et simulation de la commande vectorielle d'une MADA dédiée à un système aérogénérateur », thèse de master en Automatique et Informatique Industrielle, université de Tiaret, 2021.

[11] S. Kouadria, « Étude et commande d'un système éolien connecté au réseau », Thèse de Doctorat, Ecole Nationale Polytechnique – Alger, 2019 .

[12] Mr. MASAI AHMED HAMZA, Mr. NADIR KAIS, « Commande de la machine asynchrone à double alimentation – apport des techniques de l'intelligence artificielle », thèse de Master en Electrotechnique.

[13] [https://www.eolien-valais.ch/energie-eolienne/avantages.](https://www.eolien-valais.ch/energie-eolienne/avantages)

[14] DJERIRI YOUCEF « Commande directe du couple et des puissances d'une MADA associée à un système éolien par les techniques de l'intelligence artificielle » Thèse de Doctorat en Electrotechnique, Université Djilali liabes, sidi bel-abbés, novembre 2015.

[15] CHERIFE HAKIMA « Modélisation d'une Centrale Éolienne» Mémoire de fin d'étude en Électrotechnique, Universitaire d'El oued, Juin 2010.

[16] T. Azzouz, « Modélisation et commande d'un système de conversion d'énergie éolienne à base d'une MADA », Thèse de doctorat, université Mohamed Khider-Biskra, 2015.

[17] R. Rouabhi, « Contrôle des puissances générées par un système éolien à vitesse variable basé sur une machine asynchrone double alimentée », Thèse de doctorat, université de Batna 2, 2016.

[18] T. Ghennam, « Supervision d'une ferme éolienne pour son intégration dans la gestion d'un réseau électrique, apports des convertisseurs multi niveaux au réglage des éoliennes à base de machine asynchrone à double alimentation », Thèse de doctorat, Ecole centrale de Lille et l'Ecole militaire polytechnique d'Alger, 2011.

[19] A. Moualdia, L. Nezli, et M. O. Mahmoudi, « Direct Power Control of Variable Wind Speed Based on the Doubly Fed Asynchronous Machine », J. Energy Power Eng., vol. 6, n<sup>o</sup> 6, p. 1005, 2012.

[20] A. Davigny, « Participation aux services système de fermes d'éoliennes à vitesse variable intégrant du stockage inertiel d'énergie », Thèse de doctorat, université Libre de Bruxelles, 2008.

[21]Racoceanu. D. et D. Ould Abdeslam, "Réseaux Neuro-Flous pour la Surveillance des Systèmes", 4ème Conférence Internationale sur l'Automatisation Industrielle, Montréal, Canada, 2003

[22] Nauck. D, et R. Kruse, "What are Neuro-Fuzzy Classifiers ? ", Seventh International Fuzzy Systems Association World Congress IFSA'97, Vol.IV, pp. 228-233, Academie de Prague, 1997.

[23]Ould abdeslam. D, "Techniques neuromimétiques pour la commande dans les systèmes électriques : application au filtrage actif parallèle dans les réseaux électriques basse tension ", thèse de doctorat, université de Haute-Alsace, France, 2005

[24] AZEDDINE CHAIBA , "COMMANDE DE LA MACHINE ASYNCHRONE A DOUBLE ALIMENTATION PAR DES TECHNIQUES DE L'INTELLIGENCE ARTIFICIELLE",Université de Batna,2010 .

70

[25] MASAI AHMED HAMZA, NADIR KAIS << Commande de la machine asynchrone à double alimentation – apport des techniques de l'intelligence artificielle>> thèse de Master en Electrotechnique.

[26]F.MOUZAOUI « Commande d"un système photovoltaïque connecté à un réseau de distribution par les techniques de l"intelligence artificiel » Master en Réseaux et commandes électriques, UNIVERSIT E DR. YAHIA FARES DE MEDEA, JUIN 2018.

[27] KALACHE Mohamed Amine , KESSEIR Youcef, COMMANDE D'UN SYSTEME HYBRIDE (PV-EOLIEN) PAR L'INTELLIGENCE ARTIFICIELLE, UNIVERSITE DR. YAHIA FARES DE MEDEA, 2017/2018.

[28] T. Kohonen, « self organization and associative memory», springer series in information sciences, Vol.8, springer-verlag, 1984; and second edition, 1987.

[29] Lee. G et J. S. Wang, "Efficient Neuro-Fuzzy Control Systems for Autonomous Underwater Vehicle Control", IEEE International Conference on Robotics Automation, Seoul, Corée, 2001.

# Annexes

**Les paramètres du système de conversion d'énergie éolienne:** 

**Paramètres de la turbine :** 

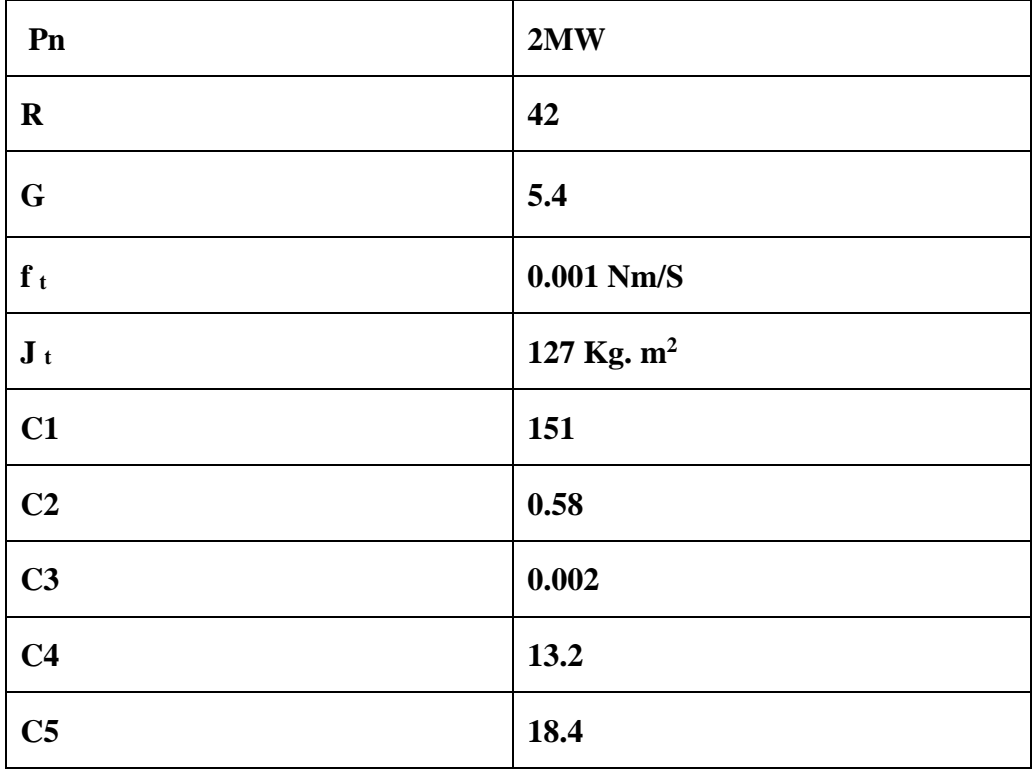

#### **Paramètres de la GADA**

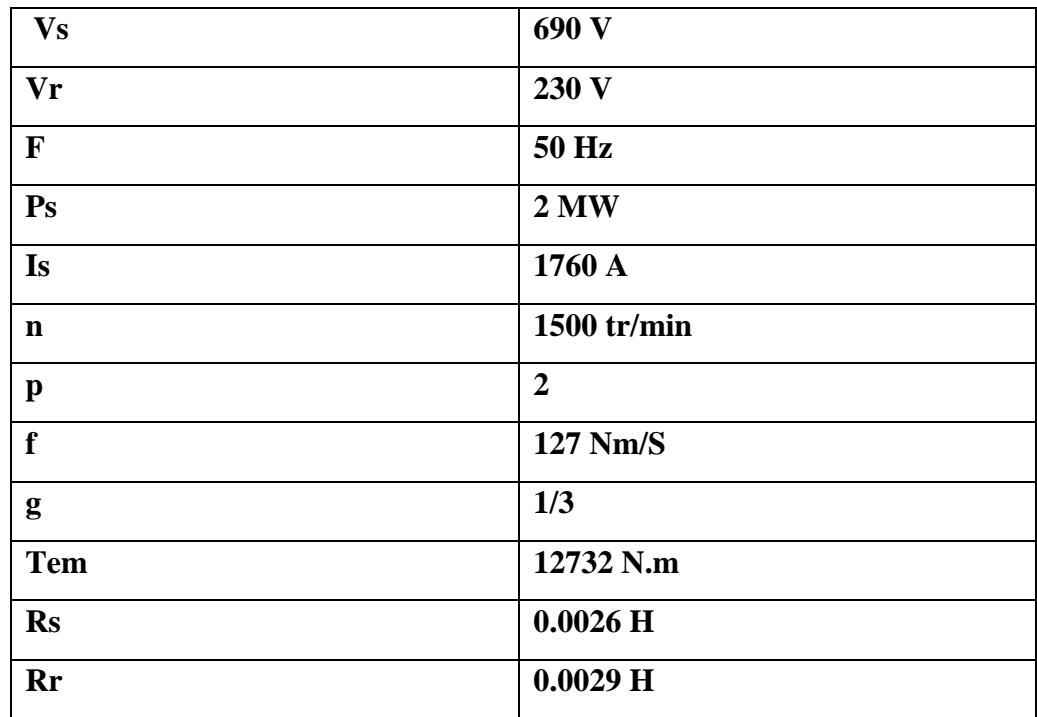

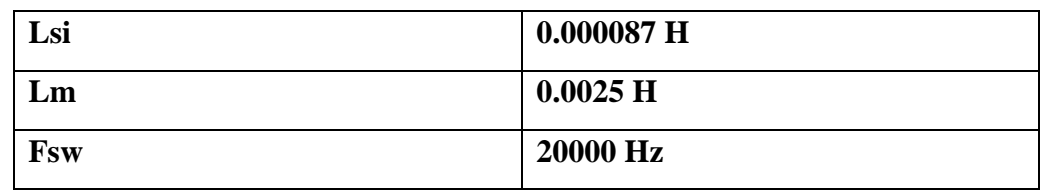

# **Kopt de la Mppt**

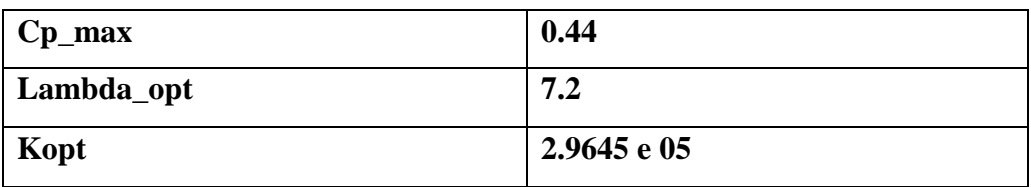

## **Convertisseur coté réseau**

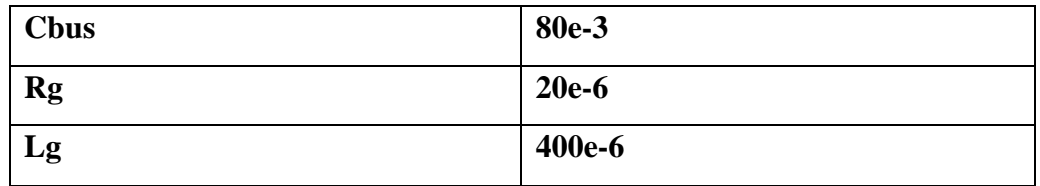

**ملخص** : تتناول هذه األطروحة **التحكم الشعاعي لالستطاعة النشطة و الفعالة من خالل الشبكات العصبية آللة غير متزامنة ذات تغذية مزدوجة (MADA (مدمجة في نظام الرياح. يتم نقل الطاقة بين الجزء الثابت والشبكة عن طريق العمل على إشارات الدوار عبر محول ثنائي االتجاه. من أجل دراسة مقارنة، يتم ضمان التحكم المستقل لالستطاعة النشطة والفعالة في المرحلة األولى بواسطة المنظمين الكالسيكيين ) PI(وفي المرحلة الثانية بواسطة المنظمات العصبيية )RN(يتم تحليل األداء والمتانة ومقارنتهما عن طريق المحاكاة على أساس برنامج Matlab / Simpower.**

**الكلمات الدالة: آلة ال متزامنة ثنائية التغذية، نظام تحويل طاقة الرياح، التحكم الشعاعي المباشر وغيرالمباشر ، المصحح الكالسيكي PI.،الشبكة العصبية ,المنظمات العصبية**

#### **Résumé :**

Le présent travail est consacré à une commande vectorielle de l'énergie active et réactive par les réseaux de neurones d'une machine asynchrone à double alimentation (MADA) intégrée à un système éolien. Le transfert de puissance entre le stator et le réseau est réalisé par action sur les signaux rotoriques via un convertisseur bidirectionnel. Pour une étude comparative, le contrôle indépendant de la puissance active et réactive est assuré dans la première étape par des régulateurs classiques (PI) et dans la deuxième étape par des régulateurs neuronaux (RN). Les performances et la robustesse sont analysées et comparées par simulation à base du logiciel Matlab/Simpower.

**Mots clés : Système de conversion éolien, GADA, MPPT, commande vectorielle direct et indirect, régulateurs neuronaux, les réseaux de neurones.** 

#### **Abstract :**

This work is devoted to vector control of active and reactive energy by neural networks of a double-fed asynchronous machine (MADA) integrated into a wind system. The transfer of power between the stator and the network is carried out by action on the rotor signals via a bidirectional converter. For a comparative study, the independent control of active and reactive power is ensured in the first stage by classical regulators (PI) and in the second stage by neural regulators (RN). Performance and robustness are analyzed and compared by simulation based on Matlab/Simulink software.

**Keywords: Wind power conversion system, GADA, MPPT, direct and indirect vector control, neural regulators, neural networks**